## **НАЦІОНАЛЬНИЙ ТЕХНІЧНИЙ УНІВЕРСИТЕТ УКРАЇНИ «КИЇВСЬКИЙ ПОЛІТЕХНІЧНИЙ ІНСТИТУТ імені ІГОРЯ СІКОРСЬКОГО»**

### **Навчально-науковий інститут аерокосмічних технологій**

## **Кафедра авіа- та ракетобудування**

«На правах рукопису» УДК 629.7

До захисту допущено:

В. о. завідувача кафедри

\_\_\_\_\_\_\_\_ Петро ЛУК'ЯНОВ

« $\rightarrow$  2024 р.

# **Магістерська дисертація**

**на здобуття ступеня магістра**

## **за освітньо-професійною програмою «Літаки і вертольоти» зі спеціальності 134 «Авіаційна та ракетно-космічна техніка»**

**на тему: «Аеропружність елементів планера літака легкого класу»** Виконав:

студент ІІ курсу другого (магістерського) рівня, групи АЛ-21мп Федоренко Михайло Юрійович \_\_\_\_\_\_\_\_\_\_

Керівник: К.т.н. Бондаренко Олександр Миколайович \_\_\_\_\_\_\_\_\_\_

Рецензент: доц. каф. СКЛА, к.т.н., доцент Комісаренко Олена Сергіївна

> Засвідчую, що у цій магістерській дисертації немає запозичень з праць інших авторів без відповідних посилань.

Студент \_\_\_\_\_\_\_\_\_\_\_\_\_

## **Національний технічний університет України «Київський політехнічний інститут імені Ігоря Сікорського» Навчально-науковий інститут аерокосмічних технологій**

### **Кафедра авіа- та ракетобудування**

Рівень вищої освіти – другий (магістерський)

Спеціальність – **134 «Авіаційна та ракетно-космічна техніка»**

Освітньо-професійна програма **«Літаки і вертольоти»**

ЗАТВЕРДЖУЮ В. о. завідувача кафедри \_\_\_\_\_\_\_\_ Петро ЛУК'ЯНОВ «  $\rightarrow$  2023 р.

#### **ЗАВДАННЯ**

#### **на магістерську дисертацію студенту**

#### **Федоренку Михайлу Юрійовичу**

1. Тема дисертації «Аеропружність елементів планера літака легкого класу», науковий керівник дисертації Бондаренко Олександр Миколайович, к.т.н., затверджені наказом по університету від

« 03 » 11 2023 р. № 5134-с

2. Термін подання студентом дисертації \_\_\_26 грудня 2023 р.

3. Об'єкт дослідження: Аеропружність елементів планера літака.

4. Вихідні дані:

4.1. Літак легкого класу

4.2 Маса порожнього літака:  $m_{\text{INCT}} = 2800 \text{ kT}$ ;

4.3. Маса корисного навантаження:  $m_{\text{KH}} = 1300 \text{ kT}$ ;

4.4. Крейсерська швидкість польоту: V= 500 км/год;

5. Перелік завдань, які потрібно розробити:

5.1. Огляд аналогів літаків легкого класу. Вибір аналогу. Аналіз літератури по теорії аеропружності.

5.2. Створення моделі літака:

- 5.2.1. Вибір схеми й компонування, розрахунок маси у першому наближені.
- 5.2.2. Розрахунок розмірів основних елементів планера літака.
- 5.2.3. Створення розрахункової моделі для дослідження аеропружності планера літака легкого класу.
- 5.3. Аналіз отриманих результатів. Виявлення проблемних зон елементів планера літака.
- 5.4. Розробка практичних рекомендацій для зниження впливу аеропружності на ресурсні характеристики планера літака.
- 5.5. Розробка стартап-проекта.
- 6. Орієнтовний перелік графічного (ілюстративного) матеріалу
- 6.1. Огляд аналогів літаків легкого класу. Вибір аналогу.
- 6.2. Складальний кресленик із габаритними розмірами основних елементів планера літака.
- 6.3. Результати розрахунку аеродинамічних характеристик літака
- 6.4. Розрахункова модель планера літака легкого класу.
- 6.5. Результати розрахунків на базі створеної моделі.

6.6. Практичні рекомендації для зниження впливу аеропружності на ресурсні характеристики планера літака.

- 7. Орієнтовний перелік публікацій
	- 7.1. Стаття у фаховому виданні.
	- 7.2. Доповідь на науково-технічній конференції з публікацією тез.
- 8. Дата видачі завдання <u>1888.11.</u> 2022 р.

## **Календарний план**

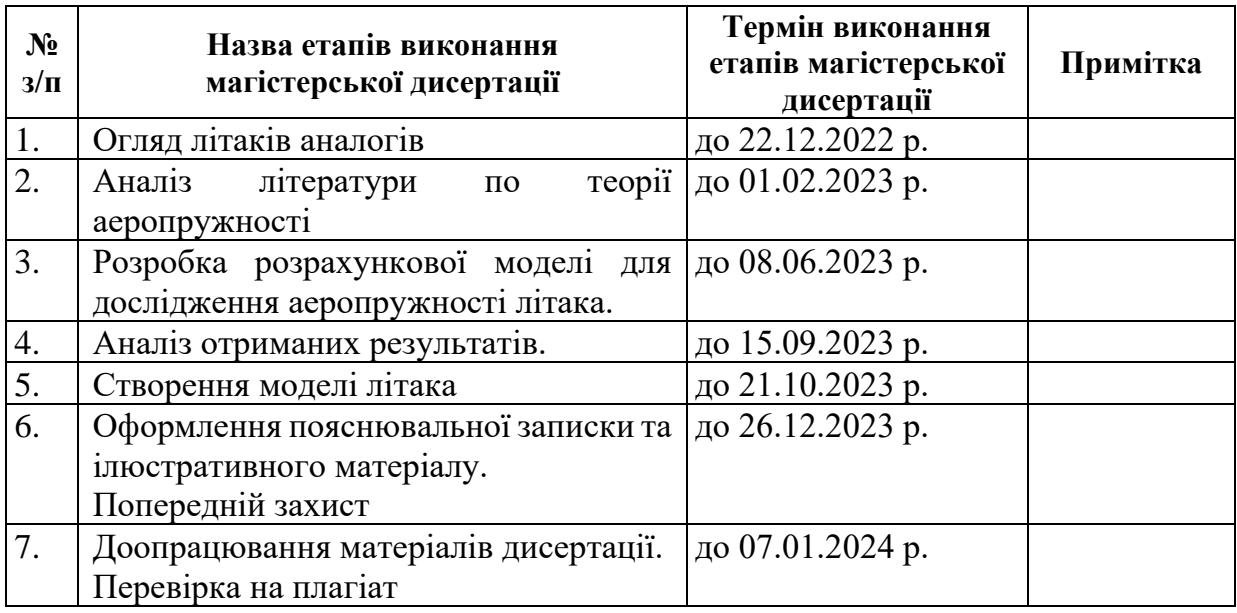

## Студент Михайло ФЕДОРЕНКО

## Науковий керівник Олександр БОНДАРЕНКО

#### **Реферат**

**Магістерська дисертація:** «Аеропружність елементів планера літака легкого класу», 96 сторінок, 58 рисунків, 30 таблиць, 9 посилань.

**Актуальність**: для створення літака легкого класу, важливим є врахування аеропружних властивостей елементів планеру літака, особливо крила. Прогнозування поведінки крила можливе за допомогою створення розрахункових систем, створивши котрі, потрібно узагальнити та систематизувати результати впливу динамічної аеропружності.

**Мета роботи:** Розробка моделі літака легкого класу та дослідження аеропружних властивостей його крила, шляхом пошуку швидкості флатеру.

**Об'єкт дослідження:** Літак легкого класу, дві варіації крила.

**Предмет дослідження:** Аеропружний ефект флатеру крила.

**Методи дослідження:** Розрахунок маси у першому наближені за наявними формулами; розрахунк панельно-вихрової моделі у програмі PANSYM, знаходження аеродинамічних коефіцієнтів; дослідженням аеропружної поведінки бінарної системи пошук швидкості флатеру; створення скінченно елементної (СЕ) моделі крила у FEMAP, за допомогою розрахункового модуля флатеру у NX Nastran, пошук швидкості флатеру і визначення переміщень елементів моделі.

**Наукова новизна:** Дослідження впливу явищ аеропружності на крило із різним звуженням. Дослідження значущості окремих типів силових елементів на жорсткість під впливом динамічної аеропружності.

**Практичне значення отриманих результатів:** Застосування отриманих результатів у покращенні конструкції літака. Краще розуміння можливостей виникнення флатеру і розробка рекомендацій для уникнення негативних наслідків.

**Ключові слова:** аеропружність, динамічна аеропружність, флатер, аеродинаміка, аеродинамічні коефіцієнти, аеропружні рівняння руху, метод скінченних елементів, жорсткість, проєктування.

#### **Abstract**

**Master's thesis:** "Aeroelasticity of airframe elements of a light class aircraft", 96 pages, 58 figures, 30 tables, 9 references.

**Relevance**: to create a light-class aircraft that can perform various tasks, it is important to consider the aeroelastic properties of the elements of the aircraft's airframe, especially the wing. Prediction of the behavior of the wing under dynamic loads is possible by creating calculation systems, after creating which, it is necessary to summarize and systematize the results, based on them to form recommendations for improving the properties of the wing considering dynamic aeroelasticity.

**Purpose of the study:** Development of a model of a light-class aircraft and study of the aeroelastic properties of its wing, by finding the flutter speed.

**The object of study:** Light class aircraft, wing variations with and without tapering.

**Subject of research:** Aeroelastic effect of wing flutter.

**Methods of research:** Calculation of mass in the first approximation according to available formulas; by the method of creating and calculating the panel-vortex model in the PANSYM program, finding aerodynamic coefficients; research of the aeroelastic behavior of the binary system, the search for the flutter speed; creating a finite element (FE) model of the wing in FEMAP, using the flutter calculation module in NX Nastran, finding the flutter speed and determining the movements of the model elements.

**The results and their novelty:** Study of the effect of aeroelasticity phenomena on a wing with different tapers. Study of the significance of certain types of power elements on stiffness under the influence of dynamic aeroelasticity.

**Recommendations for the use of work:** Application of the obtained results in the improvement of the aircraft design. A better understanding of the possibilities of flutter and the development of recommendations to avoid negative consequences.

*Keywords***:** aeroelasticity, dynamic aeroelasticity, flutter, aerodynamics, aerodynamic coefficients, aeroelastic equations of motion, finite element method, stiffness, design.

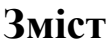

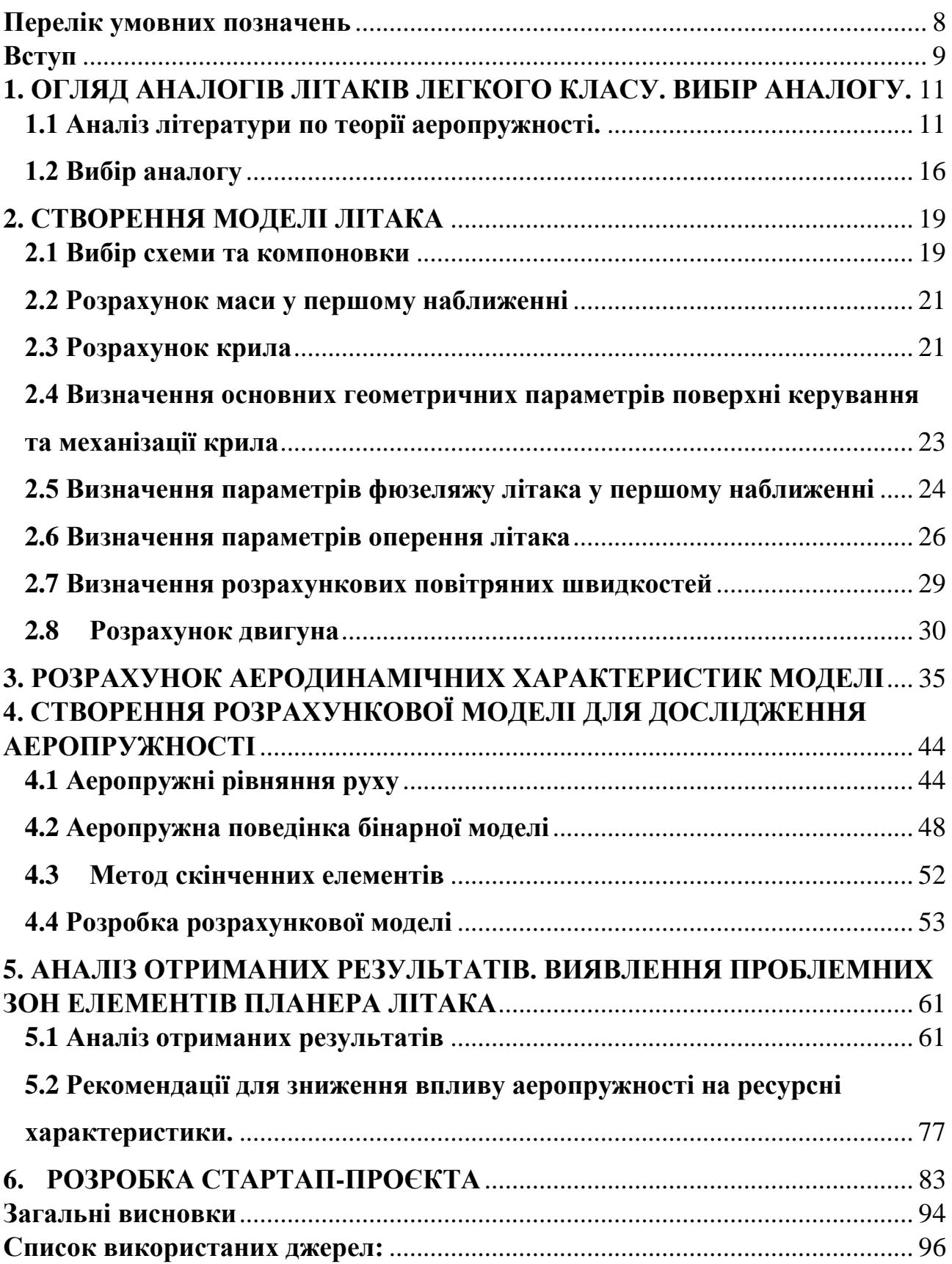

## **Перелік умовних позначень**

- <span id="page-6-0"></span>СЕ – скінченні елементи
- Зв звуження (крила)
- ГО горизонтальне оперення
- ВО вертикальне оперення
- РН руль напрямку
- РВ руль висоти
- ЛА літальний апарат
- САП система автоматизованого проєктування
- САХ середня аеродинамічна хорда

#### **Вступ**

<span id="page-7-0"></span>Серед літаків легкого класу обрано тип навчально-бойових літаків. Під час підготовки, пілоти винищувачів проходять декілька етапів тренування. Серед яких головним є отримання льотної практики.

На одному з етапів навчання відбувається на турбогвинтових літаках легкого класу. Такі машини здатні повторювати умови польоту і маневри реактивних літаків. На цьому етапі пілот сприймає більші навантаження, розвиває реакцію і вміння швидко аналізувати ситуацію.

Тренування пілотів, передбачає постійну експлуатацію літака, це вимагає його надійності під впливом навантажень, які виникають при польотах

Тому при проєктуванні літаків даного класу важливо враховувати окрім, аеродинамічних, масових та маневрених навантажень, ще й навантаження від явищ аеропружності. Флатер крила, одна й з найбільших загроз, для літаків легкого класу, котрі досягають великих швидкостей.

**Актуальність роботи:** літаки легкого класу, котрі можуть виконувати декілька видів завдань, бути універсальними, залишатимуться актуальними. Тому збір якнайбільшої кількості даних, що стосуються такого типу літальних апаратів (ЛА) є важливим аспектом їх розробки. Дослідження їх аеродинамічних характеристик, жорсткісних та піддатливість елементів планеру до ефектів аеропружності – це корисна інформація у проєктуванні ЛА.

**Мета роботи:** Розробка моделі літака легкого класу та дослідження аеропружних властивостей його крила, шляхом пошуку швидкості виникнення флатеру.

#### **Задачі дослідження:**

- 1. Підібравши компонування створити модель літака розрахувавши:
	- Масу у першому наближені;
	- Розміри основних елементів планеру літака;
- 2. Дослідити аеродинамічні характеристики спроєктованого ЛА.
- 3. Створити розрахункову модель крила для дослідження аеропружного ефекту флатеру.

9

4. Розробити практичні рекомендації для зниження впливу аеропружності на ресурсні характеристики крила.

**Об'єкт дослідження:** Літак легкого класу, варіації крила зі звуженням та без. **Предмет дослідження:** Аеропружний ефект флатеру крила.

**Наукова новизна:** Дослідження впливу явищ аеропружності на крило із різним звуженням. Дослідження значущості окремих типів силових елементів на жорсткість під впливом динамічної аеропружності.

**Практичне значення отриманих результатів:** Застосування отриманих результатів у покращенні конструкції літака. Краще розуміння можливостей виникнення флатеру і розробка рекомендацій для уникнення негативних наслідків.

## <span id="page-9-0"></span>**1. ОГЛЯД АНАЛОГІВ ЛІТАКІВ ЛЕГКОГО КЛАСУ. ВИБІР АНАЛОГУ.**

## **1.1 Аналіз літератури по теорії аеропружності.**

<span id="page-9-1"></span>Аеропружність — це предмет, який описує взаємодію аеродинамічних, інерційних і пружних сил для гнучкої конструкції та явища, які можуть бути їх наслідком. Ця область дослідження найбільш чітко узагальнена класичним аеропружним трикутником Коллара (Collar), показаним на рис 1.1, який показує, як основні дисципліни стійкості та керованості, динаміки споруд та статичної аеропружності є результатом взаємодії двох з трьох видів сил. Однак усі три сили повинні взаємодіяти, щоб виникли динамічні аеропружні ефекти.

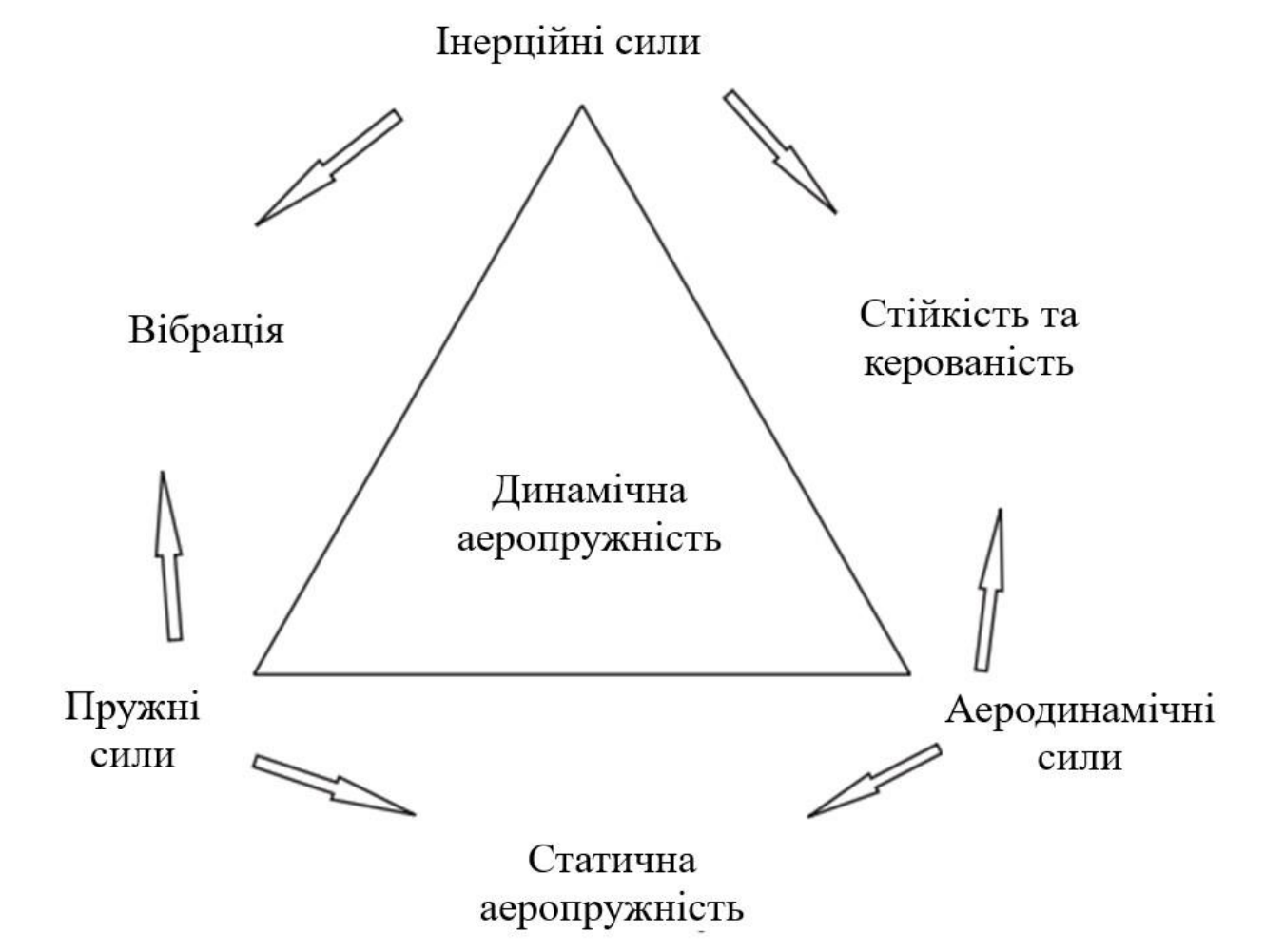

#### Рис. 1.1. Аеропружний трикутник Коллара.

Аеропружний трикутник Коллара може бути модифікований для врахування навантажень (головним чином динамічних) для створення трикутника навантажень, як показано на рисунку 1.2. Рівноважні (або

стабільні/урівноважені/збалансовані) маневри включають взаємодію пружних і аеродинамічних ефектів (статичну аеропружність), динамічні маневри передбачають взаємодію аеродинамічних та інерційних ефектів (стійкість і керованість, але для гнучкого літального апарату пружні ефекти також можуть бути важливими), наземні маневри передусім включають взаємодію інерційних та пружних сил (динаміка споруд) і пориви/турбулентність включають взаємодію інерційних, аеродинамічних і пружних сил (флатер)

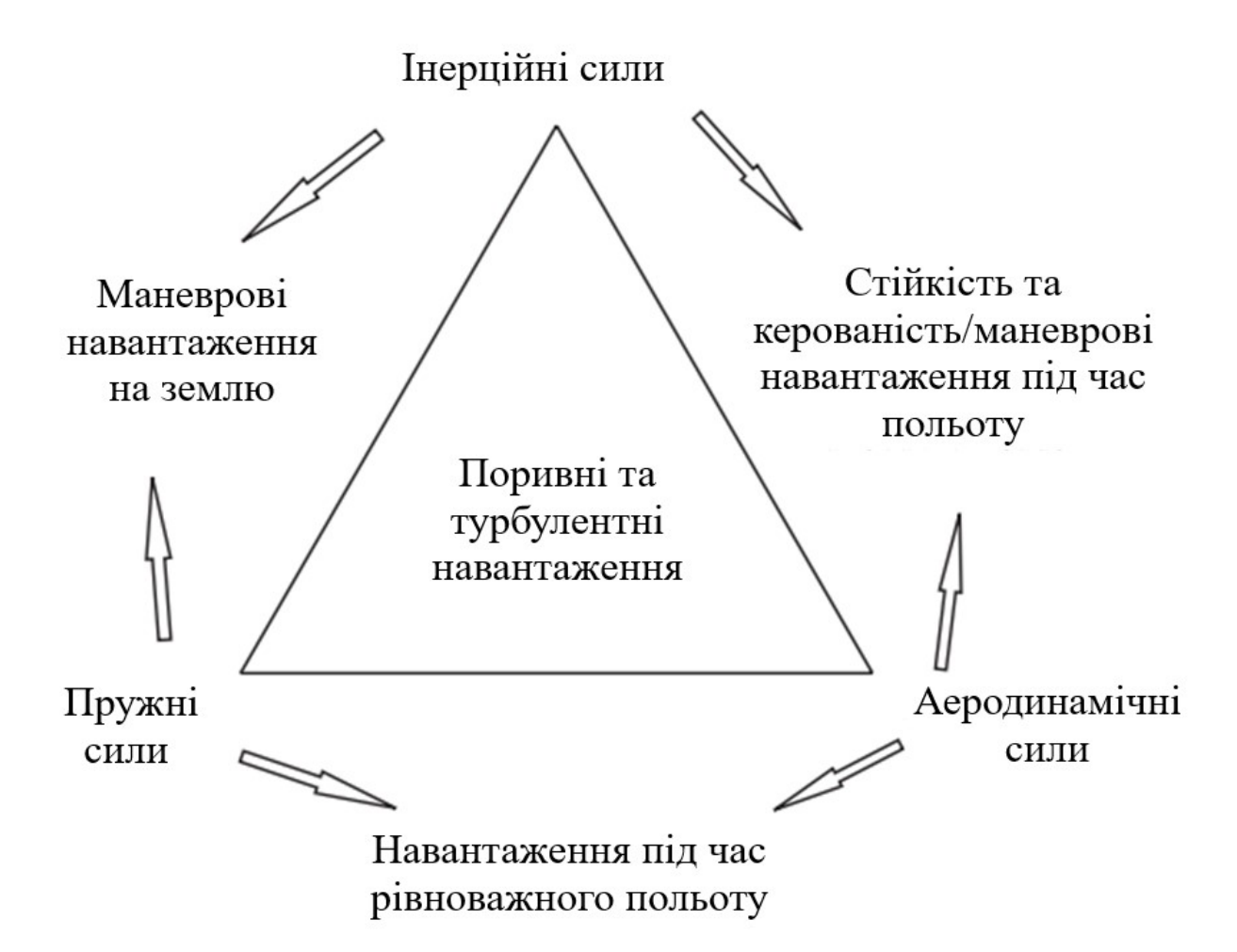

Рис. 1.2. Модифікований аеропружний трикутник.

Статична аеропружність полягає у дослідженні згину гнучких конструкцій літака під дією аеродинамічних навантажень, де сили і рухи вважаються незалежними від часу. Наприклад підіймальна сила і момент, що діє на крило, залежить виключно від кута набігаючого потоку. Ці навантаження змушують крило згинатися та скручуватися, таким чином змінюючи нахил і, як наслідок аеродинамічний потік, який, у свою чергу, змінює навантаження, що діють на крило, і відхилення, і так далі до тих пір, поки зазвичай не буде досягнута умова рівноваги. Взаємодія між прогинами конструкції крила і аеродинамічними навантаження визначають згин і кручення крила в кожному режимі польоту. Статичні аеропружні деформації важливі, оскільки вони визначають навантаження в умовах сталого польоту, розподіл підіймальної сили, сили опору, ефективність поверхонь керування, поведінка компенсаторів літака, а також статична стійкість і керованість. Аеропружна форма крила в крейсерських умовах має особливе значення вирішальний вплив на опір і, отже, на дальність. Існують два критичні явища статичної аеропружності, з якими можна зіткнутися, а саме дивергенція і реверс керування.

У свою чергу, для аналізу флатеру, маневру та реакції на пориви повітря потрібно досліджувати поведінку аеродинамічних поверхонь під час динамічного руху і необхідно включити вплив аеродинамічного руху поверхні на результуючі сили та моменти. Ці так звані нестаціонарні ефекти є наслідком зміни циркуляції та збурених сил, що діють на рухоме крило, і можуть мати значний вплив на результуючі аеродинамічні сили та моменти. Отже, потрібен більш складний аналіз.

Отож, як статична так і динамічна аеропружність є складним і критично важливим аспектом проєктування та аналізу літальних апаратів, оскільки вона може мати значні наслідки для безпеки, стабільності та ефективності літальних апаратів. Ключовими ефектами аеропружності включають флатер, дивергенцію та реверс керування:

Флатер - це явище автоколивань, що виникає в аеропружних системах, коли деформація конструкції взаємодіє з аеродинамічними силами, що впливають на крило літака або поверхні керування. При досягненні певної критичної швидкості, відомої як швидкість флатера, конструкція продовжує коливатися після початкового збурення. Коливання пригнічуються при швидкостях нижче цієї критичної точки, але коли одна з мод коливання стає негативною, можуть виникнути нестабільні коливання, часто дуже сильні, якщо будь-яка форма нелінійності не обмежує цей процес. Флатер може набувати різних форм залежно від взаємодії різних режимів, таких як згинання/кручення крила, кручення поверхонь керування, взаємодія крила з двигуном і так далі.

Дивергенцією називається явище, яке виникає, коли моменти, спричинені аеродинамічними силами, більші за відновлювальні моменти, спричинені жорсткістю конструкції, що призводить до руйнування конструкції. Найпоширенішим типом є дивергенція крила при крученні. В історичному плані вважається, що спроба польоту Ленглі за кілька місяців до успішних польотів братів Райт у 1903 році зазнала невдачі саме через початок дивергенції.

У сучасних літаках швидкість флатера (швидкість повітря, при якій виникає флатер, динамічна аеропружна нестабільність) зазвичай досягається раніше швидкості дивергенції (швидкості повітря, при якій відбувається дивергенція), тому дивергенція зазвичай не є проблемою. Однак швидкість дивергенції є корисним показником загальної жорсткості конструкції літального апарату і повинна розглядатися як частина процесу сертифікації (CS-25 і FAR-25).

Реверс керування - це ситуація, коли поверхні керування виявляють несподівану або протилежну реакцію через аеродинамічний вплив на деформовану конструкцію, що ускладнює пілотам управління літаком.

Аеродинамічні сили, такі як підіймальна сила та сила опору, можуть спричинити згинання та деформацію крила, оперення та інших компонентів літака під час руху в повітрі. Інженери повинні враховувати ці ефекти, щоб гарантувати, що літак залишатиметься стабільним, керованим і безпечним у різних умовах польоту.

Щоб пом'якшити негативний вплив аеропружності, літаки розроблені з елементами конструкції та системами керування, які можуть протистояти цим силам і деформаціям. Аналіз і розуміння аеропружності має важливе значення при проєктуванні, випробуванні та експлуатації літальних апаратів для забезпечення їх безпеки та продуктивності.

Для дослідження можливе використання моделей різного типу. Базова математична модель літального апарату повинна бути в змозі представити його

14

вібраційну поведінку в певному діапазоні частот, як правило, 0–40 Гц для великих комерційних літаків і 0–60 Гц для малих комерційних літаків. Таким чином, модель повинна буде видавати власні частоти, модальні маси та нормальні форми мод у цих діапазонах частот.

Жорсткісна модель - «балочне» представлення. Підхід до визначення математичної моделі для літака з досить тонкими крилами з високим співвідношенням сторін полягав у тому, щоб визнати, що структура є «балочною», а потім представити основні компоненти літака за допомогою балки, що лежать уздовж опорних осей, розташованих, наприклад, у геометричному місці центрів зсуву. Поведінка жорсткості кожного елемента представлена матрицею жорсткості.

Жорсткісна модель – «коробчасте» представлення. Вся структура або кожен окремий компонент об'єднані в сітку за допомогою ряду типів кінцевих елементів. Існує два основних способи моделювання коробчастої конструкції, якщо прийняти, що така напівмоноккова конструкція складається з окремих ребер жорсткості (наприклад, лонжеронів, стрингерів) і тонкостінних елементів. панелі (наприклад, обшивки, перетинки для лонжеронів/нервюр).

Модель демпфування – неможливо змоделювати розподілене демпфування конструкції літака будь-яким реалістичним способом. Приймається припущений рівень модального демпфування для кожного гнучкого режиму (зазвичай 1 % критичного в'язкого демпфування або 0,02 структурного демпфування) на основі практичних дослідів, а потім оновлювати цей рівень, особливо якщо значення нижчі (наприклад, згин крила) або вищі. отримані наземними вібраційними тестами.

Аеродинамічна модель використовується в розрахунках навантажень і аеропружності, є важливою для дослідження аеропружних механізмів і достатньо точної оцінки деформацій і розподілу навантажень. Той факт, що структурні та аеродинамічні дані представлені на різних сітках, означає, що необхідний тривимірний інтерполяційний/сплайновий підхід, щоб зв'язати

15

форми режимів з аеродинамічними силами на кожній панелі під час складання пов'язаної аеродинамічної/структурної моделі в модальному просторі.

Аеродинамічна модель повинна враховувати нестаціонарні ефекти, тому результуюча матриця коефіцієнта аеродинамічного впливу, отримана для коливального руху, є складною та є функцією зниженої частоти. Таким чином, матриця буде оцінена в діапазоні знижених частот і чисел Маха. Аеродинамічні матриці для діапазону знижених частот потрібні для розрахунків флаттера та поривів/турбулентності, тоді як аеродинаміка нульової зниженої частоти (квазістаціонарної) використовується для статичних аеродинамічних характеристик і маневрів.

Отже визначено основні моделі котрі потрібні для дослідження аеропружного ефекту флатеру. А згідно до технічних вимог сертифікації європейського агентства авіаційної безпеки, результати аналізу флатеру подаються у вигляді графічного відображення залежності частоти від швидкості та демпфування від швидкості.

## **1.2 Вибір аналогу**

<span id="page-14-0"></span>Навчання відбувається на турбогвинтових літаках більшої потужності. Такі машини здатні повторювати умови польоту і маневри реактивних літаків. Літаки легкого класу призначення для підготовки пілотів і виконання бойових завдань, повинні розвивати достатні швидкості для наближення до умов польоту реактивних літаків, також мати достатні розміри для розміщення двох членів екіпажу.

У ході підготовки були розглянуті характеристики і досвід використання наступних літаків: Embraer EMB 314 Super Tucano, UTVA Kobac, PZL 130 Orlik, TAI Hürkuş, KAI KT-1 Woongbi, Beechcraft T-6 Texan II. Серед яких найкраще Embraer EMB 314 Super Tucano відповідає поставленим вимогам. Тому він буде розглянутий як основний аналог.

EMBRAER 314 Super Tucanoе – це легкий літак з турбовинтовим двигуном, розроблений компанією Embraer у Бразилії. Ця модель призначена для виконання різноманітних завдань, таких як бойові дії, навчання пілотів та

підтримка на землі. Цей літак також славиться своєю надійністю, простотою управління і здатністю працювати в різних кліматичних умовах, що робить його популярним серед повітряних сил у багатьох країнах.

Проаналізувавши літаки-аналоги, були отримані попередні характеристики наведені в таблиці 1.1

Таблиця 1.1

Орієнтовні технічні характеристики, отримані дослідженням літаків аналогів.

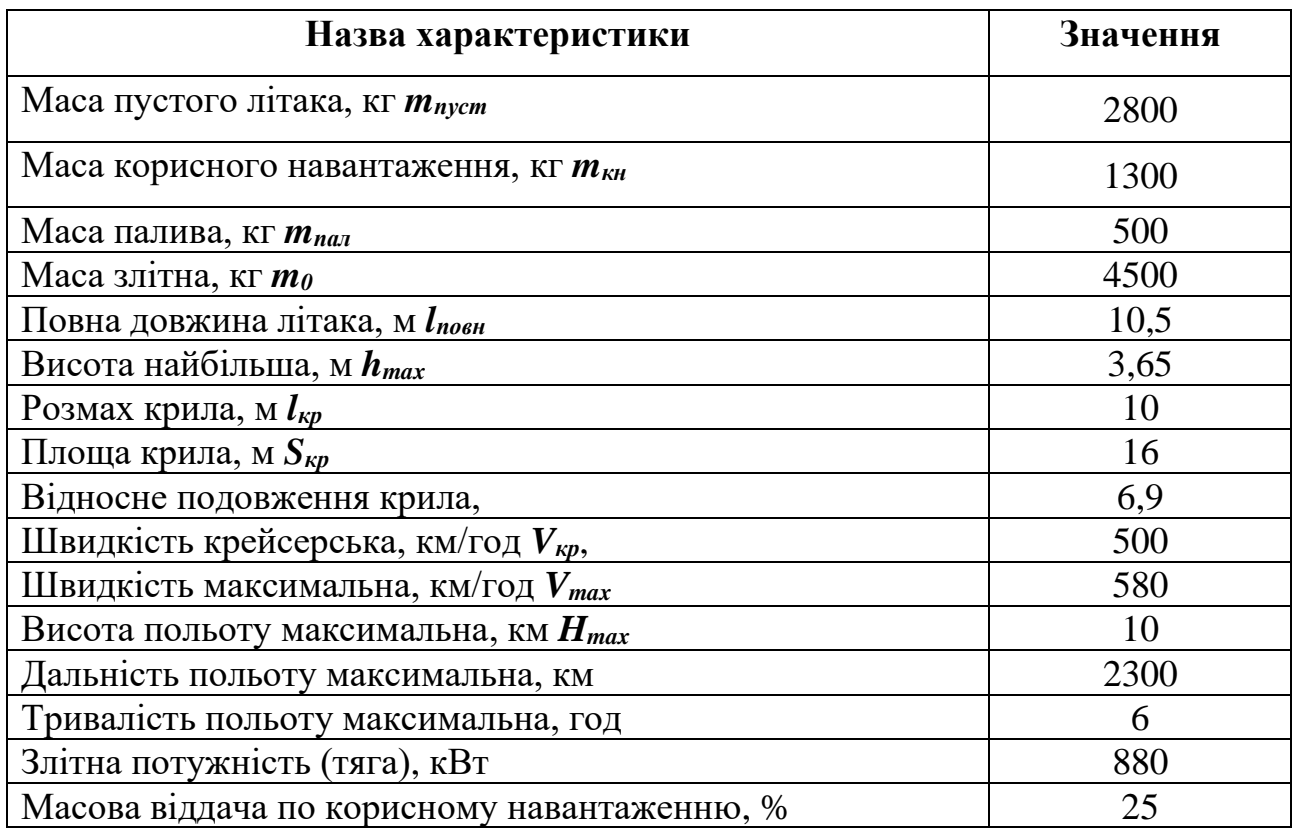

### **Висновок по розділу:**

Легкі літаки у даному класі присутні у багатьох країнах. Це свідчить як про затребуваність так і про відносну доступність у проєктуванні та виготовлені. Найбільш відповідним серед аналогів виявився EMB-312/314, оскільки має схожі тактико технічні характеристики і має найбільше досвіду у застосуванні.

На швидкостях, котрі розвивають літаки даного виду, гостро стоять явища аеропружності, де виділяють: дивиргенцію, флатер та реверс керування. Серед них для дослідження обрано саме явище динамічної аеропружності – флатер, оскільки його вплив на крило літака легкого класу є важливим через необхідність

у досягненні великих швидкостей. Як модель – доцільно обрати жорсткісну модель «коробчастого» представлення, із урахування аеродинамічної та моделі демпфування. Результатами дослідження повинні стати графіки залежності частоти та демпфування від швидкості.

## **2. СТВОРЕННЯ МОДЕЛІ ЛІТАКА**

#### **2.1 Вибір схеми та компоновки**

<span id="page-17-1"></span><span id="page-17-0"></span>Основною ціллю є отримання форми ліхтаря і в цілому фюзеляжу найвигіднішої форми, з як найменшим аеродинамічним опором. А також підбір компоновки елементів планеру, які не потребують значних досліджень і розробки концептуально нових технологій.

Аналізуючи існуючі літаки даного типу найбільш поширеною схемою компоновки є низькоплан рис. 2.1 класичної схеми. Цю схему й було обрано для проєкту.

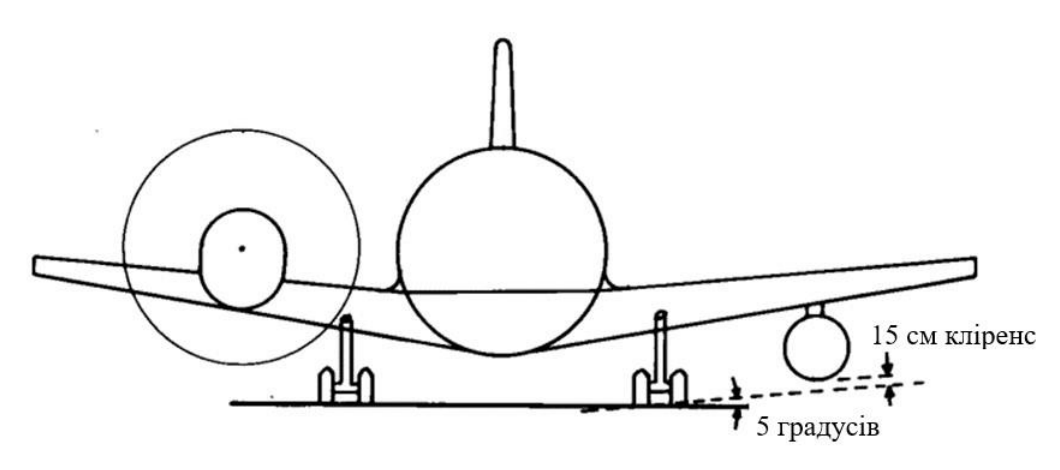

Рис. 2.1. Схема компоновки літака.

Головною перевагою низькоплана є можливість ефективного кріплення шасі до крила. Оскільки крило відразу має достатню міцність, цапфа кріплення шасі може бути установлена у крило майже без додаткового підсилення, що економить масу.

Потрібні вищі, відповідно і важчі стійки шасі, але це дозволить зменшити кут нахилу задньої частини фюзеляжу, що зменшить аеродинамічний опір.

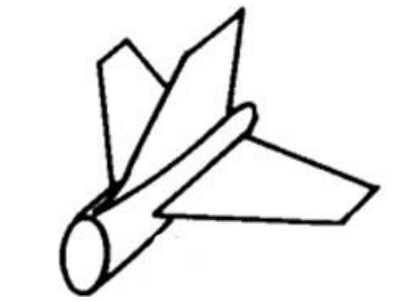

Рис. 2.2. Схема розташування оперення.

Оперення прийнято «класичне» рис. 2.2 оскільки це найпростіший і найдієвіший варіант. Така схема дасть адекватну керованість і стабільність при найменшій вазі. І «класичне» оперення враховує тренувальне призначення літака не ускладнює його в освоєнні.

Зміщення горизонтального оперення назад (рис. 2.3) збільшить незатінену зону, що покращує керованість кермом напрямку.

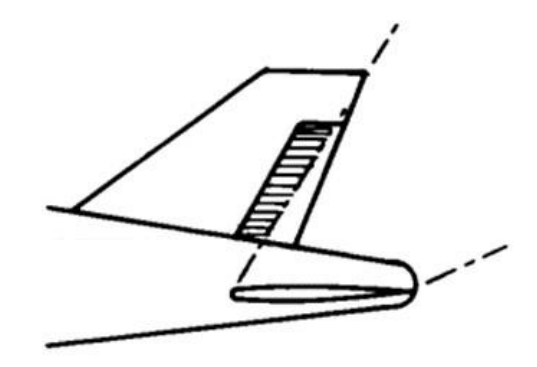

Рис. 2.3. Схема зміщення оперення.

Компоновка шасі теж обрана найпоширеніша – трьохопорне із передньою стійкою (рис. 2.4), адже за популярністю власне стоять переваги, які надає ця схема. Першою перевагою, порівняно із іншими схемами є краща стабільність і маневреність на землі. А другою є гарна оглядовість із кабіни пілота.

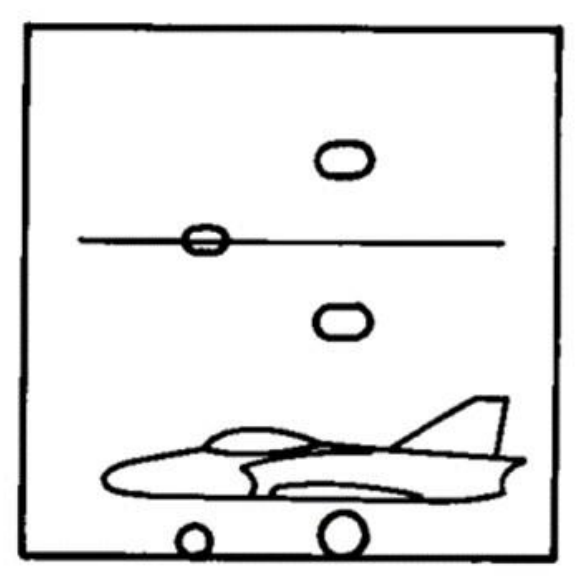

Триопорне шасі

Рис. 2.4. Схема компоновки шасі.

Двигун один і розташований у носі літака. Врахувавши компонування усіх елементів, зроблено приблизний ескіз розміщення елементів планера літака рис.2.5.

## **2.2 Розрахунок маси у першому наближенні**

<span id="page-19-0"></span>Злітна маса – це маса літака на початку місії. Вона не обов'язково співпадає із максимальною злітною масою. Так багато військових літаків можуть бути навантаженими більше норми, від цього буде страждати маневреність.

Розрахунок злітної масу «*m0*» літака в першому наближенні:

 $m_{\text{H,H}} = 1300 \text{ к}$ г - маса цільового (корисного) навантаження (взято з Т3);

Відносні маси були взяті статистично:

 $\overline{m}_{k_{\text{OH}}}$  = 0,26 - відносна маса конструкції;

 $\overline{m}_{c.v.} = 0,1$  - відносна маса силової установки;

 $\overline{m}_{\text{curr}} = 0.09$  - відносна маса систем літака;

 $\overline{m}_{\text{max}} = 0.15$  - відносна маса палива.

 $m_{e\kappa} = 80 \cdot n_{e\kappa} = 80 \cdot 2 = 160 \text{ к\text{F}} - \text{маса екіпажу } (n_{e\kappa} - \kappa \text{ількість ocіб екіпажу});$ 

$$
(m_0)_I = \frac{m_{\text{II-H.}} + m_{\text{ek}}}{1 - (\overline{m}_{\text{KOH}} + \overline{m}_{\text{c.y.}} + \overline{m}_{\text{CHCT.}} + \overline{m}_{\text{Hall}})} = 3400 \text{ K} \cdot (2.1)
$$

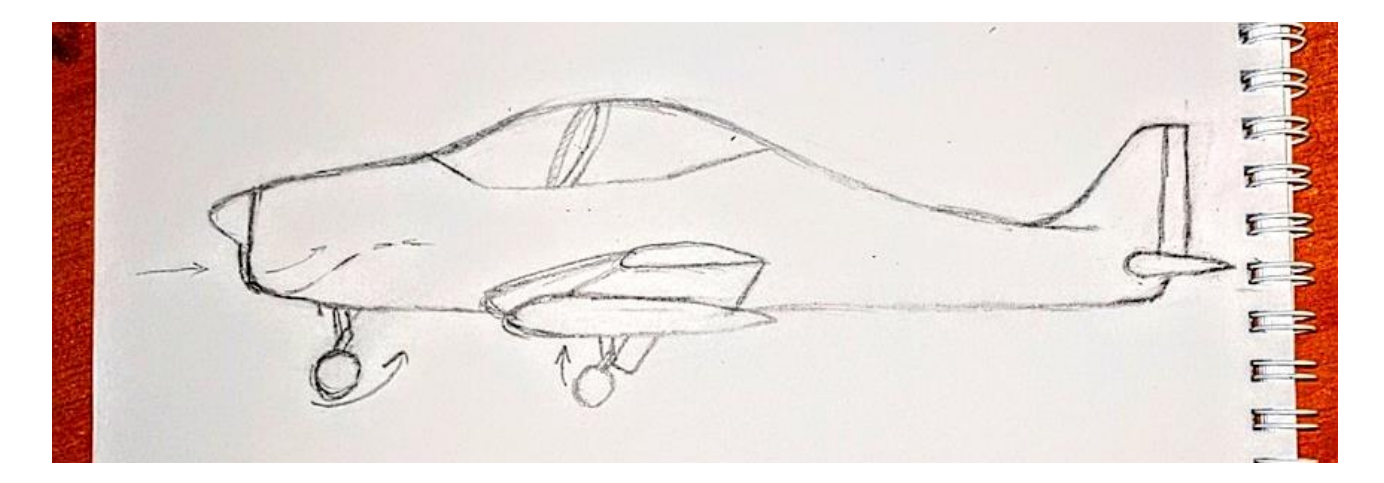

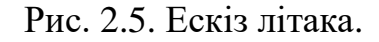

#### **2.3 Розрахунок крила**

<span id="page-19-1"></span>Площа крила визначається за формулою:

$$
S_{\text{kp}} = \frac{m_0}{p_{\text{nut}}} = 15,45 \text{ m}^2 \text{ (2.2)}
$$

де:

*m<sup>0</sup>* – злітна маса літака у першому наближенні, кг;

 $\bar{p}_{\rm n\mu\tau}$  – усереднене питоме навантаження на крило, кг/м $^2$ , визначаємо статистично за даними літаків аналогів:

$$
\bar{p}_{\text{r}_{\text{HPT}}} = \frac{p_{\text{r}_{\text{HPT1}}} + p_{\text{r}_{\text{HPT2}}} + p_{\text{r}_{\text{HUT3}}} + \dots + p_{\text{r}_{\text{HUT}}N}}{N} = \frac{2783 + 1989 + 2226 + 2428}{4 \cdot 10} = 236 \frac{\text{kr}}{M^2} \tag{2.3}
$$

Спираючись на статистичні дані літаків-аналогів та у відповідності до обраної аеродинамічної схеми задається в першому наближенні значення:

*λкр* – відносне подовження крила *λкр* = 6.5

 $\eta_{\kappa p}$  – звуження крила  $\eta_{\kappa p} = 2$ ;

*χ0,25* – кут стрілоподібності крила по ¼ хорд *χ0,25* = 0;

 $\psi$  – кут поперечного V крила.  $\psi$  = 7°;

Розмах крила:

$$
l_{\rm kp} = \sqrt{\lambda_{\rm kp} \cdot S_{\rm kp}} = 10,021 \text{ m} (2.4)
$$

Кінцева хорда крила:

$$
b_{\text{Kq}} = \frac{2 \cdot S_{\text{Kp}}}{l_{\text{Kp}} \cdot (1 + \eta_{\text{Kp}})} = 1.19 \text{ m} (2.5)
$$

Коренева хорда крила:

$$
b_0 = \eta_{\kappa p} \cdot b_{\kappa q} = 2.39
$$
 m (2.6)

#### **Знаходження середньої аеродинамічної хорди крила.**

Визначена САХ може бути аналітичним методом

$$
b_A = \frac{2}{3} \cdot b_0 \cdot \left( 1 + \frac{1}{\eta_{\text{kp}} \cdot (1 + \eta_{\text{kp}})} \right) = 1,86 \text{ m} (2.7)
$$

Також, визначення САХ графічним методом на рисунку 2.8. Кореневим аеродинамічним профілем крила обираємо NACA 63-212 рис. 2.6.

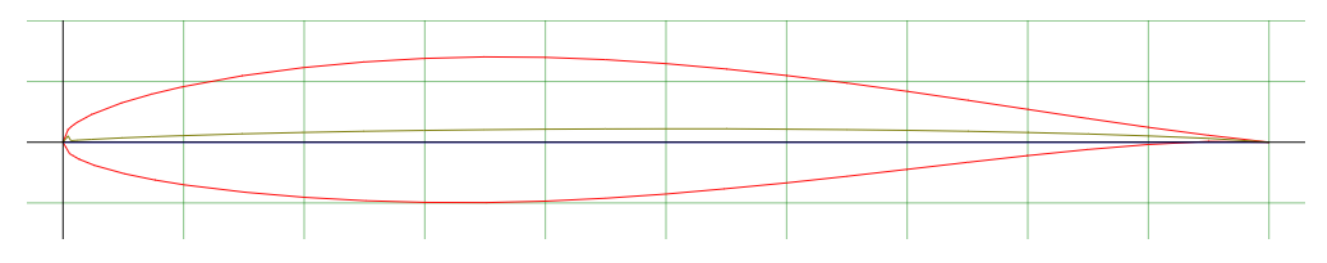

Рис. 2.6. Аеродинамічний профіль NACA 63-212.

Кінцевим NACA 63-412 рис. 2.7. Профіль більшої товщини використовується для того щоб запобігти кінцевому зриву потоку, без використання геометричного кручення, задля уникнення інвертного зриву потоку.

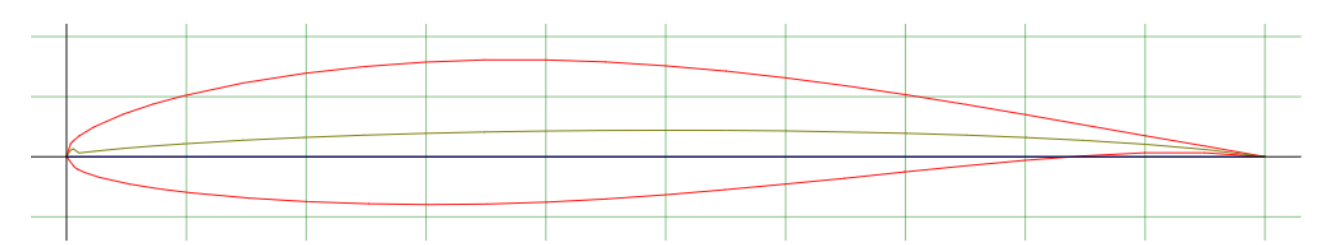

Рис. 2.7. Аеродинамічний профіль NACA 63-412.

## **2.4 Визначення основних геометричних параметрів поверхні керування та механізації крила**

<span id="page-21-0"></span>На крилах сучасних літаків застосовується механізація по передній (передкрилки) і задній (закрилки) крайкам. Спираючись на аналоги передкрилки не використовуються.

Вираховуємо середній діаметр фюзеляжу, спираючись на дані літаків аналогів  $D_{\phi} = 1.4$ 

У розрахунках враховуємо частину крила не зайняту фюзеляжем *lкр = 8.6 м*. Закрилки виконуються в межах 60...70% розмаху консолі крила, обираємо:

$$
l_{3\kappa} \leq 0.65 \cdot 0.5 \cdot l_{\kappa p} = 2.8
$$
 m (2.8)

Для висувних закрилків відносна середня хорда становить 30...35% хорди крила, обираємо:

$$
b_{3k} = (0,3...0,35) \cdot b_{kp} = 0,3 \cdot 1,6 = 0,48 \text{ m } (2.9)
$$

Керування літаком у по крену здійснюється за допомогою елеронів або інтерцепторів, або їх комбінації.

Довжину елерона на консолі крила визначаємо з урахуванням вибраного значення розмаху закрилків:

$$
l_{e\pi} = (0.25 \dots 0.3) \cdot 0.5 \cdot l_{\kappa p} = 0.35 \cdot 0.5 \cdot 8.6 = 1.5 \text{ m } (2.10)
$$

Середня хорда елерона становить 20...25% хорди крила:

$$
b_{e\bar{z}} = (0, 2 \ldots 0, 25) \cdot b_{k\bar{p}} = 0, 25 \cdot 1, 3 = 0, 325 \cdot 1, 25 \cdot 1, 2
$$

На підставі отриманих геометричних параметрів виконано теоретичне креслення крила у першому наближенні рис.2.8.

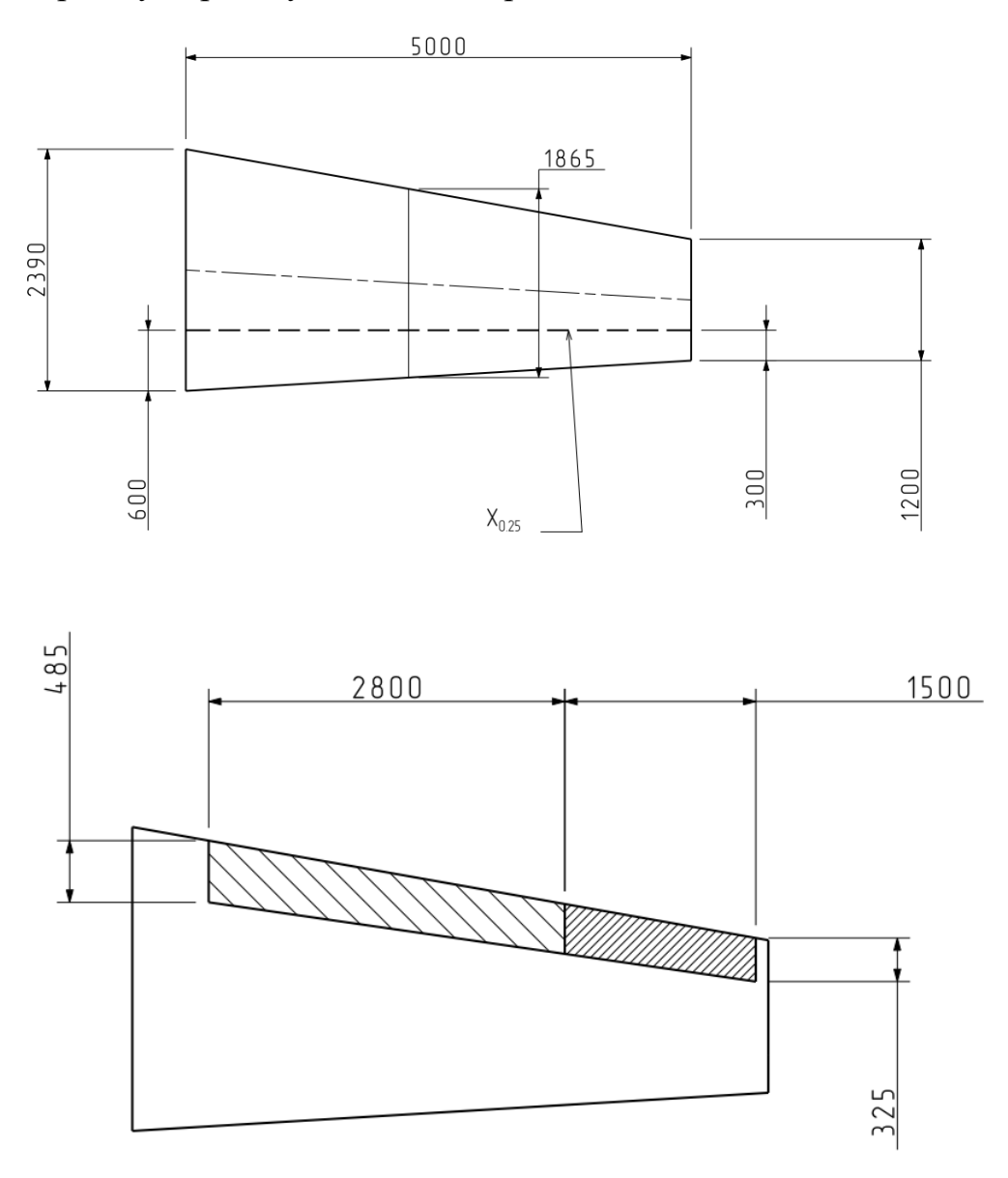

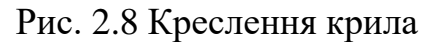

## <span id="page-22-0"></span>**2.5 Визначення параметрів фюзеляжу літака у першому наближенні Визначення параметрів найбільшого перетину (міделя) фюзеляжу.**

Фюзеляж має різні перетини вздовж літака, в основному поєднання круглих і прямих елементів, це зроблено для того щоб конструкція була достатньо міцною і при цьому практичною, без зайвого простору у літаку. А також для ускладнення виявлення літака на радарах, прямі перетини фюзеляжу пропонується робити під кутом рис. 2.8.

Ефективна площа розсіювання (ЕПР)

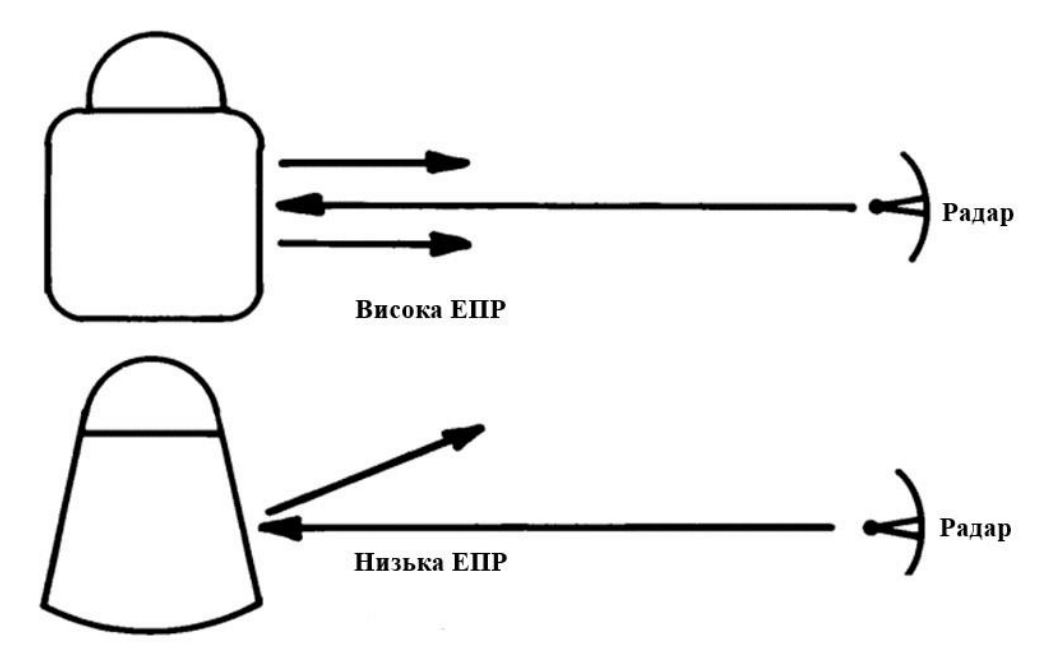

Рис. 2.8. Схема впливу нахилу поверхонь фюзеляжу на помітність для

радару.

Беручи до уваги розміри перетинів аналогів були розроблені перетини фюзеляжу літака.

Спираючись на ескіз, визначаємо площу міделя фюзеляжу

$$
S_M=0.92\ \mathrm{m}^2.
$$

Оскільки форма міделя фюзеляжу відрізняється від круглої, слід визначити його еквівалентний діаметр:

$$
D_{\Phi}^{e} = 2 \cdot \sqrt{\frac{S_{M}}{\pi}} = 1,08 \text{ m} (2.12)
$$

#### **Визначення довжини фюзеляжу.**

У першому наближенні, для розрахунку довжини фюзеляжу необхідно визначити середнє значення відносного подовження фюзеляжу *λ<sup>ф</sup>* за статистичними даними для обраних літаків:

$$
\lambda_{\Phi} = 10.2
$$

Довжина фюзеляжу визначається як:

$$
l_{\phi}^{\ d} = D_{\phi} \cdot \lambda_{\phi} = 11 \mathcal{M} (2.13)
$$

25

Довжини носової і хвостової частин фюзеляжу у першому наближенні визначаються з використанням статистичних даних. Відносні подовження були розраховані для аналогів і вирахуване середнє значення.

Довжина носової частини фюзеляжу:

$$
l_{H.4} = D_{\phi} \cdot \lambda_{H.4} = 2.5 \, \text{M} \, (2.14)
$$

Довжина хвостової частини фюзеляжу:

$$
l_{\text{xe},u.} = D_{\phi} \cdot \lambda_{\text{xe},u.} = 5.2 \, \text{m} \, (2.15)
$$

Довжина центральної частини фюзеляжу у першому наближенні:

$$
l_{u,u}^{\ \ I} = l_{\phi}^{\ I} - (l_{u,u} + l_{u,u}) = 3,3 \mathit{M} \ (2.16)
$$

#### **2.6 Визначення параметрів оперення літака**

<span id="page-24-0"></span>Поздовжня стійкість і керованість літака забезпечується ефективністю горизонтального оперення (ГО) і руля висоти (РВ), що досягається відповідним плечем *LГО* і площею *SГО*.

При проєктуванні користуються відносними значеннями величин (табл. 2.2)

$$
\bar{L}_{\Gamma 0} = \frac{L_{\Gamma 0}}{b_A} \, \mathrm{i} \, \bar{S}_{\Gamma 0} = \frac{S_{\Gamma 0}}{S_{\kappa \rho}},
$$

добуток яких являє собою коефіцієнт статичного моменту ГО:

$$
A_{\Gamma0} = \bar{L}_{\Gamma0} \cdot \bar{S}_{\Gamma0} (2.17)
$$

де:

*b<sup>A</sup>* – середня аеродинамічна хорда крила;

*Sкр* – площа крила

Коефіцієнт статичного моменту ГО і відносне плече ГО визначаються за статистичними даними

$$
A_{\Gamma 0}=1
$$

#### **Визначення основних характеристик горизонтального оперення.**

Площу горизонтального оперення можна визначити у першому наближенні як:

$$
S_{\rm T0} = \frac{A_{\rm T0} \cdot S_{\rm kp}}{\bar{L}_{\rm T0}} = \frac{1 \cdot 15,45}{2,25} = 6,867 \text{ m} \ (2.18)
$$

Подовження  $\lambda_{\text{TO}}$  і звуження  $\eta_{\text{TO}}$  визначаємо використовуючи статистичні дані.

 $\lambda_{\rm ro} = 4.5$  $\eta_{\rm ro} = 1.6$ Розмах ГО:  $l_{\rm F0} = \sqrt{\lambda_{\rm ro}} \cdot S_{\rm F0} = \sqrt{4.5 \cdot 6.867} = 5.6$  м (2.19) Кінцева хорда ГО:  $b_{\text{KQ}}$  го  $=\frac{2\cdot S_{\text{TO}}}{\ln 2(1+r)}$  $\frac{2 \cdot S_{\Gamma0}}{l_{\Gamma0} \cdot (1 + \eta_{\Gamma0})} = \frac{2 \cdot 8,61}{4.15 \cdot (1 + 1)}$  $\frac{2.8,01}{4.15 \cdot (1+1.5)} = 0.95$  M (2.20) Коренева хорда ГО:  $b_0 = \eta_{\text{ro}} \cdot b_{\text{kH}}$  го = 1,52 м (2.21)

Кут стрілоподібності ГО  $\chi_{0.25}$  зазвичай у першому наближенні вибирається на 3..5° більшим за кут стрілоподібності крила.

Таблиця 2.2

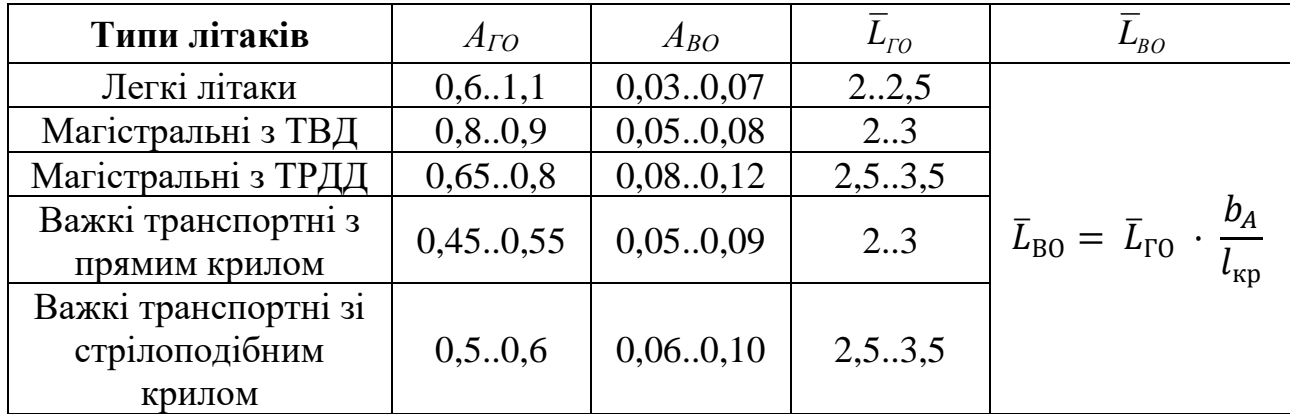

Статистичні відношення оперення

Оскільки крило не має стрілоподібності то і для оперення вона відсутня.

 $\chi_{0.25}$  го  $= 0$ 

Якщо в конструкції літака не застосовано цільноповоротний стабілізатор (але слід не плутати з переставним/регульованим), визначаємо площу руля висоти (РВ) у першому наближенні: *SРВ = 0,3∙SГО*

$$
S_{\rm PB} = 0.3 \cdot S_{\rm TO} = 0.3 \cdot 6.867 = 2.06 \,\mathrm{m}^2 \ (2.22)
$$

## **Визначення основних характеристик вертикального оперення.**

Курсова стійкість і керованість літака забезпечується ефективністю вертикального оперення (ВО) і руля напрямку (РН), що досягається відповідним плечем  $L_{BO}$  і площею  $S_{BO}$ .

При проєктуванні користуються віднесеними значеннями величин

$$
\bar{L}_{BO} = \frac{L_{BO}}{l_{kp}}
$$
 i  $\bar{S}_{BO} = \frac{S_{BO}}{S_{kp}}$ ,

добуток яких являє собою коефіцієнт статичного моменту ВО:

де:

*lкр* – розмах крила;

*Sкр* – площа крила.

$$
\bar{L}_{B0} = \bar{L}_{\text{TO}} \cdot \frac{b_A}{l_{\text{kp}}} = 2.25 \cdot \frac{1.6}{12.31} = 0.36 \text{ (2.23)}
$$

Коефіцієнт статичного моменту ВО і відносне плече ВО визначаються за статистичними даними (Таблиця 2).

Площу вертикального оперення можна визначити у першому наближенні як:

$$
S_{\text{B0}} = \frac{A_{\text{B0}} \cdot S_{\text{kp}}}{\bar{L}_{\text{B0}}} = \frac{0.06 \cdot 15.45}{0.36} = 2.22 \text{ m} \ (2.24)
$$

Подовження *λВО* і звуження *ηВО* визначаємо за статистикою (аналізуємо схеми літаків-аналогів у практичній роботі №1).

$$
\lambda_{\text{B0}} = 1.5
$$

$$
\eta_{\text{B0}} = 2.625
$$

Висота ВО:  $l_{B0} = \sqrt{\lambda_{B0} \cdot S_{B0}} = \sqrt{1.5 \cdot 2.22} = 1.82$  м. (2.25) Кінцева хорда ВО:  $b_{\text{kq}}$  во  $=\frac{2 \cdot S_{\text{BO}}}{\ln 2 \cdot (1+r)}$  $\frac{2 \cdot S_{\text{B0}}}{l_{\text{B0}} \cdot (1 + \eta_{\text{B0}})} = \frac{2 \cdot 2.22}{2 \cdot (1 + 2.6)}$  $\frac{2.2.22}{2.(1+2.625)} = 0.67$  M (2.26) Коренева хорда ВО:  $b_0 = \eta_{\text{ro}} \cdot b_{\text{kq}} = 1,76$  м (2.27)

Кут стрілоподібності ВО χ0,25 у першому наближенні вибирається за статистикою літаків аналогів.

Площа руля напрямку (РН) у першому наближенні:

$$
S_{PH} = 0.25 \cdot S_{TO} = 0.25 \cdot 2.58 = 0.645 \text{ m}^2 (2.28)
$$

Для вертикального і горизонтального оперення використовуємо симетричний профіль NACA 0012 рис. 2.9.

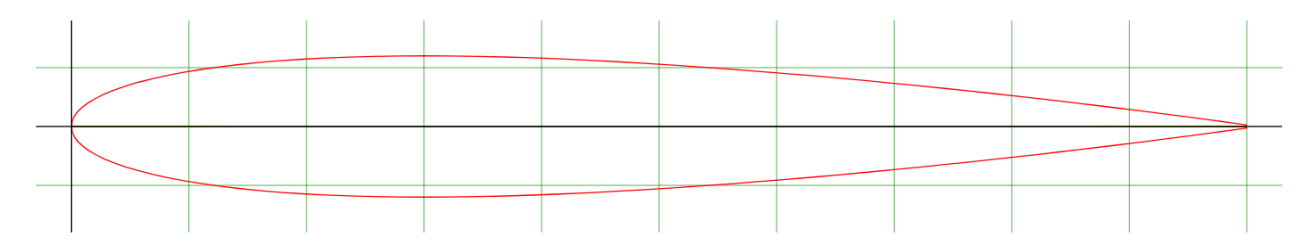

Рис. 2.9. Аеродинамічний профіль NACA 0012.

28

Виконуємо ескізні креслення оперення, за отриманими розрахунками (рис.2.10-2.11).

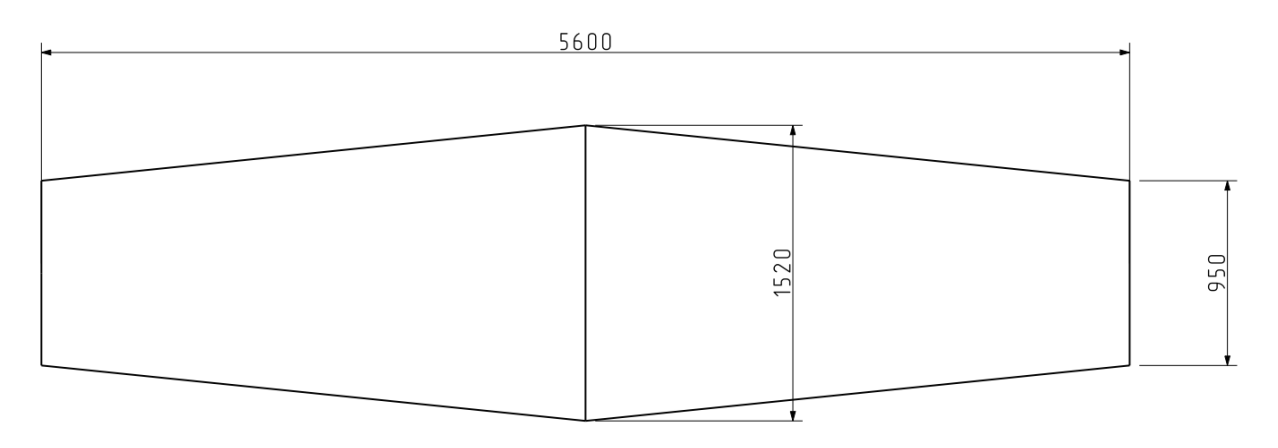

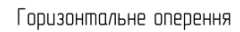

Рис. 2.10. Ескізне зображення горизонтального оперення.

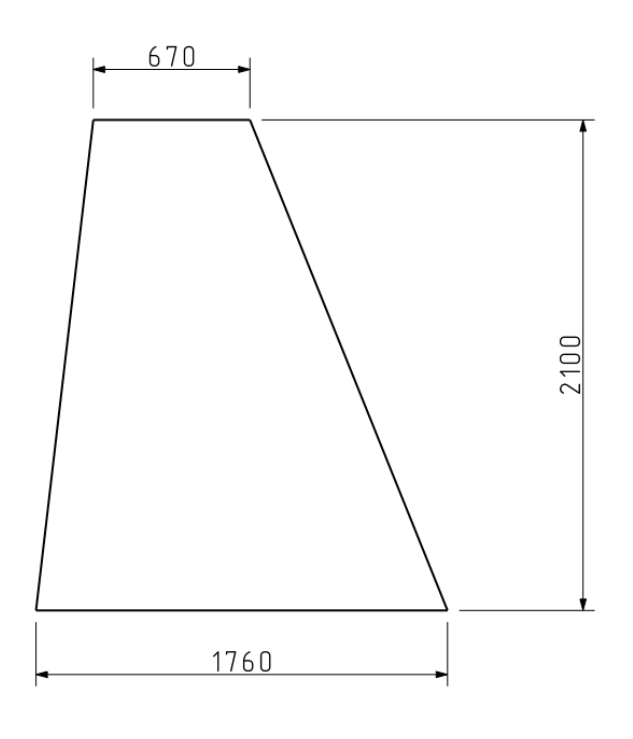

Вертикальне оперення

Рис. 2.11. Ескізне зображення вертикального оперення.

## **2.7 Визначення розрахункових повітряних швидкостей**

<span id="page-27-0"></span>Згідно з формулами із АП-23 проводимо розрахунки індикаторних швидкостей і будуємо обвідну перевантажень при маневрі.

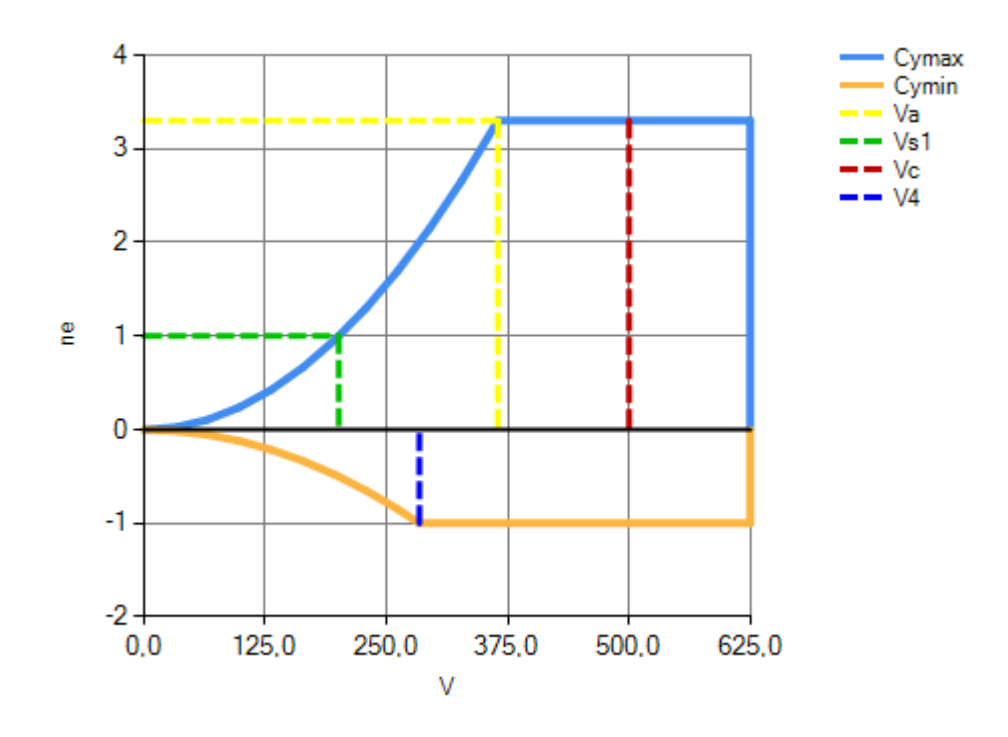

Рис. 2.12. Обвідна перевантажень при маневрі.

Vc = 500 км/год – крейсерска швидкість.

Va = 365 км/год – маневрена швидкість

<span id="page-28-0"></span>Vs1 = 200 км/год – швидкість звалювання

## **2.8Розрахунок двигуна**

Кількість двигунів n<sub>дв</sub> = 1.

Необхідна енергооснащеність літака з умови забезпечення необхідної (заданої) крейсерської швидкості на кінцевому етапі набору розрахункової висоти польоту:

$$
N_{3\pi}^{II} = \frac{g \cdot V_{\text{kp}}}{K_{\text{kp}}^{max} \cdot \eta_{\text{rb}} \cdot \sqrt{\Delta}} \frac{\text{Br}}{\text{kr}} (2.29)
$$

$$
N_{3\pi}^{II} = 130,15 \text{ Br}/\text{kr}
$$

де:

 $g = 9.81 \text{ K} \text{m/s}^2$ ; max *<sup>K</sup>кр* = 16 – максимальна аеродинамічна досконалість літака для крейсерського режиму польоту.

 $\eta_{28} = 0.8 - \kappa \cdot \kappa$ .д. повітряного гвинта на режимі крейсерського польоту; *Δ* = *ρН*/*ρ<sup>0</sup> = 0,669* – відносна густина повітря на розрахунковій висоті польоту

Необхідна енергооснащеність літака з умови забезпечення заданої довжини розбігу:

$$
N_{3\pi}^{III} = \frac{g \cdot V_{\text{Big}}}{\eta_{\text{res}\pi}} \cdot \left[ \frac{V_{\text{Big}}^2}{2 \cdot g \cdot L_{\text{pos}6}} + \frac{1}{3} \cdot \left( 2 \cdot f_{\text{pos}6} + \frac{1}{K_{\text{pos}6}} \right) \right] N_{3\pi}^{III} = 251 \frac{\text{BT}}{\text{KT}} (2.30)
$$

де:

*Vвідр* – швидкість відриву літака, м/с;

$$
V_{\text{Big}} = 1.28 \cdot \sqrt{\frac{\bar{p}_{\text{m}x}}{c_{y}^{\text{max}}}} = 47.46 \text{ m/c} (2.31)
$$

 $\bar{p}_{\text{min}} = 2360 \text{ H/m}^2 - \text{m}$ томе навантаження на крило;

 $c_{y\, {\rm 3\pi}}^{max}=1,6$  — максимальне значення коефіцієнта підіймальної сили для злітної конфігурації літака;

*ηгв.зл* = 0,5 – к.к.д гвинта на зльоті;

 $L_{pos6}$  [м] – довжина розбігу,  $L_{pos6}$  = 0,67⋅*L*<sub>3ПС</sub> = 670 м;

*LЗПС* = 1000 м– довжина злітно-посадкової смуги у відповідності до класу аеродрому базування;

*fрозб* – коефіцієнт тертя коліс шасі під час розбігу;

*fрозб* = 0,02 – для злітно-посадкових смуг (ЗПС) з бетонним покриттям;

*Крозб* = 12 – аеродинамічна досконалість літака під час розбігу.

Обираємо найбільше значення енергооснащеності літака серед розрахованих вище:

$$
N_{3\pi}^{\Sigma} = \max(N_{3\pi}^I, N_{3\pi}^{II}, N_{3\pi}^{III})
$$

Необхідна злітна потужність двигуна:

$$
N_0 = \frac{N_{3\pi}^{\Sigma} \cdot m_0^I}{n_{\mu}^2} = 890440 \text{ B} (2.32)
$$

де:

*mI <sup>0</sup> = 4500 кг* – злітна маса літака;

*nдв* – кількість двигунів на літаку.

Необхідна потужність для підримання крейсерської швидкості:

$$
N_{\text{kp}} = N_{3\pi}^{II} \cdot m_0 = 130{,}15 \cdot 4500 = 586 \text{ kBr}
$$

31

Підбираємо турбогвинтовий двигун доступний на ринку (таблиця 3).

Тягу двигуна отримуємо помноживши потужність двигуна на ККД гвинта, при крейсерському польоті приблизно *ηгв.к* = 0,8, двигун потужністю 900 кВт

$$
T = \frac{900\,000\cdot 0.8}{500/3.6} = 5\,184\,\mathrm{H}\,(2.33)
$$

Розраховуємо швидкість при тязі на режимі крейсерського польоту.

$$
V_{max} = \sqrt{\frac{2P_{\text{HOM}}}{\rho \cdot S \cdot C_{xa}}} = 498 \frac{\text{KM}}{\text{roq}} (2.34)
$$

Де С<sub>ха</sub> = 0.05, S = 15,45 м<sup>2</sup>,  $\rho$  = 0.7 кг/м<sup>3</sup>

Для розрахунку дальності польоту скористаємось формулою, але без врахування зміни маси:

$$
R = \frac{550 \eta_{\text{FB}}}{C_{bhp}} \frac{L}{D} = \frac{900\ 000 \cdot 0.8}{5} \cdot 16 = 2304000 \text{ m} = 2304 \text{ km (2.35)}
$$

Таблиця 2.3

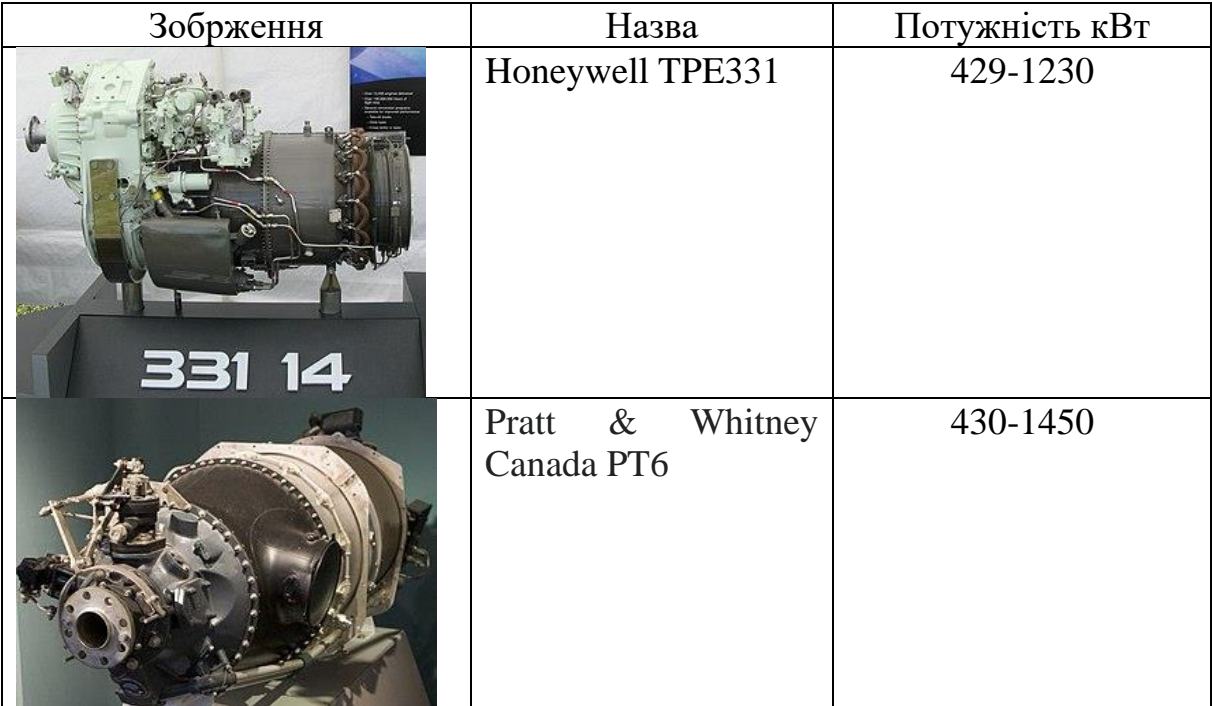

Підібрані двигуни

Отримавши необхідну потужність двигуна можна порахувати вагу палива яка потрібна для досягнення визначеної потужності двигуна.

Двигуни Pratt & Whitney Canada серії PT6 в середньому мають питому витрата палива по тязі  $0.408 \frac{\text{\tiny K}\text{\tiny F}}{\text{\tiny K}\text{\tiny B}\text{\tiny T}\cdot \text{\tiny roq}}.$ 

Для визначення необхідного об'єму палива, розглянемо типові профілі місій (рис. 2.13).

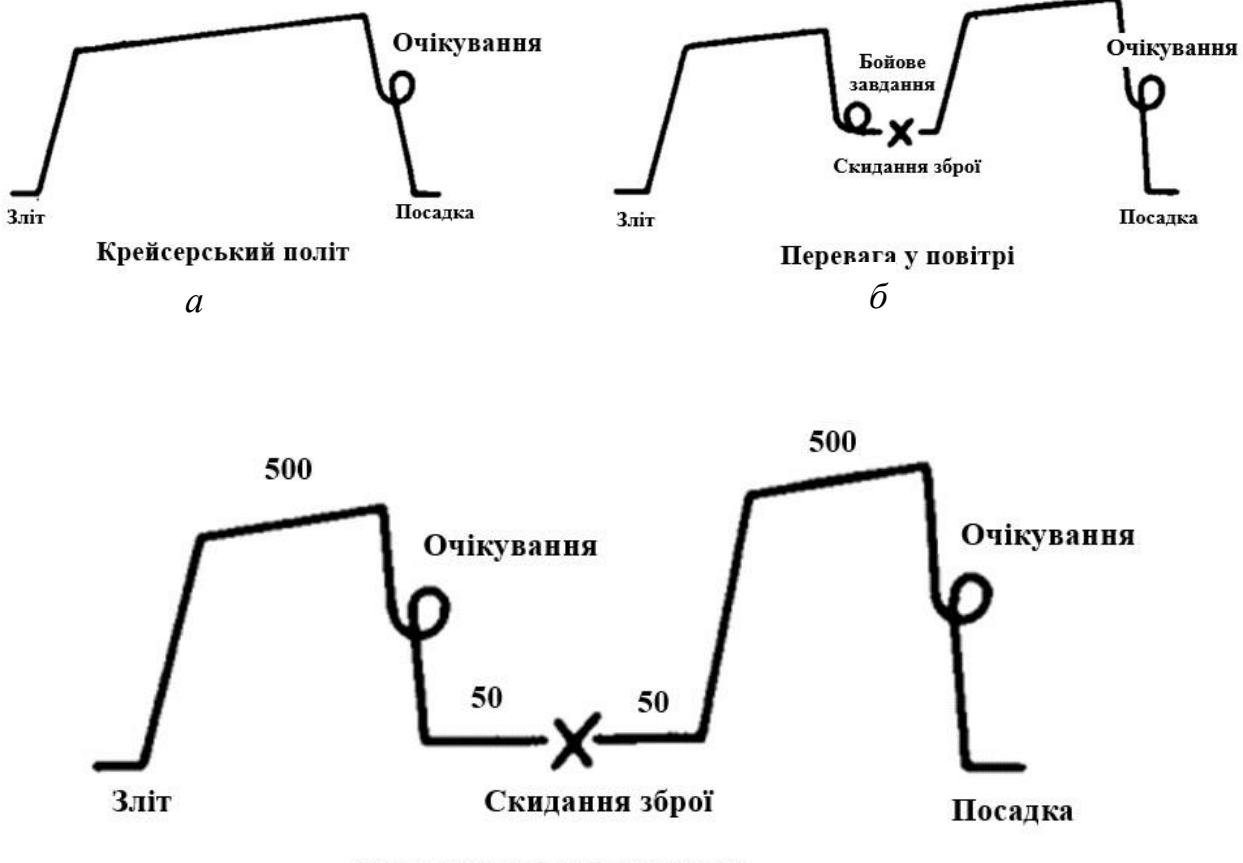

*в*

Рис. 2.13. Типові профілі місій. *а – крейсерський політ; б – перевага у повітрі; в – удар при поземному льоті.*

Найбільш затратним є варіант *в,* під час виконання бойової місії виникає необхідність роботи на малих висотах, що збільшує виживаємось літака. Але такі дії негативно впливають на аеродинаміку і потребують більшої потужності літака.

Приймемо що на виконання бойових маневрів, а також зліт припадає 0.35 від тривалості польоту, тоді отримаємо витрату палива у залежності від потужності.

$$
m_{\text{max.posp}} = 0.35 \cdot 6 \cdot 0.408 \cdot 890.4 + 0.65 \cdot 6 \cdot 0.408 \cdot 586 = 1695 \text{ kT}
$$

За даних умов очевидно що літак не зможе виконувати бойові задачі на максимальні відстані із повним озброєнням. Для того щоб досягнути поставленого часу польоту потрібно майже все корисне навантаження замінити паливом. Що частково є доцільним, для виконання функцій патрулювання.

За початкової маси палива в 500 кг і при дотриманні профілю *в* на рисунку 11, літак може бути в повітрі дві години, із запасом для очікування на можливість посадки. Цей час дає операційний радіус в 450 км, чого достатньо для виконання бойових задач.

Масштабування маси палива до озброєння потрібно проводити для кожної конкретної задачі.

#### **Висновок по розділу:**

Розглянуто основні компонувальні схеми літаків, серед яких обрано найбільш підхожу – класичну, із класичним оперення з дещо виступаючим горизонтальним оперенням. Шасі обрано триопорне. Було розраховано основні розміри літака та виконані відповідні креслення, а саме габаритне креслення літака та кресленик крила. Також підібрано аеродинамічні профілі для крила та оперення і розраховані розміри поверхонь керування. Визначені індикаторні повітряні швидкості і обчислено необхідну потужність двигуна.

Таким чином отримані всі дані, потрібні для подальшого створення моделей.

# <span id="page-33-0"></span>**3. РОЗРАХУНОК АЕРОДИНАМІЧНИХ ХАРАКТЕРИСТИК МОДЕЛІ**

За отриманими розрахунками створюємо розрахункову модель у програмі PANSYM. Метою є отримання аеродинамічних характеристик та уточнення отриманих у попередніх розрахунках основних геометричних параметрів літака що проєктується за допомогою чисельних методів аеродинамічного моделювання (рис. 3.1)

Модель літака має настпні геометричні параметри:

- довжина фюзеляжу: 10.5 м;
- повна довжина (разом з оперенням): 11.02 м;
- розмах крила: 10 м;
- площа крила: 15,45 м2;
- довжина середньої аеродинамічної хорди (САХ): 1,86 м;
- координати положення центра мас: Xc=3,80 м
- розмах горизонтального оперення (ГО): 5,60 м;
- розмах вертикального оперення (ВО): 1,82 м;

Для збалансування літака кут установки ГО = 1°

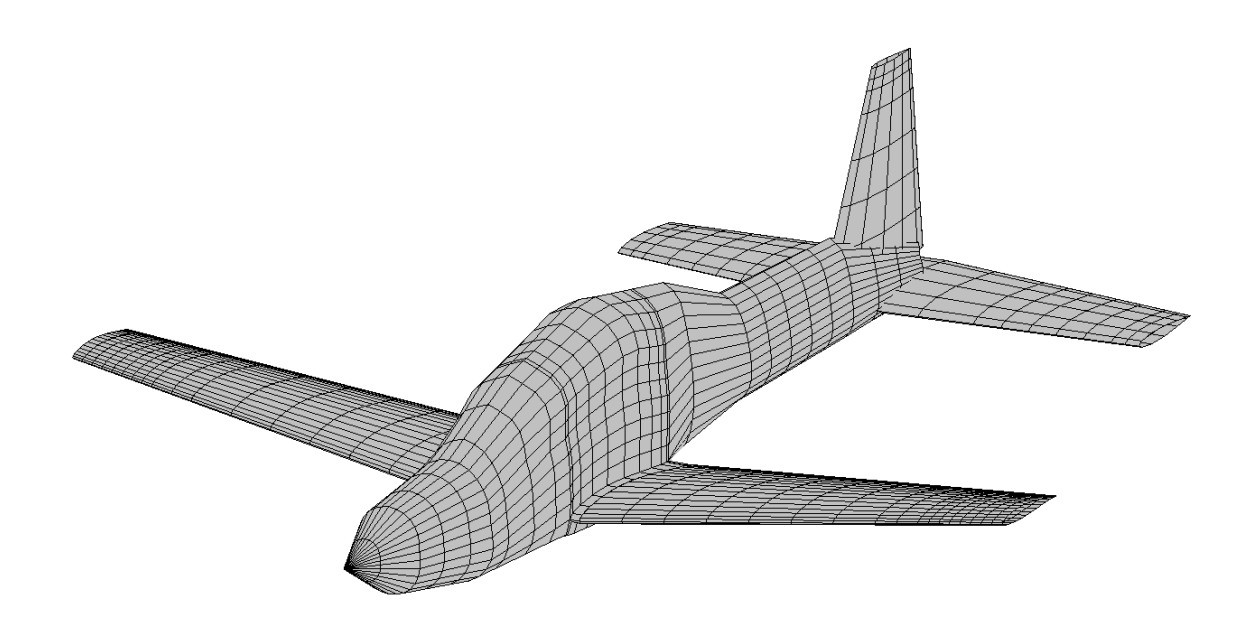

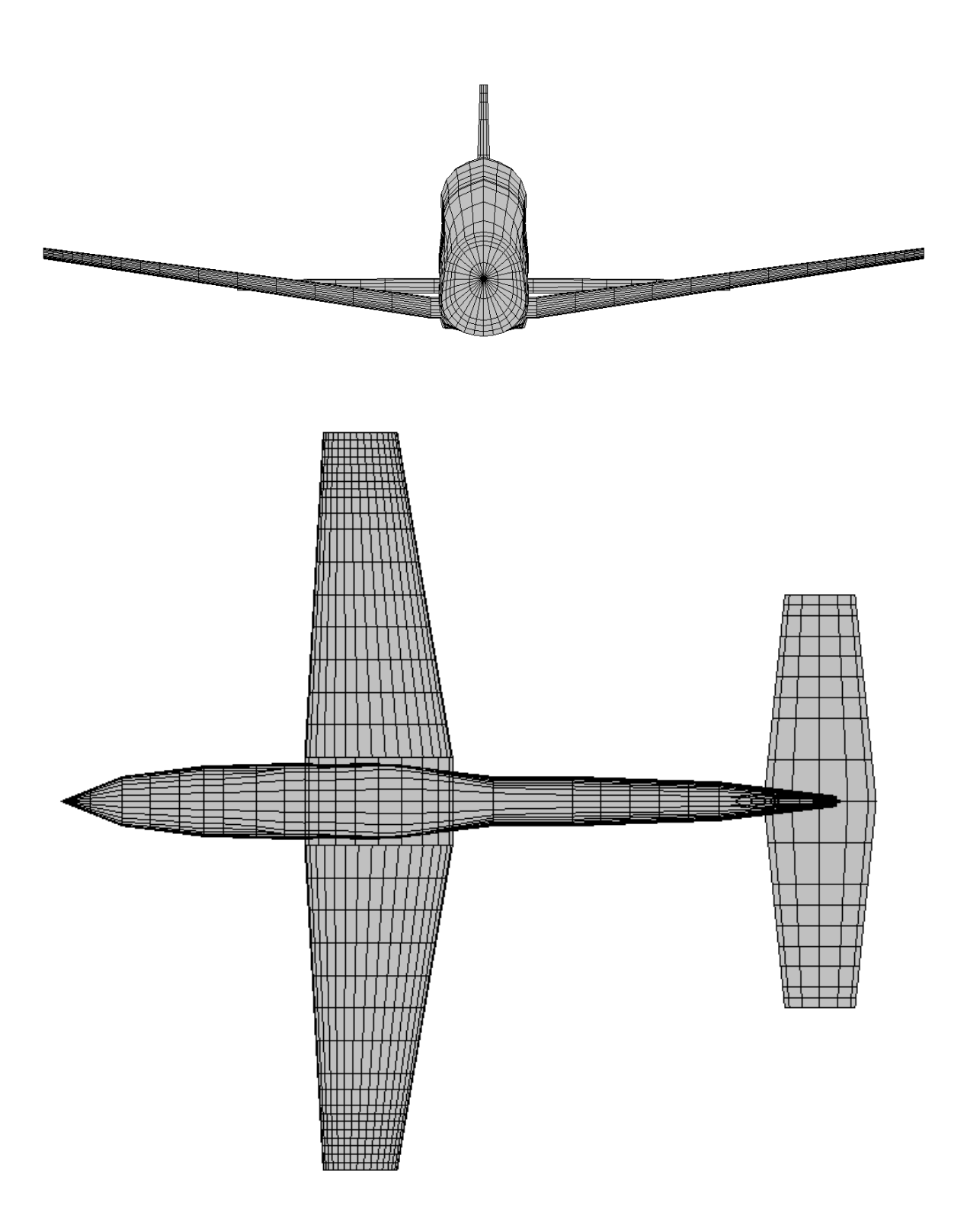

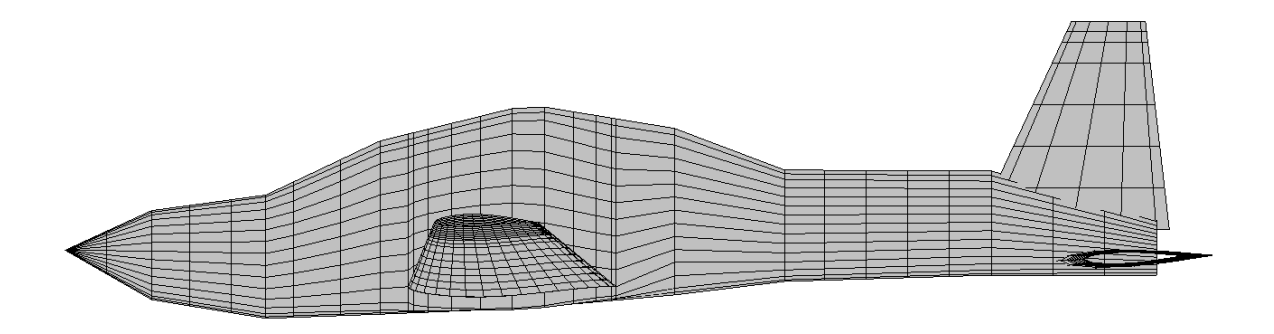

Рис. 3.1. Панельно-вихрова модель.

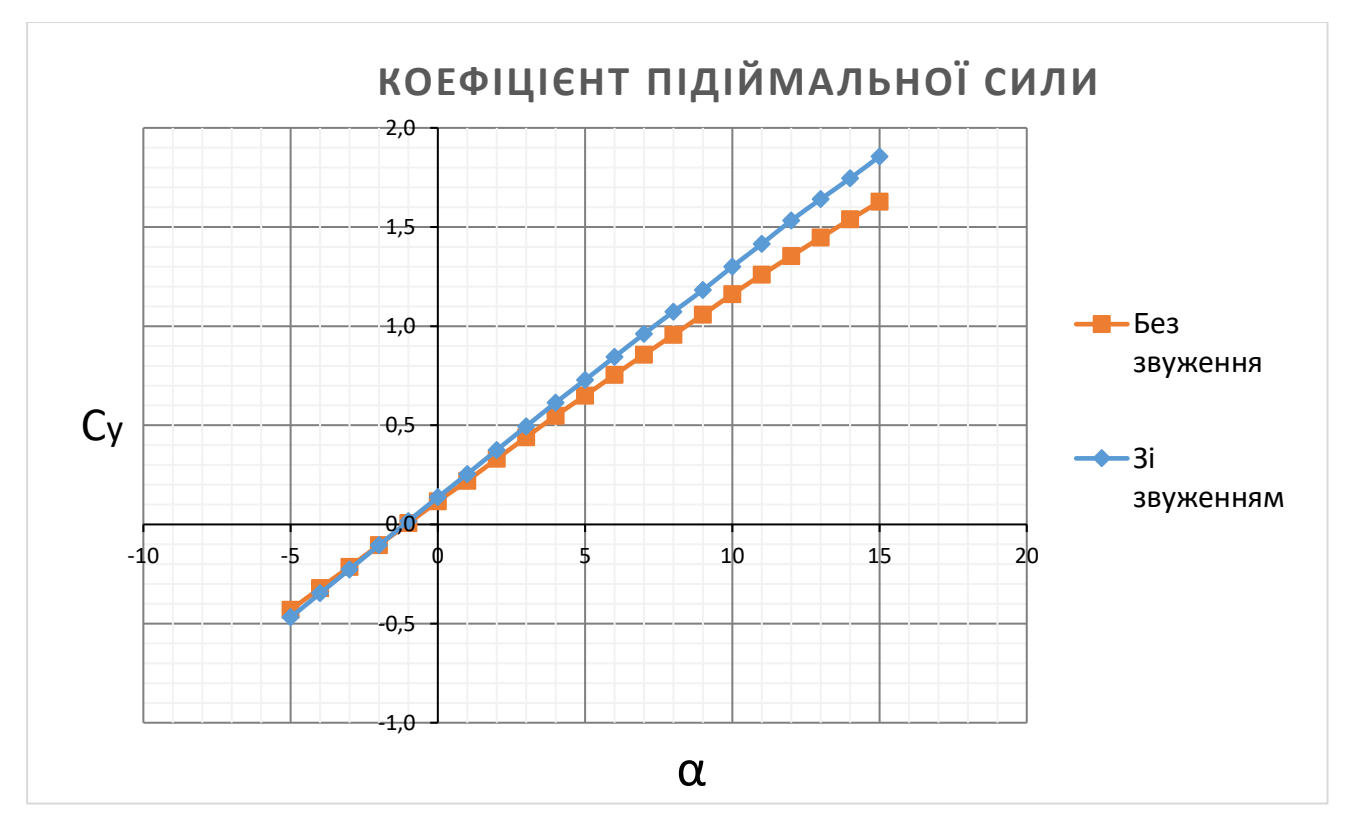

Рис. 3.2. Залежність коефіцієнта підіймальмної сили **С<sup>у</sup>** від кута атаки **α**.
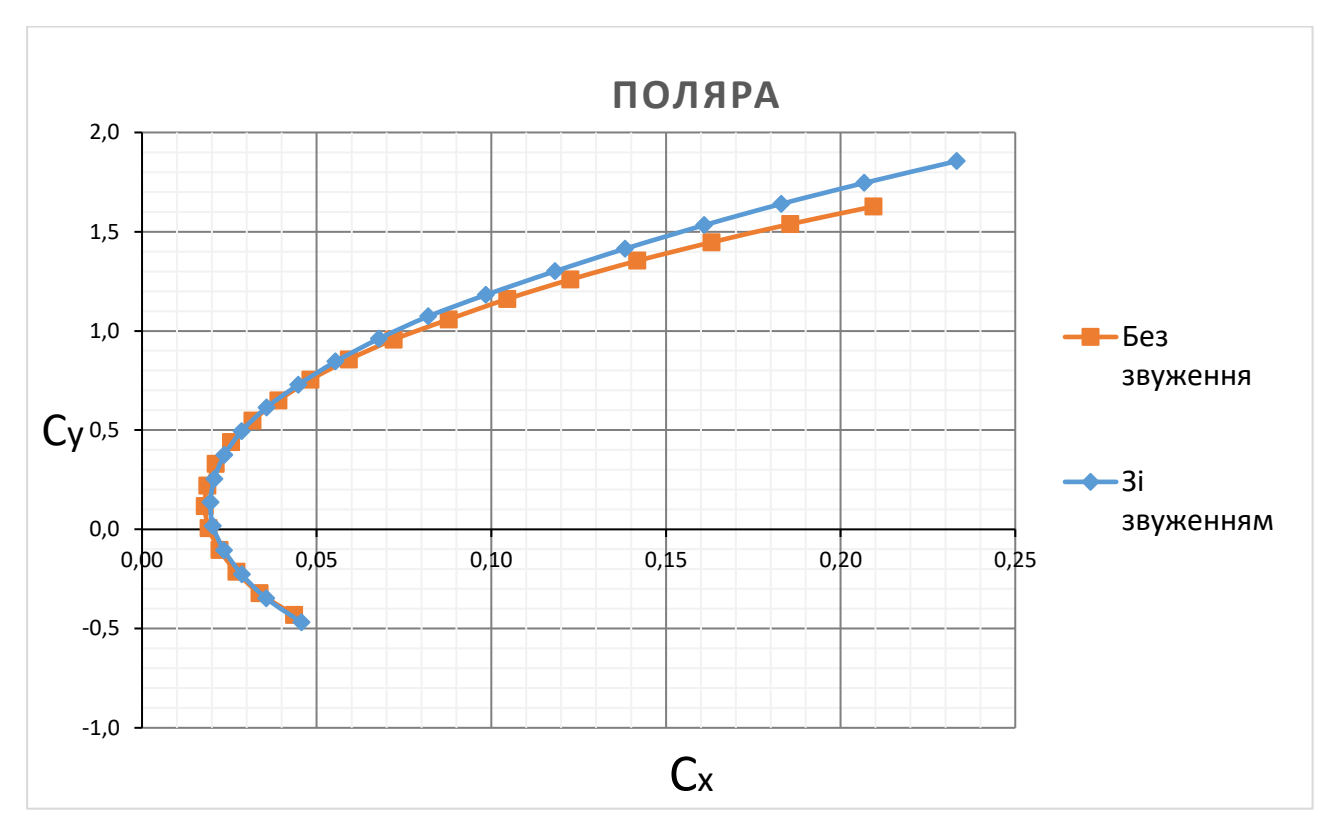

Рис. 3.3. Поляра розрахункової моделі.

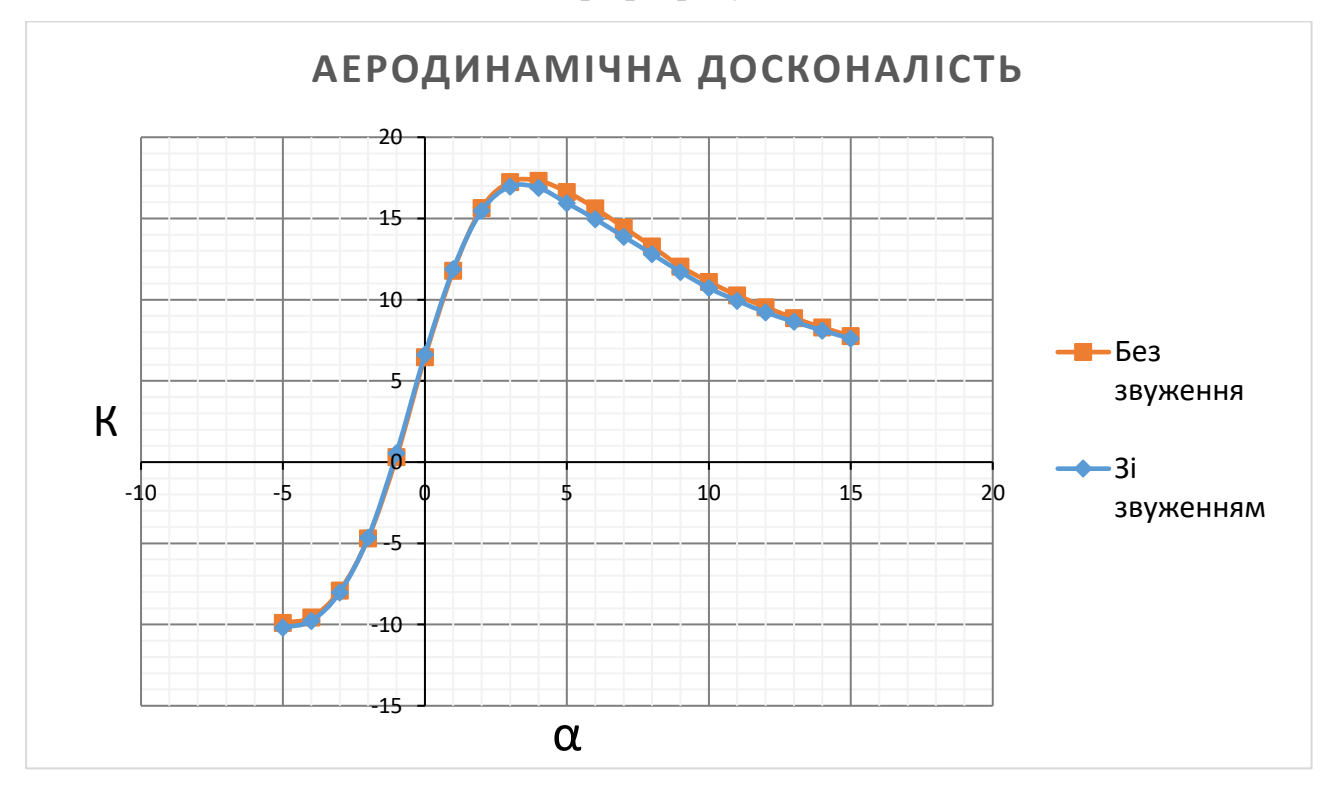

Рис. 3.4. Залежність аеродинамічної досконалості **K** від кута атаки **α**.

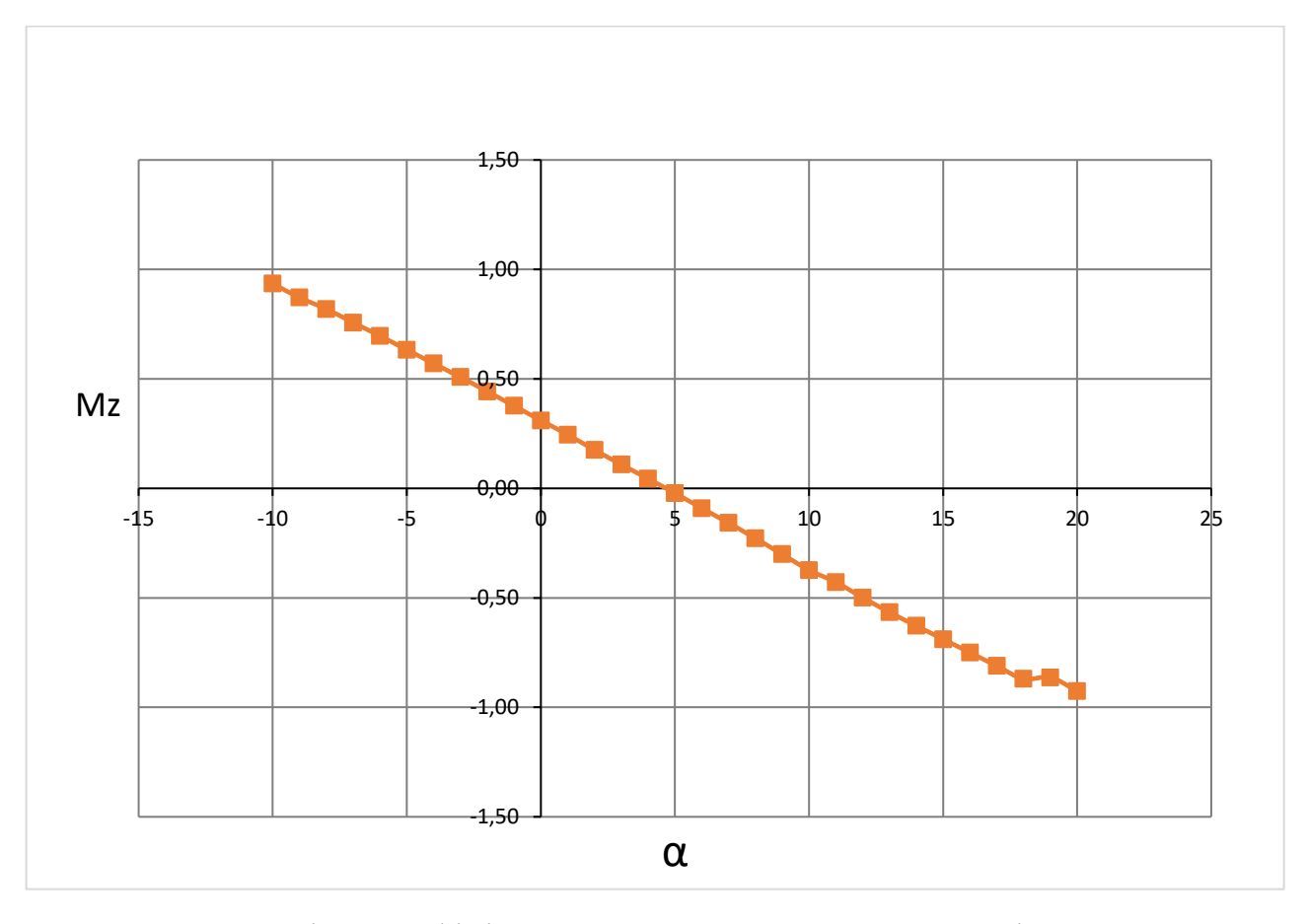

Рис. 3.5. Залежність коефіцієнта поздовжнього моменту **m<sup>z</sup>** від кута атаки **α.**

На рисунках 3.2 – 3.5 представлені залежнсті аеродинамічних параметрів.

Так зміною кута установки ГО було досягнуто збалансованого стану літака за моментом M<sub>z</sub> на кутах атаки між 4° і 5°, котрі відповідають найбільшій аеродинамічній досконалості. Також проведено обчислення для моделі з альтернативним крилом, без звуження із хордою b = 1,542, ці дані будуть потрібні у подальшому аналізі.

Задля покращення аеродинамічних характеристик, досліджуємо кут установки крила. Результати розрахунків у PANSYM представлені на рис. 3.6 - 3.8.

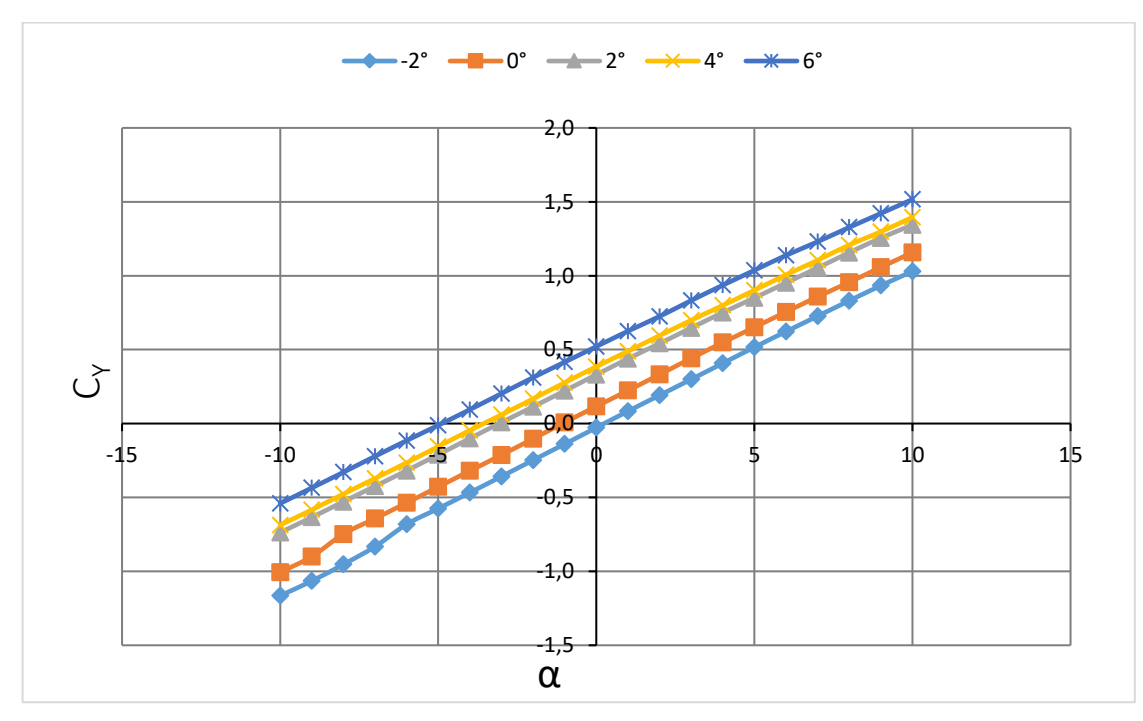

Рис. 3.6. Залежність коефіцієнта підіймальної сили **С<sup>у</sup>** від кута атаки **α**. При кутах установки крила від -2° до 6°.

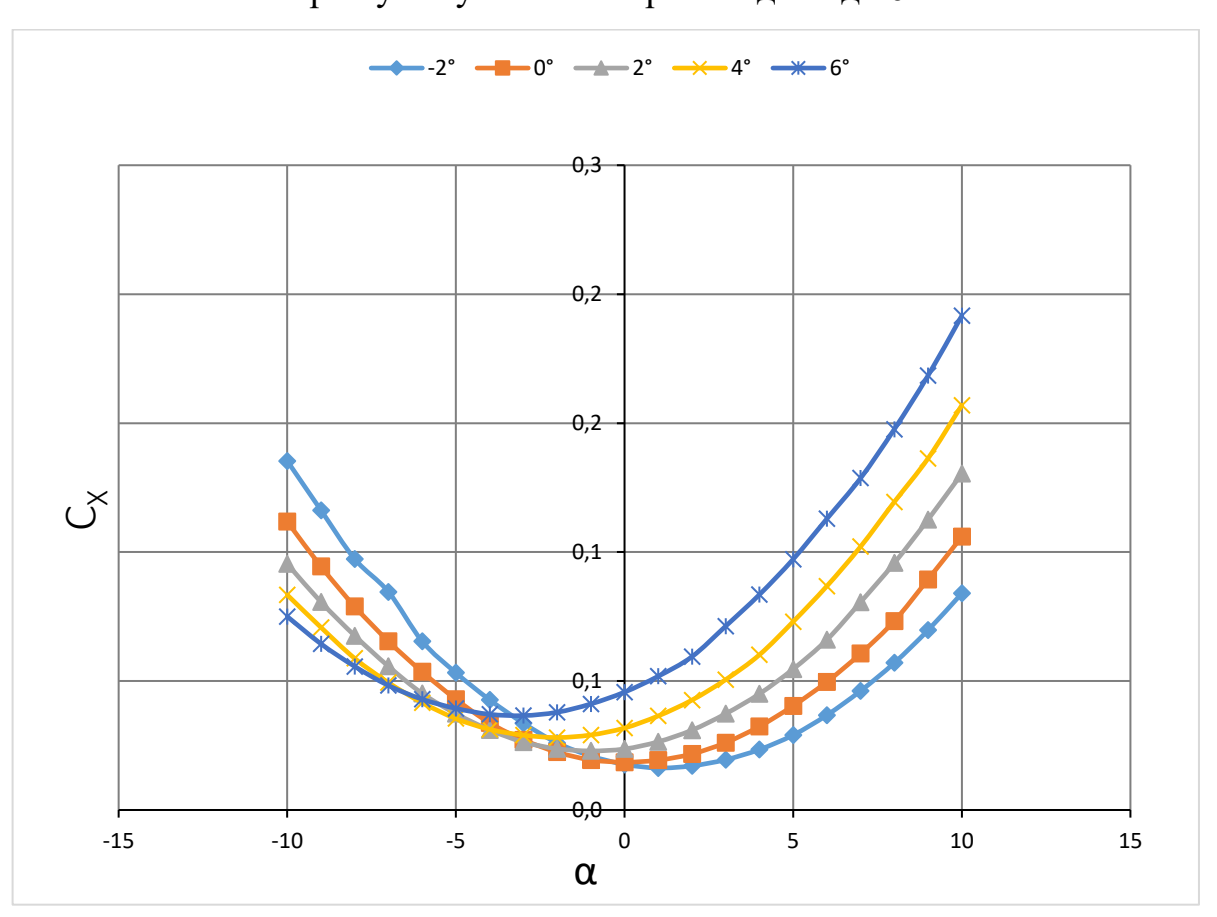

Рис. 3.7. Залежність коефіцієнта аеродинамічного опору **С<sup>х</sup>** від кута атаки **α**. При кутах установки крила від -2° до 6°.

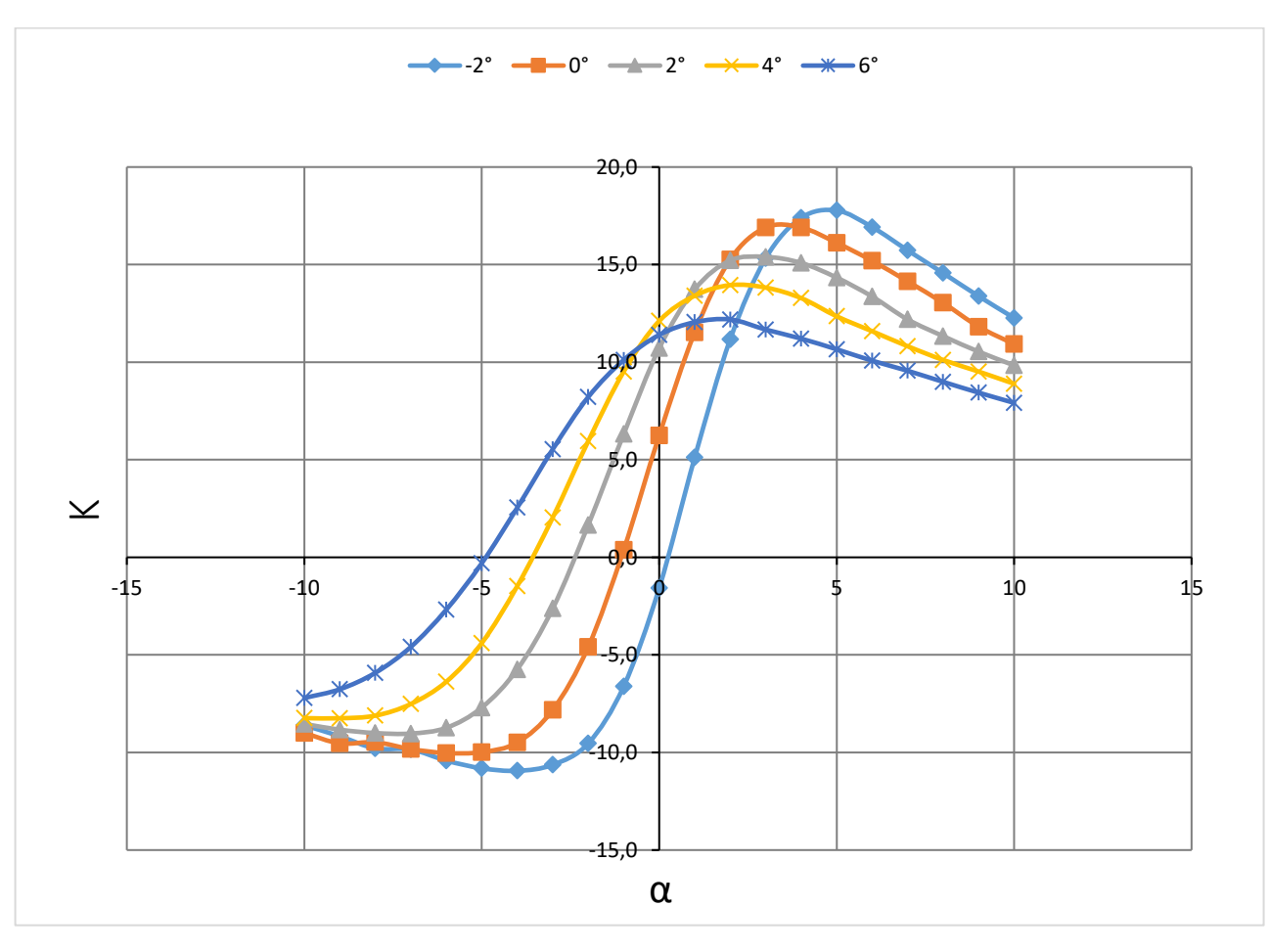

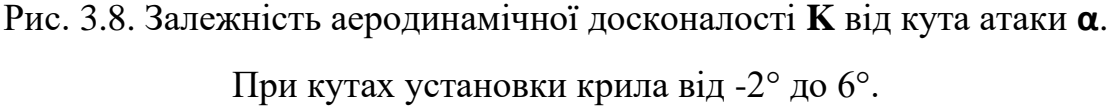

З отриманих результатів бачимо що найбільша аеродинамічна досконалість досягається при куті установки крила -2°, але за такої конфігурації менший коефіцієнт підіймальної сили. Тому оптимальніше обрати кут установки 0°, **К** зменшиться несуттєво, зате отримуємо помітне зростання підіймальної сили.

Для подальших розрахунків створюється параметризована модель 3D модель літака у CAD програмі CATIA v5. На її основі створено креслення. Це дозволяє оцінити габарити, визначити перетини фюзеляжу, а також розташування елементів силового набору каркасу літака, спрощує подальше дослідження крила (рис. 3.9). Дозволяє швидко модифікувати вигляд моделі і оцінити розташування елементів одне відносно одного.

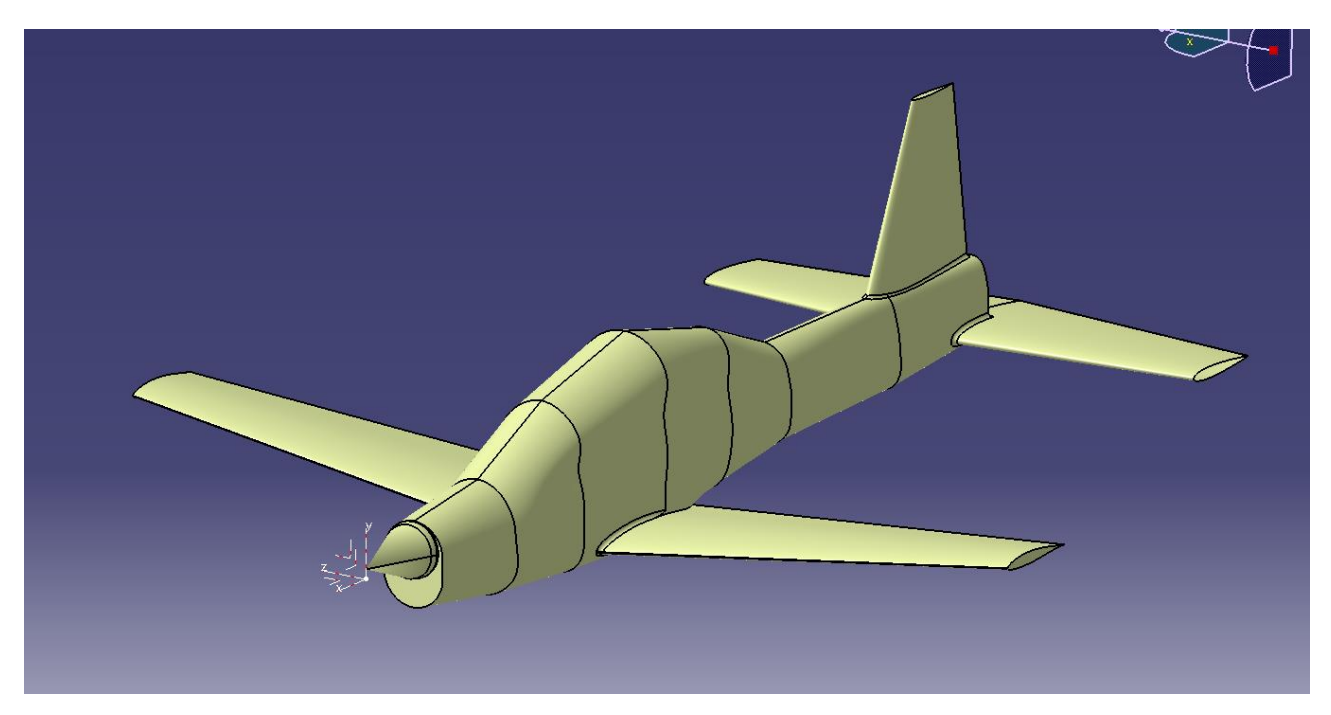

Рис. 3.9. Модель літака у CAD системі.

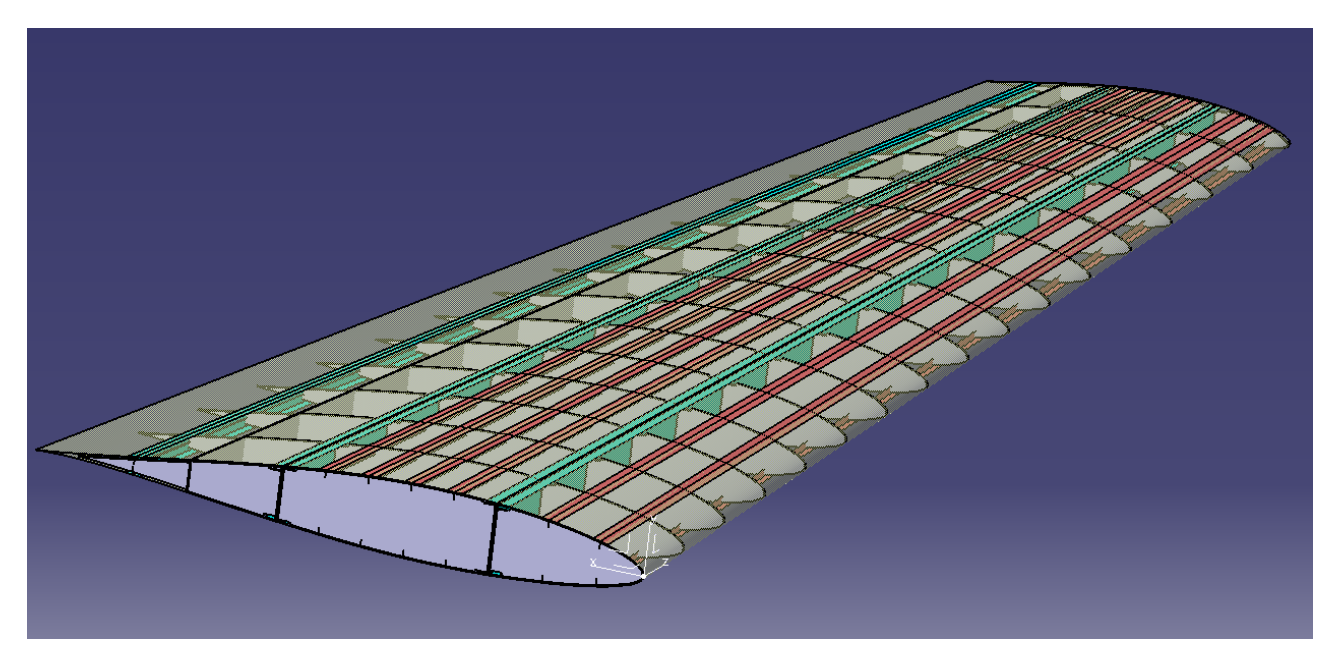

Рис 3.10. Крило літака з ескізно побудованим силовим набором.

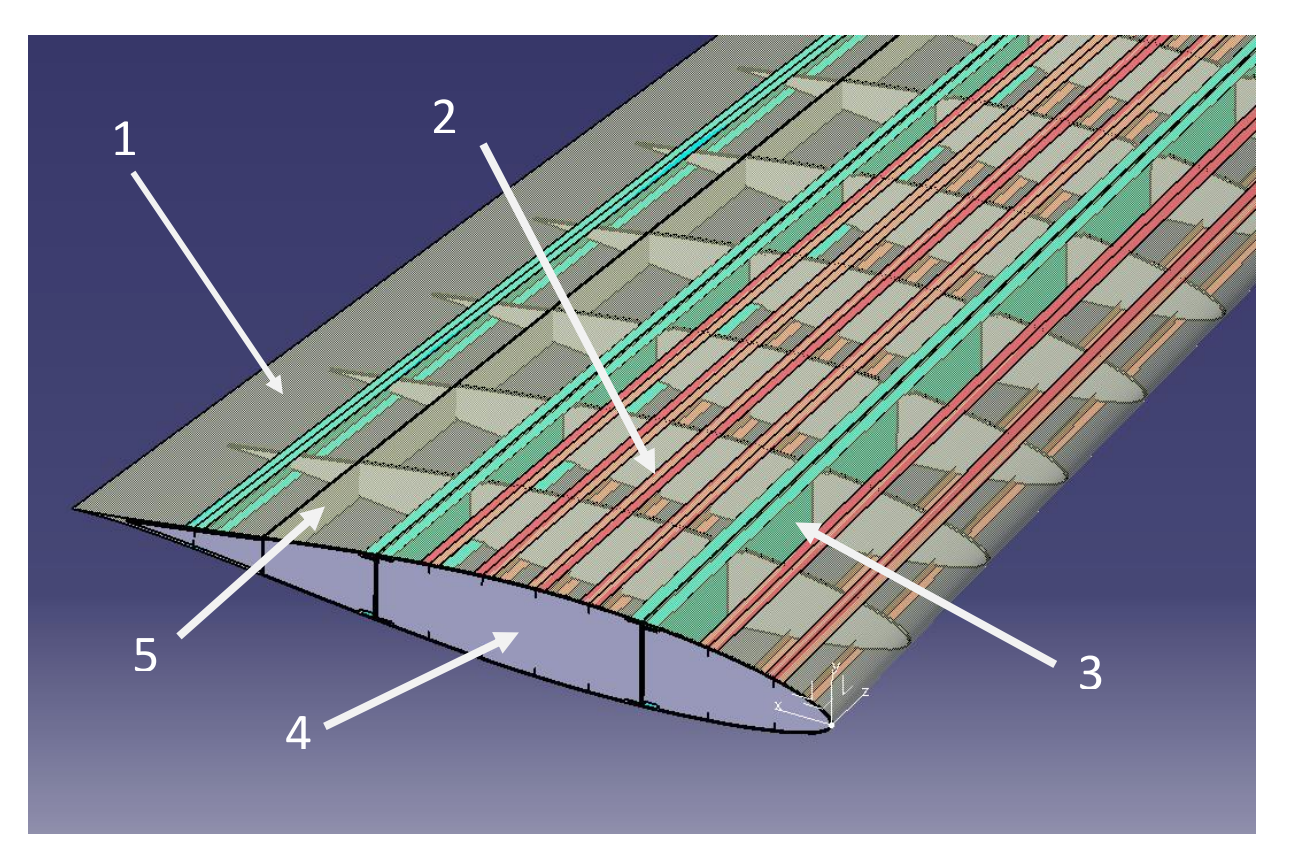

Рис. 3.11. Основні силові елементи крила. 1-Обшивка; 2 – Стрігери; 3 – Лонжерони; 4 – Нервюри; 5 – Задня стінка.

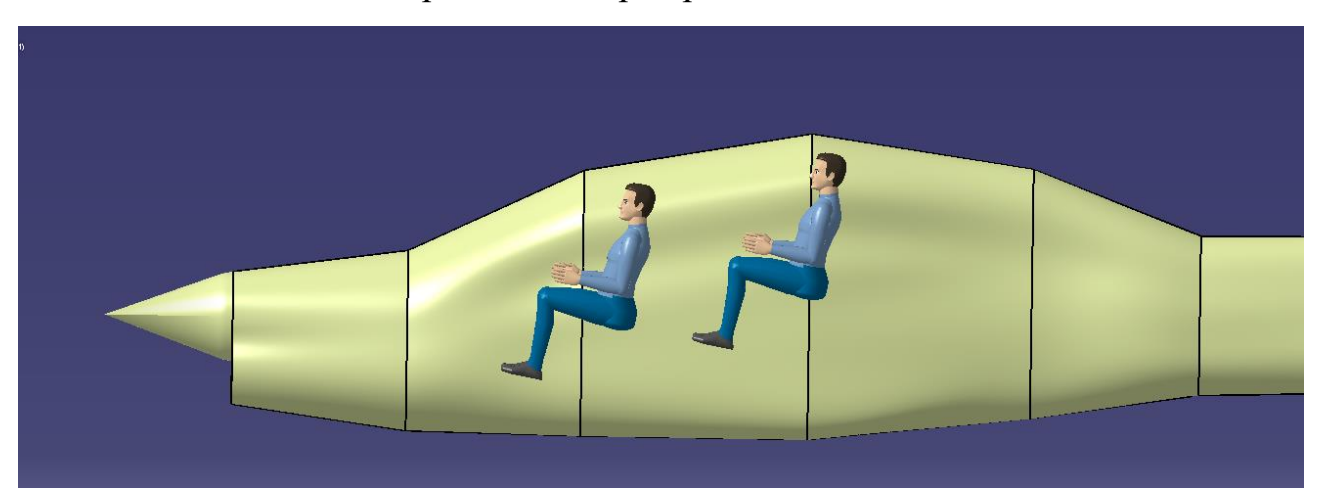

Рис. 3.12. Габарити розміщеного екіпажу у фюзеляжі

### **Висновок по розділу:**

У розділі було створено моделі літака у двох система. Панельно-вихрова дала змогу отримати результати базових аеродинамічних розрахунків, оцінити аеродинамічну досконалість та підібрати оптимальниц кут установки крила.

У CAD системі було нарисовано перетини фюзеляжу, поєднано всі елементи планеру і на основі створеної моделі отримано креслення.

# **4. СТВОРЕННЯ РОЗРАХУНКОВОЇ МОДЕЛІ ДЛЯ ДОСЛІДЖЕННЯ АЕРОПРУЖНОСТІ**

### **4.1 Аеропружні рівняння руху**

Крило розмахом s і довжиною хорди c є жорстким, але має дві обертові пружини в корені для забезпечення ступенів свободи поздовжнього (κ) і крутного (θ). Варто зауважити, що між цими двома переміщеннями немає жорсткого зв'язку. Пружини кріпляться на відстані ec позаду аеродинамічного центру (на чверть хорди), що визначає положення пружної лінії. Припускається, що крило має рівномірний розподіл маси, і, таким чином, вісь мас лежить на середині хорди.

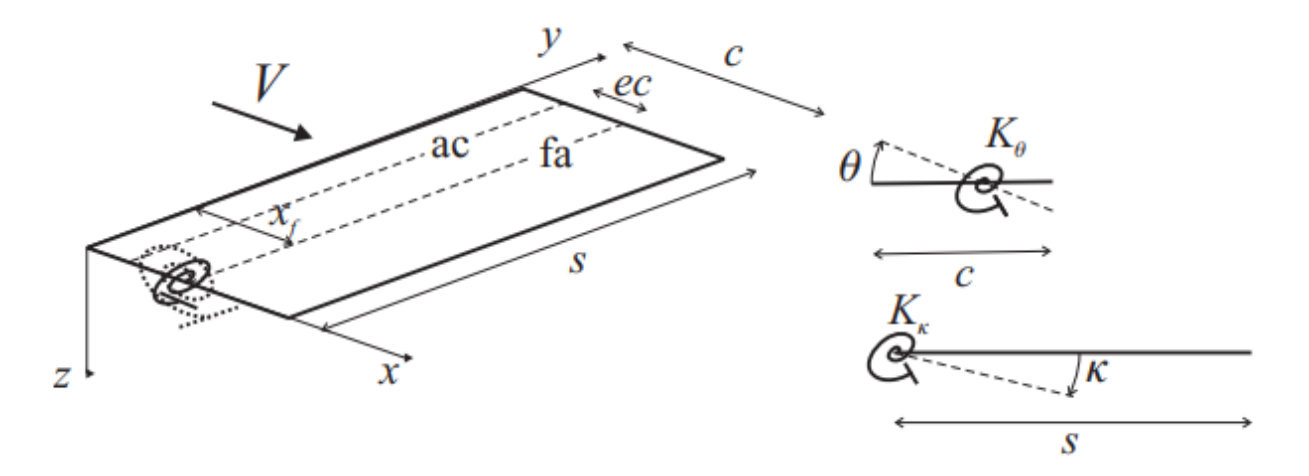

Рис. 4.1. Бінарна аеропружна модель.

Переміщення z (вниз +ve) загальної точки на крилі становить:

$$
z(x, y, t) = yk(t) + (x - x_f)\theta(t) = \Phi_K K + \Phi_\theta \theta, (4.1)
$$

де K і  $\theta$  – узагальнені координати, а  $\Phi_{\kappa}$  і  $\Phi_{\theta}$  – прості припущені форми. Вони фактично є нормальними формами (тобто чисті закрилки та крок), коли відсутній інерційний зв'язок між пружними лініями.

Рівняння руху можна знайти за допомогою рівнянь Лагранжа. Кінетична енергія тепер існує завдяки динамічному руху і є

$$
T = \int_{wing} \frac{1}{2} dm \dot{z}^{2} = \frac{m}{2} \int_{0}^{s} \int_{0}^{c} (y \dot{y} + (x - x_{f}) \dot{\theta})^{2} dx dy, (4.2)
$$

де m – маса на одиницю площі крила. Потенціальна (або деформована) енергія зумовлена виключно пружинами в корені, таким чином

$$
U = \frac{1}{2} \int EI(\frac{d^2 z}{dy^2})^2 dy + \frac{1}{2} \int GJ(\frac{d\theta}{dy})^2 dy. \text{ (4.3)}
$$

Для динамічного аналізу будь-яким початковим кутом падіння можна знехтувати, оскільки враховуються вібрації щодо умов. Застосування рівнянь Лагранжа для обох узагальнених координат дає

$$
\frac{dT}{dt} \left(\frac{dT}{dk}\right) = m \int_0^s \int_0^c (y^2 \ddot{k} + y(x - x_f) \ddot{\theta}) dxdy = m \left[\frac{s^3 c}{3} \ddot{k} + \frac{s^2}{2} \left(\frac{c^2}{2} - x_f c\right) \ddot{\theta}\right],
$$
  

$$
\frac{dT}{dt} \left(\frac{dT}{d\dot{\theta}}\right) = m \int_0^s \int_0^c \left[y(x - x_f) \ddot{k} + (x - x_f)^2 \ddot{\theta}\right] dxdy
$$
  

$$
= m \left[\frac{s^2}{2} \left(\frac{c^2}{2} - x_f c\right) \ddot{k} + s \left(\frac{c^3}{3} - c^2 x_f + x_f^2 c\right) \ddot{\theta}\right].
$$
(4.4)  

$$
\frac{\partial U}{\partial k} = K_k k, \qquad \frac{\partial U}{\partial \theta} = K_\theta \theta,
$$

що призводить до рівнянь руху крила без дії будь-яких аеродинамічних сил, як

$$
\left[\frac{ms^2c}{3} - \frac{ms^2c}{3}\right]
$$
\n
$$
\left[\frac{ms^2}{2}\left(\frac{c^2}{2} - cx_f\right) - \frac{ms^2c}{2}\left(\frac{c^2}{2} - cx_f\right)\right]
$$
\n
$$
\left[\frac{ms^3c}{3} - \frac{ms^2}{2}\left(\frac{c^2}{2} - cx_f\right) - ms\left(\frac{c^3}{3} - c^2x_f + cx_f^2\right)\right] \left\{\frac{\ddot{\kappa}}{\dot{\theta}}\right\} + \left[\frac{K_{\kappa}}{0} - \frac{0}{K_{\theta}}\right] \left\{\frac{\kappa}{\theta}\right\} = \left\{\frac{0}{0}\right\} (4.5)
$$

Матриця інерції набуває вигляду

$$
\begin{bmatrix} I_{\kappa} & I_{\kappa\theta} \\ I_{\kappa\theta} & I_{\theta} \end{bmatrix}
$$

Що також визначається із виразів

$$
I_{\kappa} = \int_0^s y^2 dm, I_{\theta} = \int_0^c (x - x_f)^2 dm \text{ at } I_{\kappa\theta} = \int_0^s \int_0^c (x - x_f) y dm (4.6)
$$

Ці вирази є моментами інерції згину та кручення, а також добутком моменту інерції відповідно.

Якщо інерційний зв'язок відсутній  $(l_{k\theta} = 0$ , це  $x_f = c/2$  для моделі) то власними частотами для згину і кручення це

$$
\omega_{\kappa} = \sqrt{\frac{K_{\kappa}}{I_{\kappa}}}, \ \omega_{\theta} = \sqrt{\frac{K_{\theta}}{I_{\theta}}} \ (4.7)
$$

Однак наявність ненульового значення для  $I_{\kappa\theta}$  поєднує два рухи у формах моди, і власні частоти відрізняються.

Узагальнені сили  $Q_{\kappa}$  і  $Q_{\theta}$  діють на систему у вигляді нестаціонарних аеродинамічних сил; для коливального руху їх можна записати через аеродинамічні похідні для конкретної приведеної частоти  $k = \omega c/(2 V)$ . Ці сили є комплексними, але їх можна виразити через переміщення та швидкості, маючи на увазі, що результат застосовує лише відповідне зменшене значення частоти. Застосування теорії смуг разом із спрощеним представленням нестаціонарної аеродинаміки призводить до виразів для підіймальної сили та моменту нахилу (навколо осі згину) для кожної елементарної смуги d

$$
dL = \frac{1}{2}\rho V^2 c \, dy a_W \left(\frac{y\dot{\kappa}}{V} + \theta\right), \quad dM = \frac{1}{2}\rho V^2 c^2 \, dy \left[ea_W \left(\frac{y\dot{\kappa}}{V} + \theta\right) + M_\theta \frac{\dot{\theta}c}{4V}\right] \tag{4.8}
$$

де у $\dot{\kappa}$  – ефективна швидкість підіймання (+ve зниження) і  $M_{\dot{\theta}} < 0$ 

Додаткова робота над крилом, що відповідає аеродинамічній силі/моменту, що виконує роботу через додаткові відхилення  $\delta \kappa$ ,  $\delta \theta$  крила, дорівнює

$$
\delta W = \int_{\text{wing}} \left[ dL(-y \delta \kappa) + dM \delta \theta \right](4.9)
$$

і таким чином є узагальнені сили

$$
Q_{\kappa} = \frac{\partial(\delta W)}{\partial(\delta \kappa)} = -\int_0^s y \, dL = -\frac{1}{2} \rho V^2 c s^2 a_W \left(\frac{\dot{\kappa} s}{3V} + \frac{\theta}{2}\right), (4.9)
$$
  

$$
Q_{\theta} = \frac{\partial(\delta W)}{\partial(\delta \theta)} = \int_0^s dM = \frac{1}{2} \rho V^2 c^2 s \left[ e a_W \left(\frac{\dot{\kappa} s}{2V} + \theta\right) + M_{\dot{\theta}} \frac{\dot{\theta} c}{4V} \right]. (4.10)
$$

Таким чином, складаються повні аеропружні рівняння руху

$$
\begin{bmatrix}\nI_{\kappa} & I_{\kappa\theta} \\
I_{\kappa\theta} & I_{\theta}\n\end{bmatrix}\n\begin{bmatrix}\n\ddot{\kappa} \\
\ddot{\theta}\n\end{bmatrix} + \rho V\n\begin{bmatrix}\n\frac{cs^3 a_W}{6} & 0 \\
-\frac{ec^2 s^2 a_W}{4} & -\frac{c^3 s}{8} M_{\theta}\n\end{bmatrix}\n\begin{bmatrix}\n\dot{\kappa} \\
\dot{\theta}\n\end{bmatrix}
$$
\n
$$
+\begin{Bmatrix}\n0 & \frac{cs^2 a_W}{4} \\
0 & -\frac{ec^2 s a_W}{2}\n\end{Bmatrix} + \begin{bmatrix}\nK_{\kappa} & 0 \\
0 & K_{\theta}\n\end{bmatrix}\n\begin{Bmatrix}\n\kappa \\
\theta\n\end{Bmatrix} = \begin{Bmatrix}\n0 \\
0\n\end{Bmatrix}, (4.11)
$$

і можна побачити, що матриці маси та жорсткості є симетричними, тоді як аеродинамічні матриці є несиметричними. Таким чином, два ступені свободи пов'язані, і саме цей зв'язок може спричинити флатер.

### **Загальний вид рівнянь аеропружності**

Рівняння (4.11) має класичну форму другого порядку для N ступенів свободи, а саме

$$
A\ddot{q} + (\rho V B + D)\dot{q} + (\rho V^2 C + E)q = 0. (4.12)
$$

Як це часто буває, демпфування конструкції було проігноровано в моделі. Альтернативний вигляд рівняння (2) можна подати

$$
A\ddot{q} + (\rho_0 \sqrt{\sigma} V_{\rm EAS} B + D)\dot{q} + (\rho_0 V_{\rm EAS}^2 C + E)q = 0
$$
 (4.13)

Де  $\sigma = \rho/\rho_0$  це відношення густини повітря на висоті до густини на рівні моря.

Оскільки ці рівняння аеропружності мають нульову праву частину (і тому є однорідними), неможливо визначити абсолютні значення реакції моделі. Натомість стабільність системи потрібно досліджувати за допомогою підходу власних значень.

### **Розв'язок рівнянь флатера власних значень**

Аеропружне рівняння (4.12) можна ефективно розв'язати для системи N ступенів свободи, використовуючи розв'язок власних значень для визначення системних частот і коефіцієнтів демпфування за конкретних умов польоту (швидкість повітря та висота). Введення (тривіального) виразу

$$
I\dot{q}-I\dot{q}=0\ (4.14)
$$

де I — одинична матриця N×N, і поєднання її з рівнянням (4.12) у розділеній формі дає формулювання

$$
\begin{bmatrix} 1 & 0 \\ 0 & A \end{bmatrix} \begin{Bmatrix} \dot{q} \\ \ddot{q} \end{Bmatrix} - \begin{bmatrix} 0 & I \\ -( \rho V^2 C + E) & -(\rho V B + D) \end{bmatrix} \begin{Bmatrix} q \\ \dot{q} \end{Bmatrix} = \begin{Bmatrix} 0 \\ 0 \end{Bmatrix} . (4.15)
$$

Рівняння може бути переписаним як

$$
\begin{cases} \dot{q} \\ \ddot{q} \end{cases} - \begin{bmatrix} 0 & I \\ -A^{-1}(\rho V^2 C + E) & -A^{-1}(\rho V B + D) \end{bmatrix} \begin{cases} q \\ \dot{q} \end{cases} = 0 \Rightarrow \dot{x} - Qx = 0 \text{ (4.16)}
$$

Рівняння (4.16) тепер мають форму першого порядку, варто зауважити, що матриця Q має розмір 2N × 2N, подвійний розмір матриць у аеропружному рівнянні (2). Рівняння можна розв'язати, припустивши  $x = x_0 \mathrm{e}^{\lambda t}$ , і, таким чином, рівняння (3) стає

$$
(I\lambda - Q)x_0 = 0 \text{ or } (Q - I\lambda)x_0 = 0
$$
 (4.17)

який має класичну форму власного розв'язку  $(A - I\lambda)x = 0$ .

Для коливальної системи, такої як аеропружна система, що розглядається тут, власні значення λ системної матриці Q зустрічаються в комплексно спряжених парах і мають вигляд

$$
\lambda_j = -\zeta_j \omega_j \pm i \omega_j \sqrt{1 - \zeta_j^2}, \ j = 1, 2, ..., N \ (4.18)
$$

де  $\omega_j$ ,  $j = 1, 2, ..., N$ , це власні частоти, а  $\zeta_j$ ,  $j = 1, 2, ..., N$ , є коефіцієнтами демпфування. Відповідні власні вектори з'являються в комплексно стовпцях і приймають вигляд

$$
x_j = \begin{Bmatrix} q_j \\ \lambda q_j \end{Bmatrix}, j = 1, 2, ..., N (4.19)
$$

Таким чином, верхня (або нижня) половини власних векторів дають форми моди в термінах узагальнених координат. Зазначимо, що через вплив несиметричних аеродинамічних складових це комплексні моди.

Якщо дійсна частина комплексних власних значень додатна, то система стає нестійкою. Однак, якщо власні значення дійсні, то корені не коливаються і не зустрічаються в комплексно спряжених парах, хоча, якщо дійсна частина стає додатною, система стає статично нестійкою.

### **4.2 Аеропружна поведінка бінарної моделі**

Динамічну аеропружну поведінку крила, що згинається/зкручується, тепер можна визначити на різних швидкостях повітря та висотах шляхом формування власного розв'язку матриці Q у рівнянні (4.16) для кожного стану польоту, а потім обчислення відповідних частот і коефіцієнтів демпфування. Досліджується вплив зміни різних структурних та аеродинамічних параметрів на частоту та тенденції демпфування (так звані графіки Vω та Vg).

Базові параметри системи, що розглядаються, наведені в таблиці 4.1, зазначаючи, що вісь маси знаходиться на півхорді  $(x_m = 0.5c)$ , а вісь згинання знаходиться на  $x_f = 0.48c$  від переднього краю. Зауважимо також, що жорсткість закрилків і нахилу визначаються вибором бажаних частот вітру (тобто нульової швидкості повітря) для системи без урахування умов зв'язку інерції. Розрахунки проводяться у пакеті Matlab, код до програми наведено далі.

Таблиця 4.1

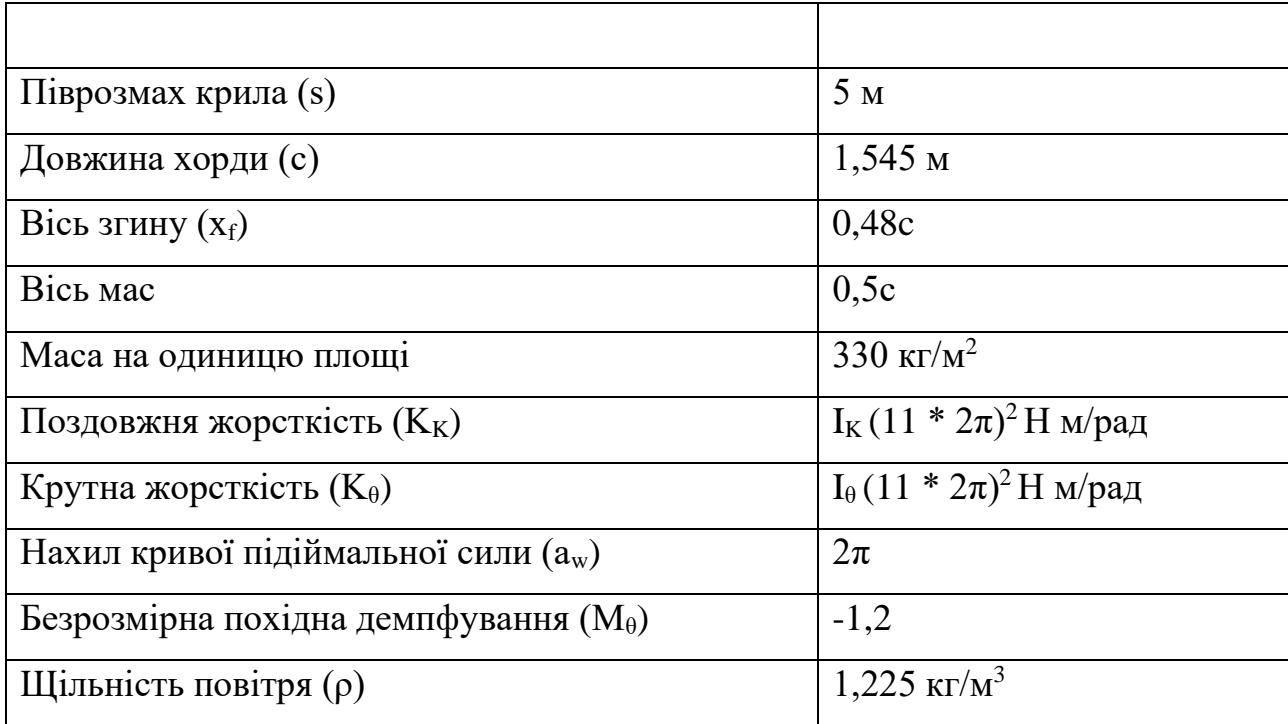

Базові параметри для бінарної моделі флатера

### **Код у Matlab**

%Установка аеропружних матриць для бінарної аеропружної моделі %Виконання рішення власних значень за бажаної швидкості та визначення %частоти і демпфування %Зображення графіків V omega та V g %та конічного рішення флатеру

% Ініціалізація змінних clear; clf

```
% Параметри системи
s = 5; % піврозмах
c = 1.545; % хорда
m = 330; % одиниця маси / площа крила
kappa_freq = 11; % поздовжня частота у Гц
theta freq = 11; % крутна частота у Гц
xcm = 0.5*c; % позиція центру мас від носу крила
xf = 0.48*c; % позиція пружної лінії від носу крила
e = xf/c - 0.25; % ексцетнриситет між пружною лінією та аеродинамічним центром 
(1/4 хорди)
velstart = 20; % мінімальна швидкість у м/с
velend = 200; % максимальна швидкість у м/с
velinc =1; % Приріст швидкості
a = 2*pi; % 2D крива підіймальної сили
rho = 1.225; % щільність повітря
Mthetadot = -1.2; % коефіцієнт нестаціонарного повітряного демпфування
M = (m*c^2 - 2*m*c*xcm)/(2*xcm); % mass term nepедньой крайки)damping Y N = 1; % =1 демпфування включене =0 якщо не включене
if damping Y N == 1
     % структурне пропорційне демпфування включення C = alpha * M + beta * K
     % тоді повинні бути визначені дві частоти та затухання
     % демпфування на нуль для відсутності структурного демпфування
     z1 = 0.0; % критичне демпфування для першої частоти
     z2 = 0.0; % критичне демпфування для другої частоти
    w1 = 2*2*pi; % перша частота
    w2 = 14*2*pi; % друга частота
    alpha = 2*w1*w2*(-z2*w1 + z1*w2) / (w1*w1*w2*w2);beta = 2*(z2*w2-z1*w1) / (w2*w2 - w1*w1);end
% Задання системи матриць
% Інерційні матриці
a11=(m*s^3*e)/3 + M*s^3/3; % I kappa
a22= m*s*(c^3/3 - c*c*xf + xf*xf*c) + M*(xf^2*s); % I thetaa12 = m*s*s/2*(c*c/2 - c*xf) - M*xf*s^2/2; %I kappa thetaa21 = a12;A=[a11,a12;a21,a22];
% Матриці жорсткості
k1 = (kappa_f + 2)^22*a11; % к карра підіймальна жорсткість
k2 = (theta_f + peq)pi*2)^2*a22; % k theta kpyrna wopcrkictbE = [k1 0; 0 k2];icount = 0;for V = velstart:velinc:velend % цикл для різних швидкостей
    icount = icount +1;if damping Y_N = 0; % матриця демпфування
        C = [0, 0; 0, 0]; % =0 якщо демпфування не включено
     else % =1 якщо влючено
        C = \rho^*V^*[\c^*s^3*a/6,0; -c^2*s^2*e^*a/4, -c^3*s^*M\theta^*d/8] + alpha^*A +beta*E;
         % Повітряне і структурне демпфування
```

```
end
```

```
K = (rho*V^2*[0,c*s^2*a/4; 0,-c^2*s*e*a/2])+k1,0; 0,k2]; % aero / wopcrkicrbконструкції
Mat = [(0,0; 0,0],eye(2); -A\K,-A\C]; %установка рішення першого порядку
eigenvalue solutionb matrix
lambda = eig(Mat); % eigenvalue рішення
% натуральні коливання і відносне затухання
for jj = 1:4im(jj) = imag(lambda(jj));re(jj) = real(lambda(jj));freq(jj,icount) = sqrt(re(jj)^2+im(jj)^2);
    damp(jj,icount) = -100*re(jj)/freq(jj,icount);freq(ij, icount) = freq(ij, icount)/(2*pi); % конвертація частоти у герци
end
Vel(icount) = V;end
% Друкуваеея графікув частот та демпфування до швидкості
figure(1)
subplot(2,1,1); plot(Vel, freq, 'k');vaxis = axis; xlim = ([0 \text{ vars}(2)]);xlabel ('Mach Number'); ylabel ('Freq (Hz)'); grid
subplot(2,1,2);
plot(Vel/340,damp,'k')
xlim = ( [0 \text{ vaxis}(2)]); axis([xlim ylim]);xlabel ('Mach Number'); ylabel ('Damping Ratio (%)'); grid
    11.411.2
     11
 Freq (Hz)
    10.8
   10.6
    10.4
```
Mach Number

 $0.3$ 

 $0.4$ 

 $0.5$ 

Рис. 4.1. Бінарна модель. Частота – швидкість.

 $0.2$ 

10.2  $\overline{0}$ 

 $0.1$ 

 $0.6$ 

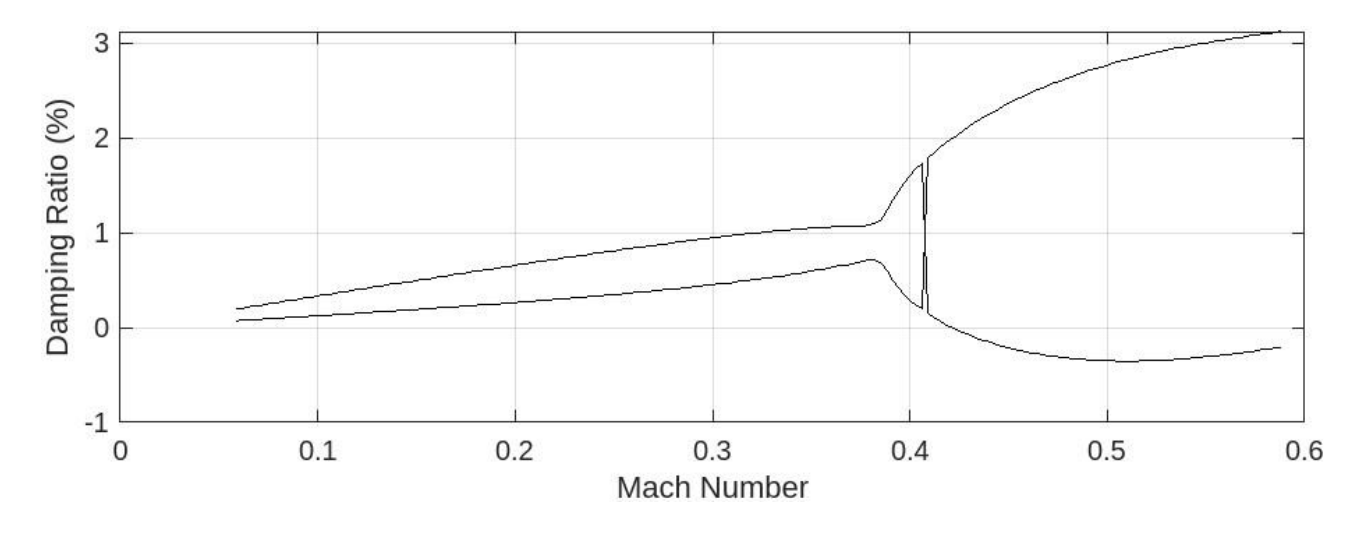

Рис. 4.2. Бінарна модель. Демпфування – швидкість.

Лінії графіків Vg і Vω на рисунку 4.1 для базової системи показують, що зі збільшенням швидкості повітря дві частоти наближаються одна до одної; однак демпфування обох режимів залишається рівномірно зростаючим.

Як тільки дві частоти стають рівними приблизно на 0,403 Маха (493 км/год), умовно кажучи, «зливаються». Один із коефіцієнтів демпфування починає різко збільшуватись, а інший зменшуватись. При швидкості приблизно 0,42 Маха (514 км/год) одна з мод демпфування стає від'ємною. Таким чином, система стає нестабільною, що є умовою флатера. Після V = 0,411 Маха (504 км/год)злиття частот припиняється, і одна з мод знову стає незатухаючою, а інша продовжує прямувати вниз. А після швидкості у 0,52 (648 км/год) демпфування знову зростає і потенційно може стати додатним, але для літака пройти таку значну зону ризику флатеру є неможливим.

«Зливання» аеропружних систем, є одною з ознак флатеру, як у даному прикладі на рисунку 4.1, такий вид більш поширений у системах із нульовим аеродинамічним демпфуванням.

#### **4.3Метод скінченних елементів**

Метод скінченних елементів (переміщення) - є найбільш широко використовуваним методом для статичного та динамічного теоретичного моделювання конструкцій літальних апаратів, що забезпечує базові рівняння, що включають умови маси та жорсткості для розрахунків аеропружності та навантажень. Ідея методу скінченних елементів (СЕ) полягає в тому, щоб «розбити» структуру на так звані «скінченні елементи» (фактично смуги, коли крило аналізується як балка), з'єднані разом в окремих точках на елементах, які називаються «вузлами». Переміщення (і, де доречно, повороти) у вузлах стають невідомими, для яких формуються рівняння руху, тому структура континууму зводиться до дискретизованої з кінцевим «ступенем свободи». Важливо визнати, що демпфування можна включити в модель СЕ, але лише як наближення на основі минулого досвіду або виміряних даних.

Для типових комерційних літаків із крилом з великим подовженням існують два основні підходи до моделювання FE тонкостінної «коробчатої» (або трубчастої) природи основних компонентів літака (наприклад, крило, фюзеляж):

- щоб представити кожен компонент за допомогою «балкової» моделі, використовуючи «елементи» балки з відомими властивостями згину, кручення та зсуву або
- для представлення кожного компонента за допомогою повної структурної моделі з елементами панель + стержень або оболонка + балка, зі збереженням «коробчатої» природи компонента (і відносно детальних шляхів навантаження).

Підхід СЕ спочатку полягає у визначенні динамічних властивостей кожного елемента у формі матриць жорсткості та маси елемента, а потім у зібранні всіх елементів для формування глобальної (або загальної структури) матриці маси та жорсткості, з яких можна визначити режими та реакції. Процес складання задовольняє точну сумісність переміщень/поворотів між елементами (тобто вузли, спільні для сусідніх елементів, мають однакові зміщення/повороти); однак рівновага зазвичай задовольняється лише наближеним чином по всій конструкції, за винятком дуже простих проблем (таких як рівномірна балка під точковим навантаженням), де немає наближень.

### **4.4 Розробка розрахункової моделі**

У цьому розділі буде описано етапи побудови розрахункової моделі крила та подальше його дослідження. Також буде досліджено альтернативний варіант прямого крила без звуження і проведено порівняння впливу зміни площі перетину елементів силового набору на жорсткість.

Розрахунки проводяться у програмному пакеті FEMAP із Nastran. FEMAP – це програма для побудови складних моделей скінченних елементів, в той час як Nastran – це програмне рішення для розрахунку на основі методу скінченних елементів.

FEMAP дозволяє інженерам побудувувати складні тривимірні моделі та системи, використовуючи різноманітні геометричні форми. Вона забезпечує широкий набір інструментів для створення, редагування та управління складними структурами, включаючи розгалужені системи, деталі та складні збірки.

NX Nastran, з іншого боку, є одним з найпотужніших програмних засобів для чисельного аналізу методом скінченних елементів. Він використовується для розв'язання різних інженерних задач, включаючи аналіз міцності, динамічний аналіз, оптимізацію конструкцій, теплопередачу та інші області.

Рис. 4.3. Профіль NACA 63-212 у FEMAP.

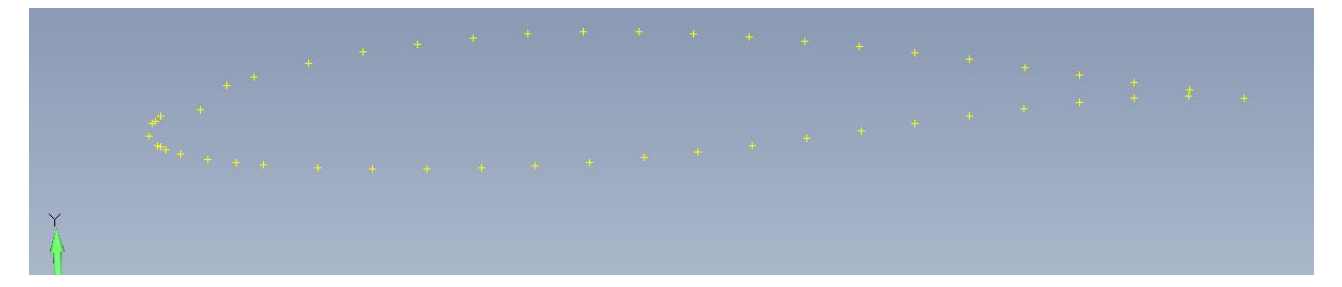

Рис. 4.4. Профіль NACA 63-412 у FEMAP.

Першочергово, за розрахованими геометричними параметрами літака потрібно задати поверхні. Точками по координатам вводимо обрані профілі крила, а саме NACA 63-212 та NACA 63-412 рис. 4.3 та 4.4.

Маючи два профілі створюємо між ними поверхню, котра буде обшивкою крила рис 4.5. Перетинами площин, паралельниими площині XY глобальної системи координат, і крила отримуємо нервюри, котрі розміщені по розмаху крила із кроком у 500 мм.

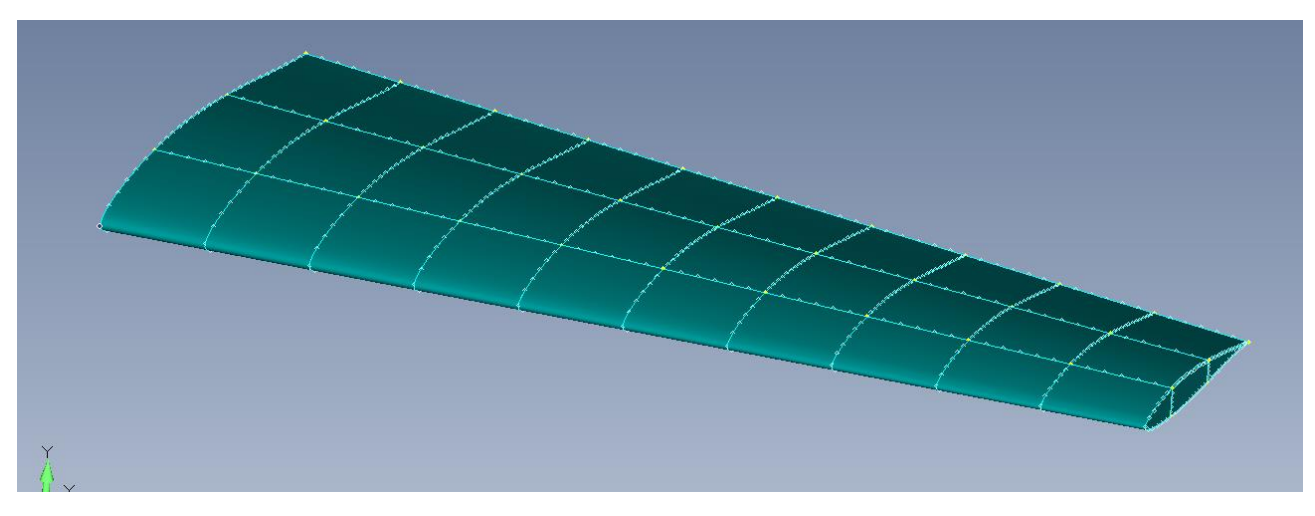

Рис. 4.5. Поверхня крила у FEMAP.

Продовжуючи наповнення розрахункової моделі силовими елементами, додаємо передній та задній лонжерон, а також стінку котра підсилює задню частину крила, у місці відокремлення керуючих поверхонь рис. 4.6.

Додається останній силовий елемент, а саме набір верхніх та нижніх стрингерів рис. 4.7.

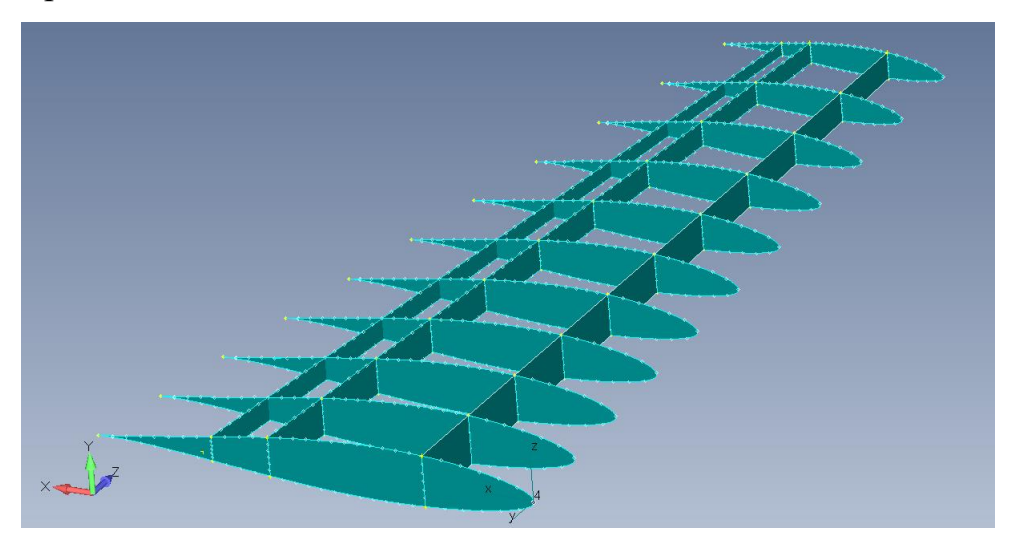

Рис. 4.6. Поверхні лонжеронів.

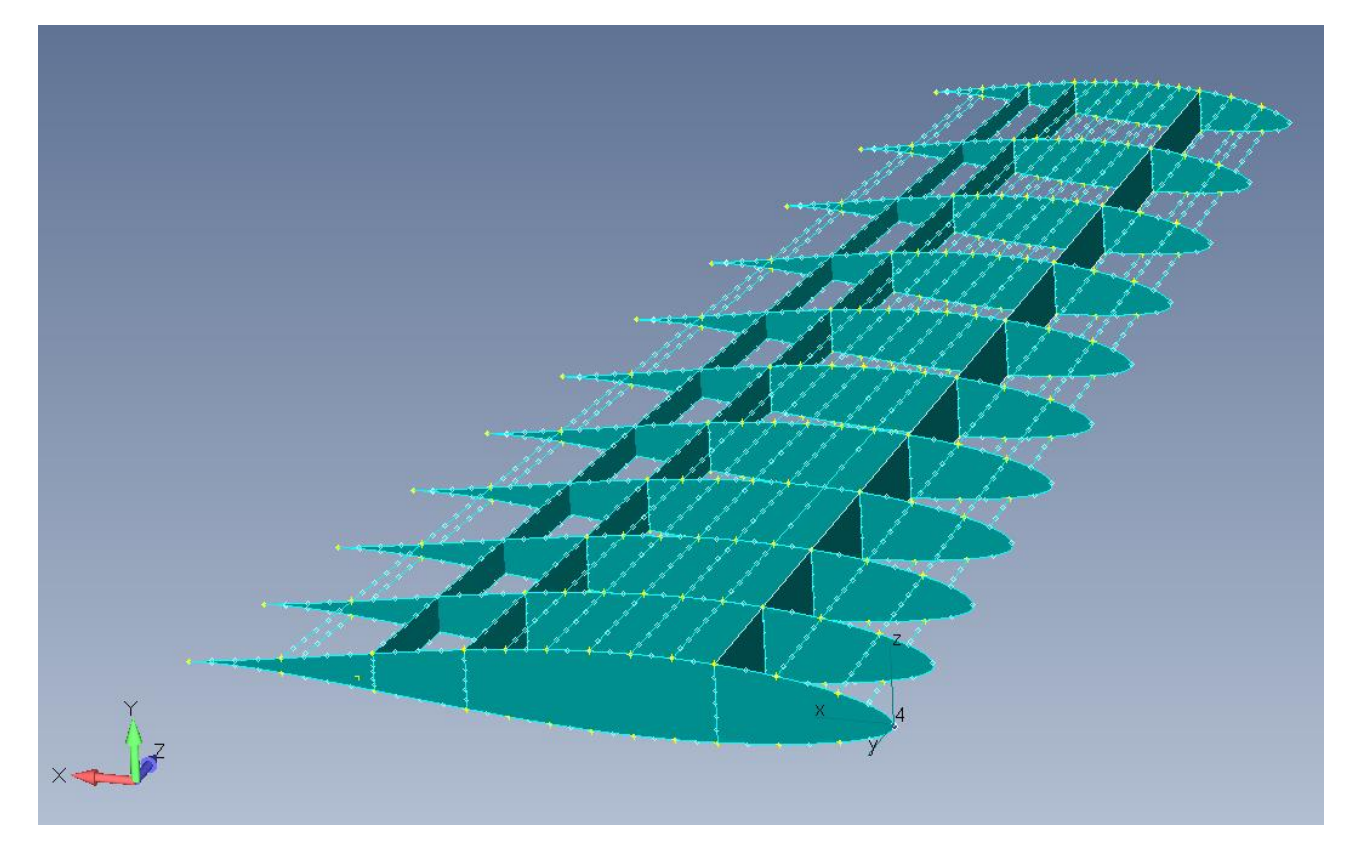

Рис. 4.7. Ряди стрингерів.

Отримавши необхідні поверхні, потрібно задати характеристики, котрі матиме сітка моделі. Для цього, під кожний силовий елемент створюються власні властивості. Так нервюри, обшивка та стінки лонжеронів задаються елементом типу «панель», а набір верхніх та нижніх стрингерів і пояси лонжеронів типу «балка» рис 4.8.

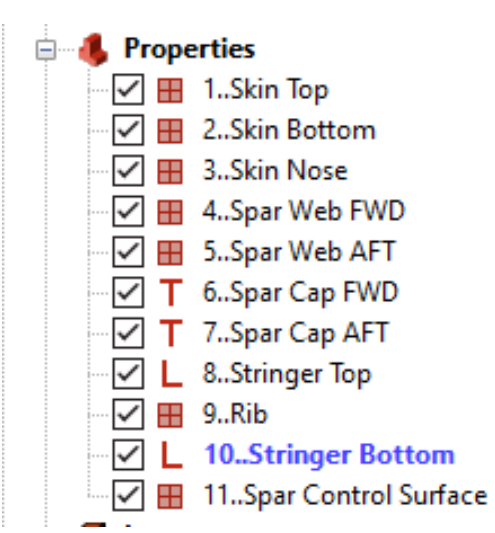

Рис. 4.8. Створені властивості елементів.

Маючи властивості елементів створюємо сітку, поділену вузлами скінченних елементів рис. 4.9.

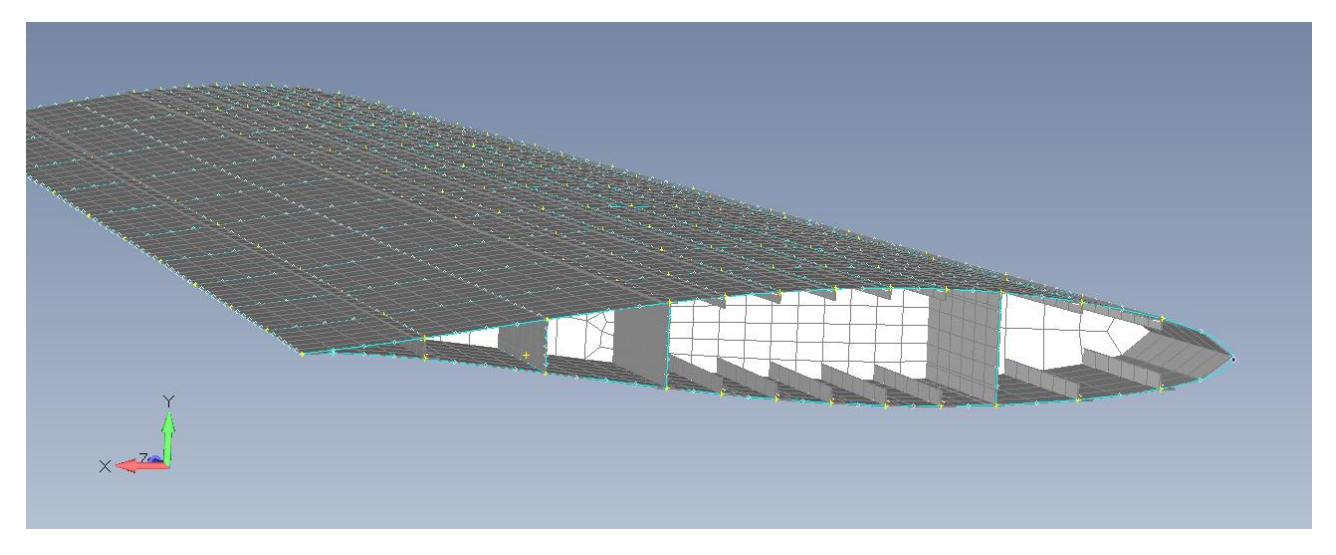

Рис. 4.9. Сітка розрахункової моделі.

Після задання сітки і об'єднання вузлів скінченних елементів отримуємо модель готову для розрахунку. Далі для того щоб дослідити створену модель на явище флатеру, додаємо до моделі аеродинамічні параметри. Першочергово задається «аеродинамічна модель» відповідно до розмаху крила і розмірів хорд. Також аналогічно сітці моделі, аеродинамічна модель також має розбиття, що задає точність обчисленням й задається на цьому ж етапі рис. 4.10.

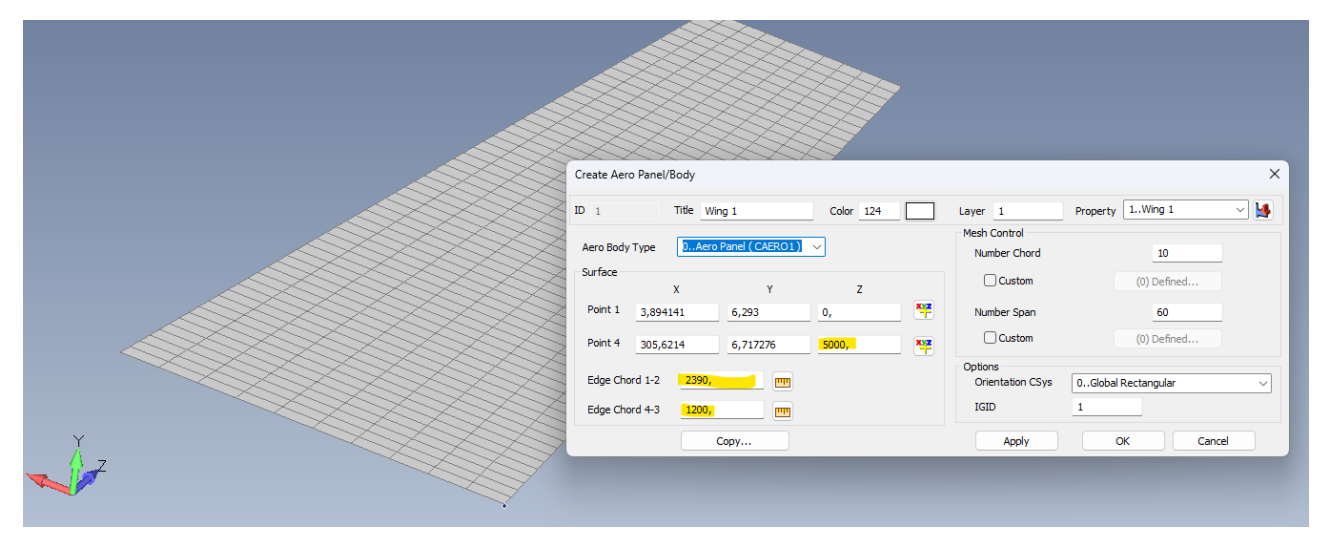

Рис. 4.11. Аеродинамчіна модель.

Останнім етапом перед проведенням розрахунків є необхідність пов'язати аеродинамічну модель із силовою моделлю. За це у програмному пакеті FEMAP відповідає модуль "сплайн", який є своєрідним містком котрий передає інформації з аеродинамічної моделі на модель скінченних елементів.

Слідуючи таким самим крокам задається і модель прямого крила без звуження. Площа і розмах залишаються незмінними, а довжина хорди  $b = 1,542$ м. Отримана модель зображена на рисунку 4.12.

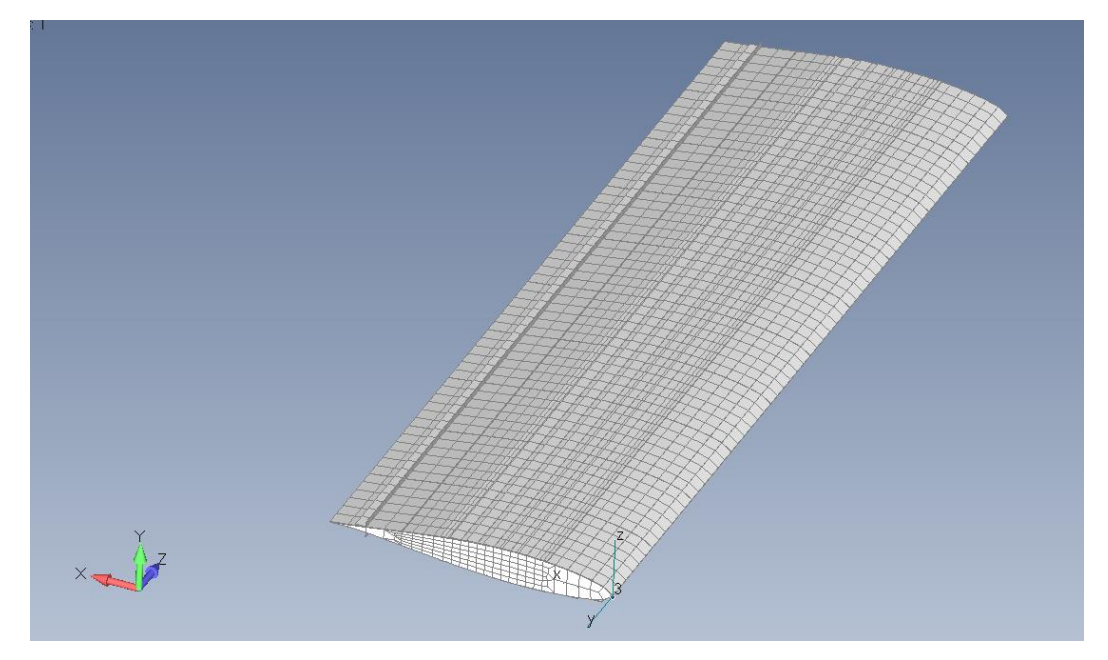

Рис. 4.12. Альтернативна модель прямого крила без звуження.

Задання розрахункових параметрів починається з вибору методу аналізу «26. (Aerodynamic Flutter)» із списку вбудованих модулів, котрий призначений для обчислення флатеру елементів планеру та літака вцілому.

Розрахунки використовують PK-метод рішення флатеру, фундаментальним рівнянням для аналізу модального флатеру :

$$
\[M_{hh}p^{2} + \left(B_{hh} - \frac{1}{4}\rho \bar{c}VQ_{hh}^{I}/k\right)p + \left(k_{hh} - \frac{1}{2}\rho V^{2}Q_{hh}^{R}\right)\] \{u_{h}\} = 0 \ (4.20)
$$

де:  $M_{hh}$  - матриця модальних мас;

 $p$  - власне значення  $=\omega(\gamma \pm i)$ ;

 $B_{hh}$  - матриця модального демпфування;

 $\rho$  – щільність повітря;

̅*–* референсна довжина;

– швидкість;

 $Q_{hh}^{I}$  – матриці демпфування модальної аеродинаміки, функція числа Маха та зменшення частоти, k;

 $k$  – зменшення частоти,  $= \omega \bar{c}/2V$ ;

 $k_{hh}$  - матриця модальної жорсткості;

 $Q_{hh}^{R}$  – матриця жорсткості модальної аеродинаміки, функція числа Маха та зменшення частоти, k;

 $u<sub>b</sub>$  - модальний вектор амплітуд.

Генерація аеродинамічних сил буде відбуватися за допомогою комбінації зниження частот коливання і числа Маха.

Оскільки розрахунки проводяться для крила літака який літає на дозвуковій швидкості, то значення числа Маха можна приймати рівному 0, тобто вважаємо, що середовище нестисливе. За розрахункові умови приймаємо щільність повітря на рівні моря  $\rho = 1.2255 \text{ кr/m}^3$ .

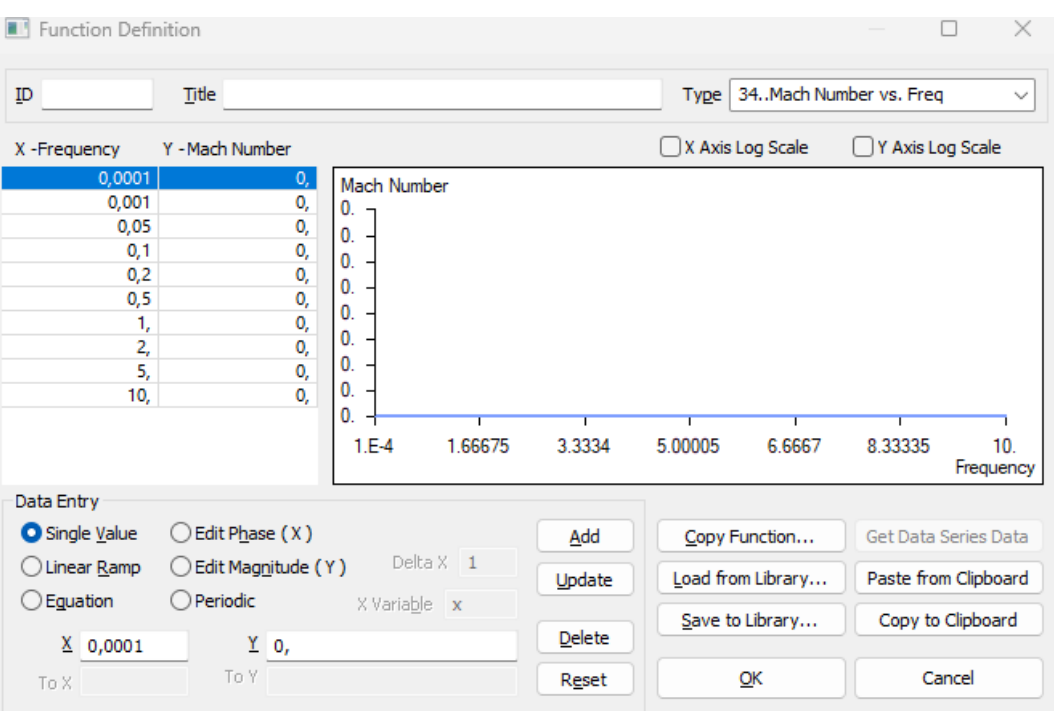

Рис. 4.13. Задані значення частот і чисел Маха.

Важливим параметром є діапазон швидкостей, на якому буде проводитись аналіз, для цього, використовуючи обвідну перевантажень рис. 2.12, за нижню межу візьмемо швидкість дещо нижчу за швидкість звалювання, а для верхньої більшу за максимальну допустиму. Діапазон швидкостей починається з 100км/год з кроком у 12 км/год закінчуватиметься значенням 700 км/год.

Отримаємо у результаті 5 режимів, котрі показу моди на різній частоті, проаналізувавши частоту і демпфування для різних частот, отримаємо потенційну швидкість флатеру для крила.

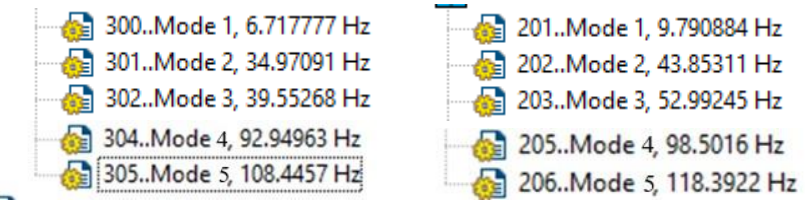

Рис. 4.14 Розрахункові режими

## **Висновок по розділу:**

У розділі описано формування двох різних систем, обидві слугують для передбачення швидкості на котрій виникає явище флатеру.

За допомогою бінарної моделі на базі матриць жорсткості та аеродинамічних матрицях, отримано графіки залежності частоти і демпфування від швидкості.

Створено модель скінченних елементів у середовищі FEMAP, задано розрахункові умови і отримано результати котрі будуть розглянуті у наступному розділі.

# **5. АНАЛІЗ ОТРИМАНИХ РЕЗУЛЬТАТІВ. ВИЯВЛЕННЯ ПРОБЛЕМНИХ ЗОН ЕЛЕМЕНТІВ ПЛАНЕРА ЛІТАКА**

# **5.1 Аналіз отриманих результатів**

Результатами розрахунків моделей є графіки залежностей частоти та демпфування від швидкості і розподіл переміщення вздовж розмаху крила.

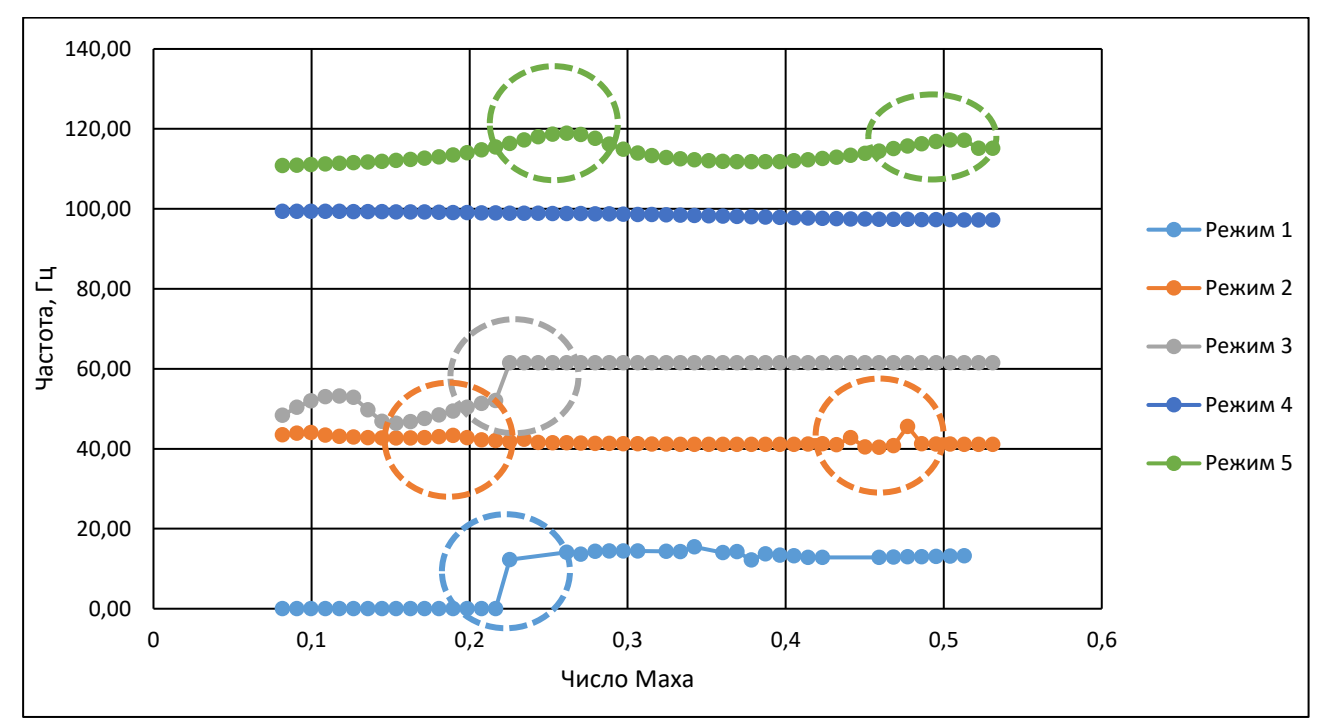

Рис. 5.1. Частота – Число Маха.

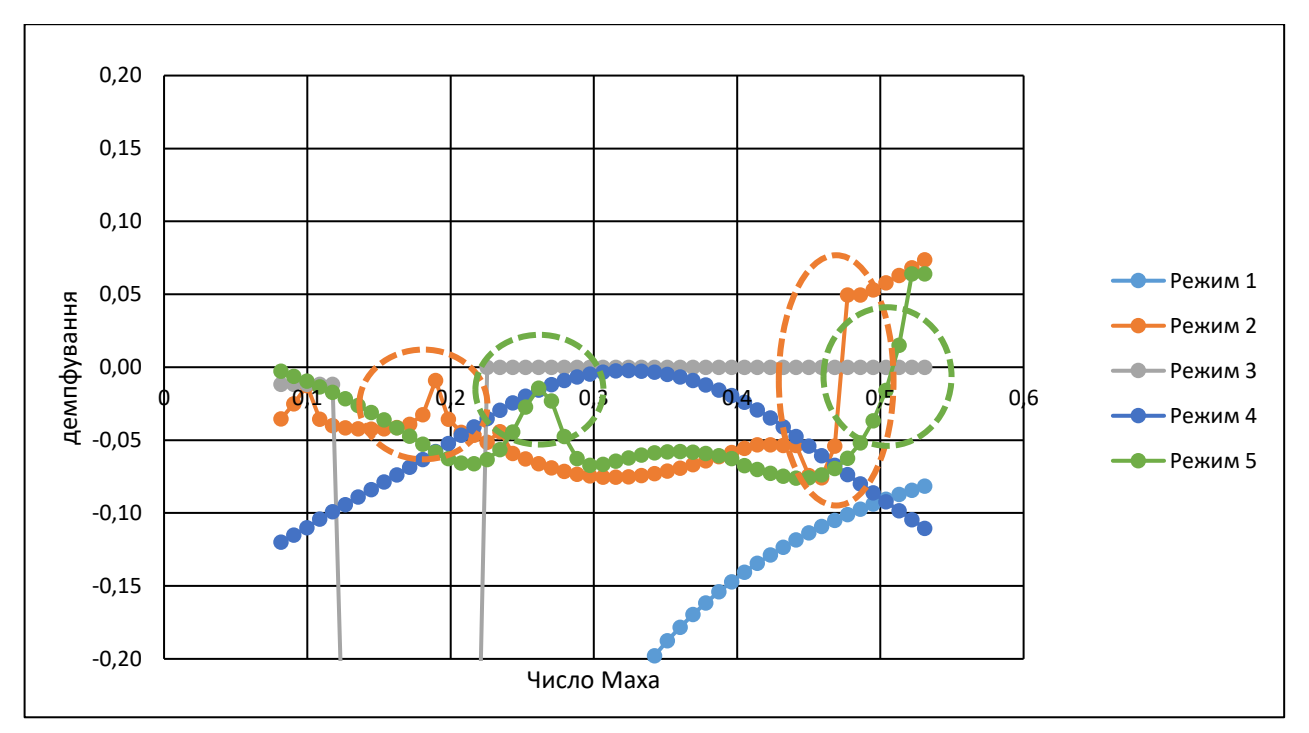

Рис. 5.2. Демпфування – Число Маха.

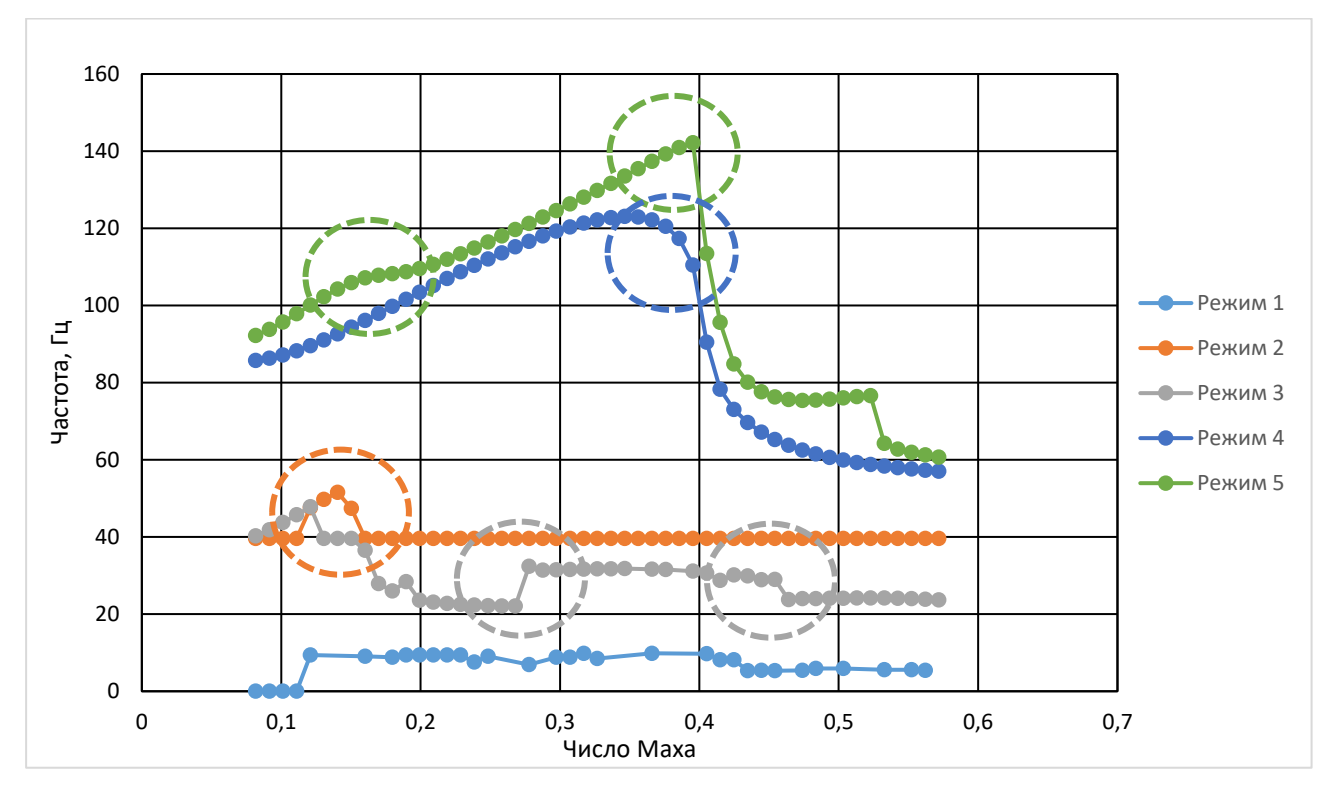

Рис. 5.3. Частота – Число Маха. Для крила без звуження.

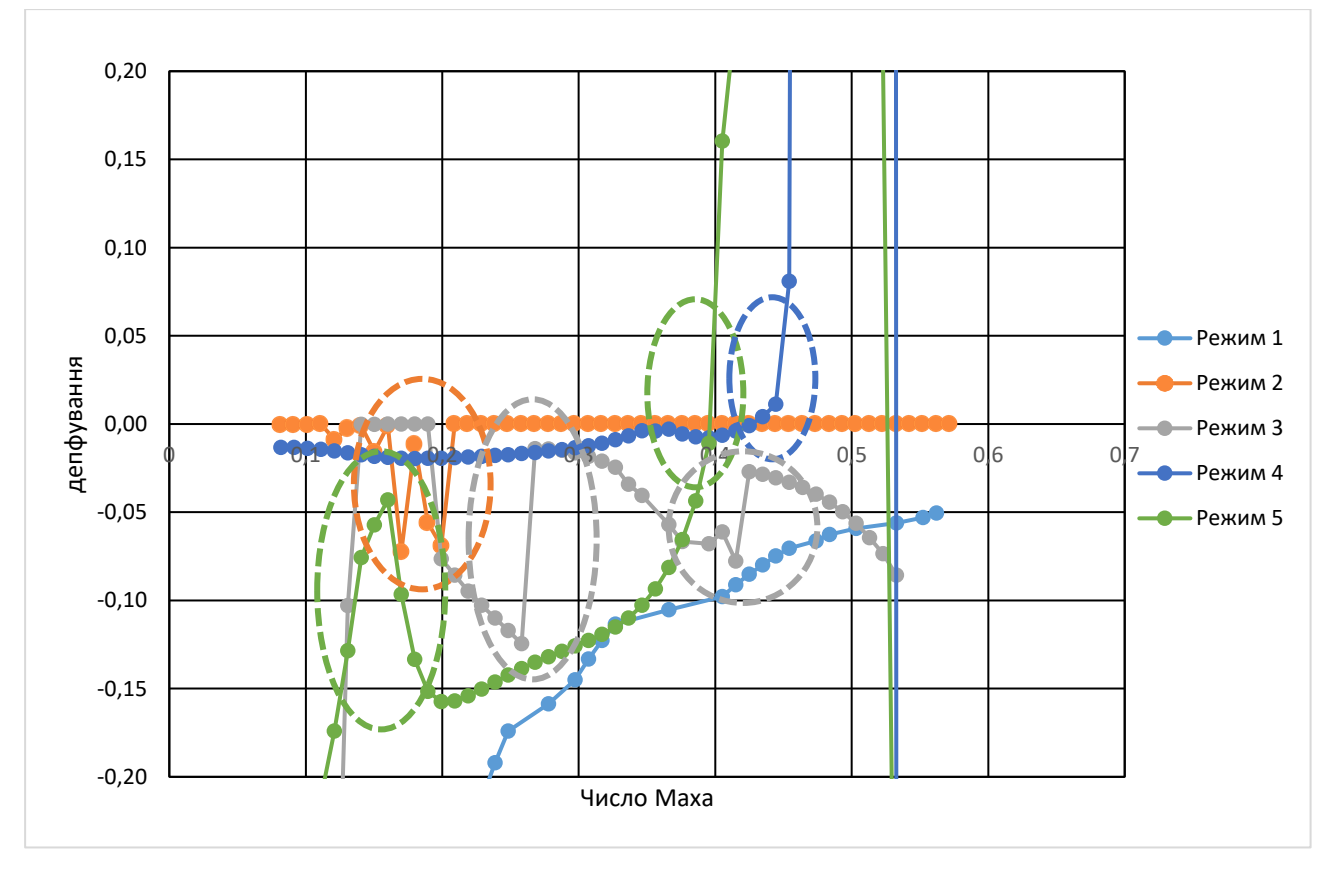

Рис. 5.4. Демпфування – Число Маха. Для крила без звуження.

На графіку (рис. 5.1) варті уваги зони зміни частоти (обведені колом кольору режиму). Така зміна частоти при певній швидкості сигналізує про можливі зміни значення демпфування під час коливання крила, що можна спостерігати на наступному графіку (рис. 5.2). Якщо при певній швидкості значення демпфування стає додатним, це означає що коливання, котрі утворюються внаслідок взаємодії динамічних аеропружних сил, не затухають і при цій швидкості може утворитися явище флатеру.

Розглянемо більш детально отримані результати. Режим 4, не має різких змін частоти і рухається рівномірно, дещо зменшуючись зі збільшенням швидкості. На графіку демпфування, бачимо дещо іншу ситуацію, коли значення демпфування наближається до 0 і після швидкості у 400 км/год знову віддаляється, утворюючи параболу. Це наближення може бути небезпечним і при зміні моделі чи впливу навколишнього середовища, наприклад пориву вітру, може спричинити виникнення явища флатеру.

Режим 3 має нерівномірні значення частоти до швидкості 254 км/год. Після чого спостерігається стрибок і вирівнювання графіку для усього діапазону швидкостей. На графіку демпфування такі зміни частоти відображаються теж скачком, але у негативну сторону, тому негативні ефекти відсутні.

На першому режимі бачимо при частоті 0 система реагує квазістатично на збурення і після певного значення швидкості починає реагувати динамічно.

Позосталі режими 2 та 5 є найбільш цікавими та інформативними при пошуку швидкості флатеру. На обох режимах бачимо по дві зміни у частоті (обведені на рис. 5.1) на швидкостях: 0,189 і 0,47 Маха (243 і 583 км/год) для режиму 2 та 0,261 та 0,51 Маха (320 і 627 км/год) для режиму 5. Дивлячись на графік залежності демпфування відразу помітні скачки на відповідних швидкостях. Для режиму 5 перше збільшення демпфування відбувається за швидкості близької до 0,261 Маха, але значення залишається від'ємним. Другий ж стрибок з'являється на швидкості 0,51 Маха (627 км/год), значення демпфування стає значно більшим за 0, отже при цій швидкості виникає флатер. Другий режим виглядає схоже, при швидкості в 0,189 Маха виникає стрибок, значення залишається від'ємним. А вже у наступній зоні значення демпфування перетинає лінію 0 і сигналізує про утворення флатеру при швидкості у 0,47 Маха (583 км/год), швидше ніж для режиму 5.

Оскільки швидкість флатеру менша ніж максимальна допустима, потрібно збільшити жорсткість крила. Зробити це можна додавши до стінок лонжеронів та нервюр додаткові ребра жорсткості. Таке рішення збільшить масу конструкції, це можна компенсувати зменшенням і перерозподілом товщини стінки. Аналогічний підхід можна використати до обшивки крила, зробивши її товщину не однаковою, підсилюючи передню та задню крайки, які мають найбільше переміщення (рис.5.6 – 5.9) і зменшити товщину центрального кесону. Також дієвим способом буде використання композитного матеріалу, наприклад добре підходять полімери, армовані вуглецевим волокном.

Альтернативний варіант крила без звуження, був розрахований при таких самих умовах, що й основне крило. Результати наведені на аналогічних графіках рисунки 5.3 та 5.4. І якщо на рисунку 5.3 для перших трьох режимів бачимо ситуацію, коли зміни частоти не призводять до виникнення флатеру, а тільки до локальних піків, то два останні режими 4 і 5 дають розуміння при якій швидкості варто очікувати виникнення аеропружного явища флатеру. Так для режиму 4 флатер розвивається при швидкості 0,434 Маха (532 км/год), а для режиму 5 при 0,405 Маха (496 км/год). Це на 15% швидше ніж для крила зі звуженням.

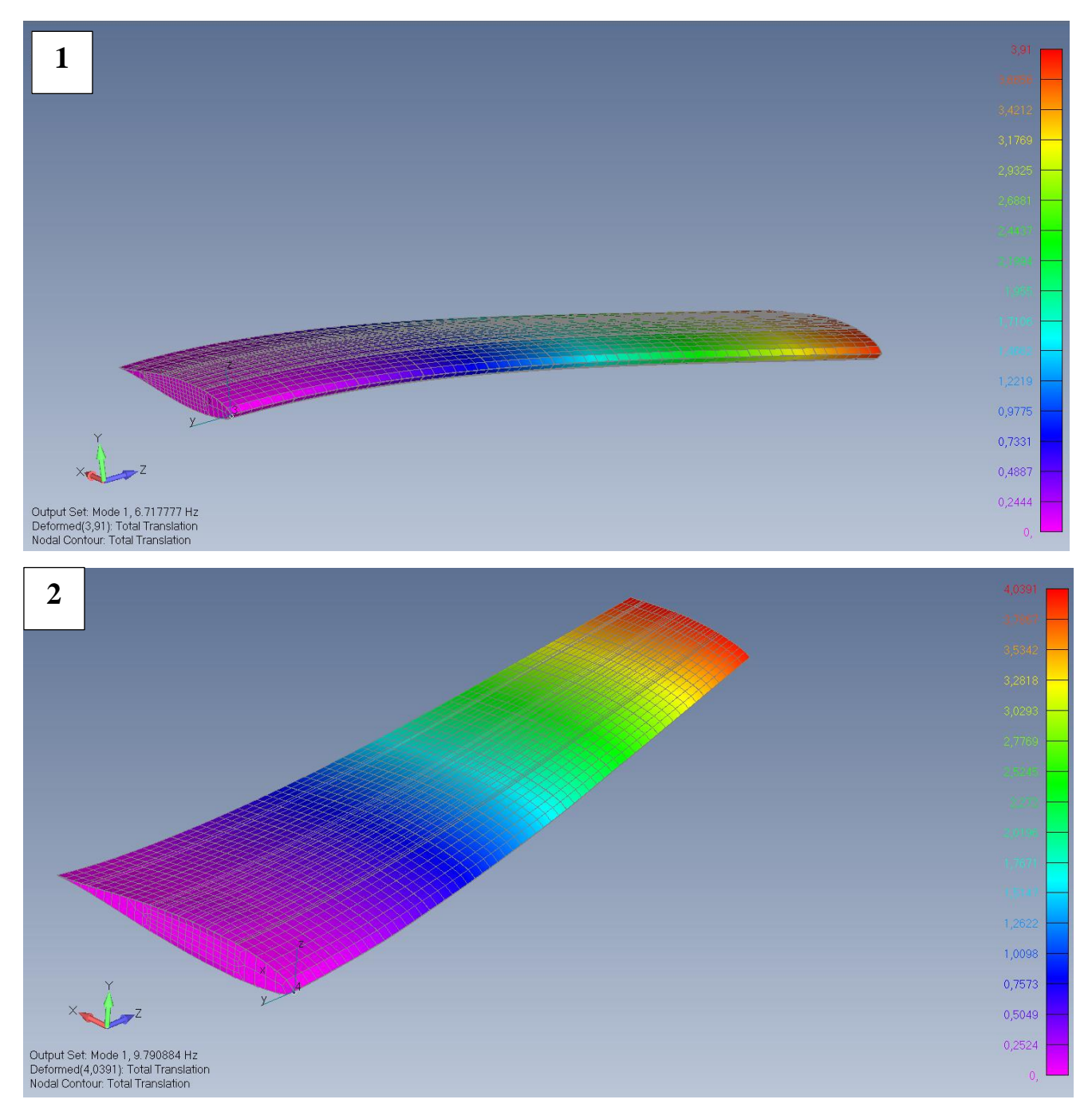

Рис. 5.5. Загальні переміщення. Режим 1. 1 – крило без звуження; 2 – крило із звуженням.

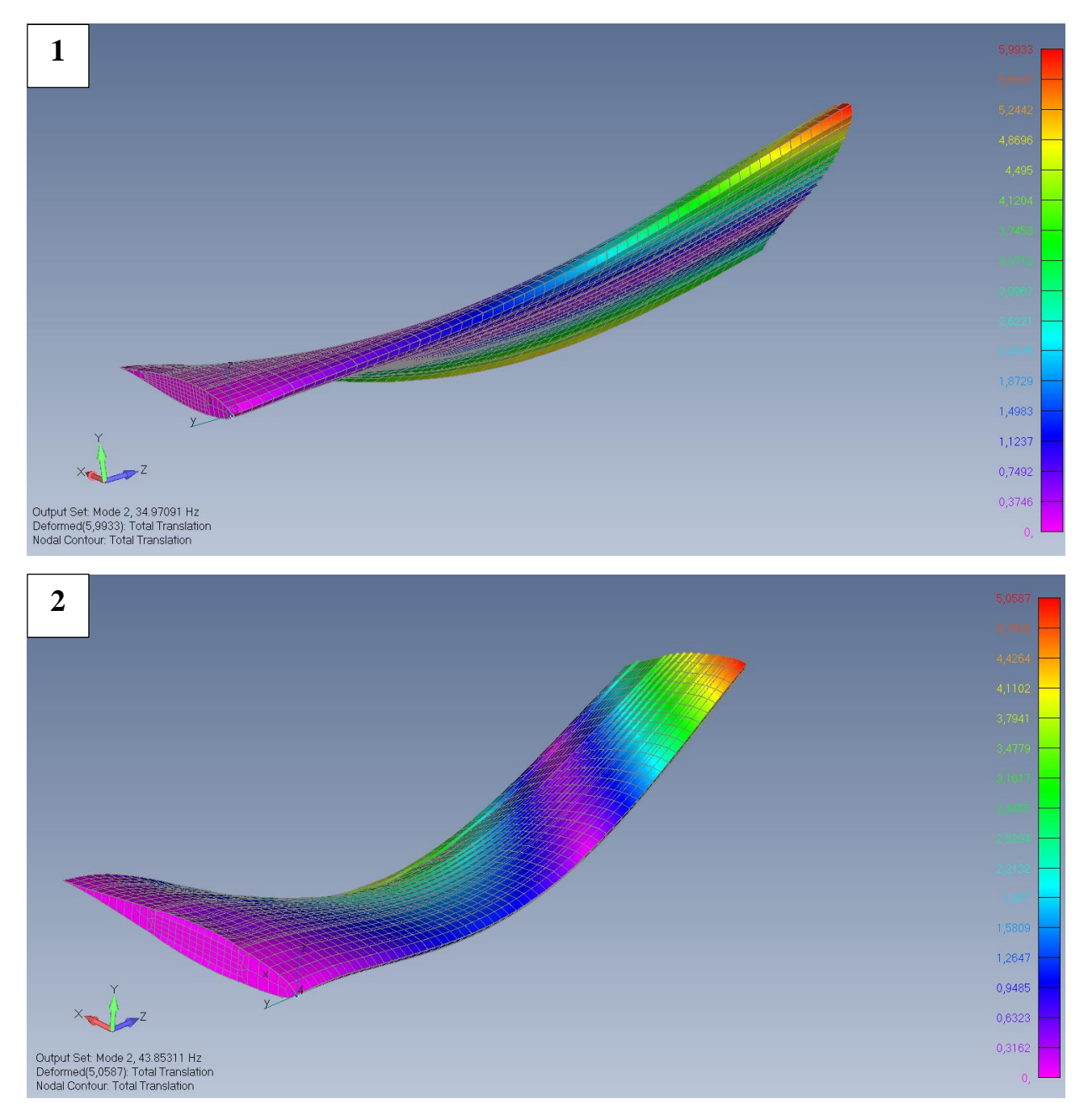

Рис. 5.6. Загальні переміщення. Режим 2. 1 – крило без звуження; 2 – крило із звуженням.

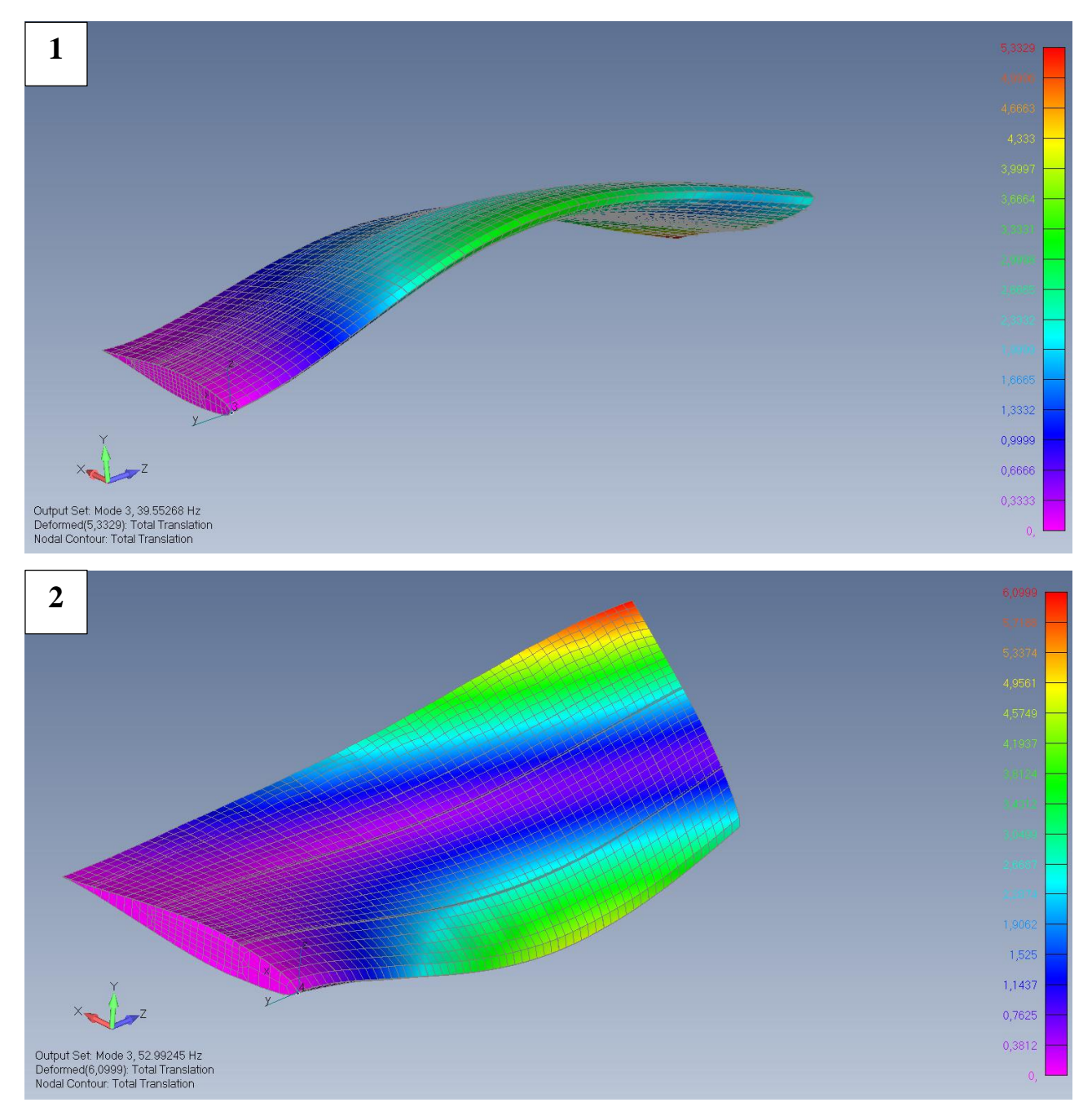

Рис. 5.7. Загальні переміщення. Режим 3. 1 – крило без звуження; 2 – крило із звуженням.

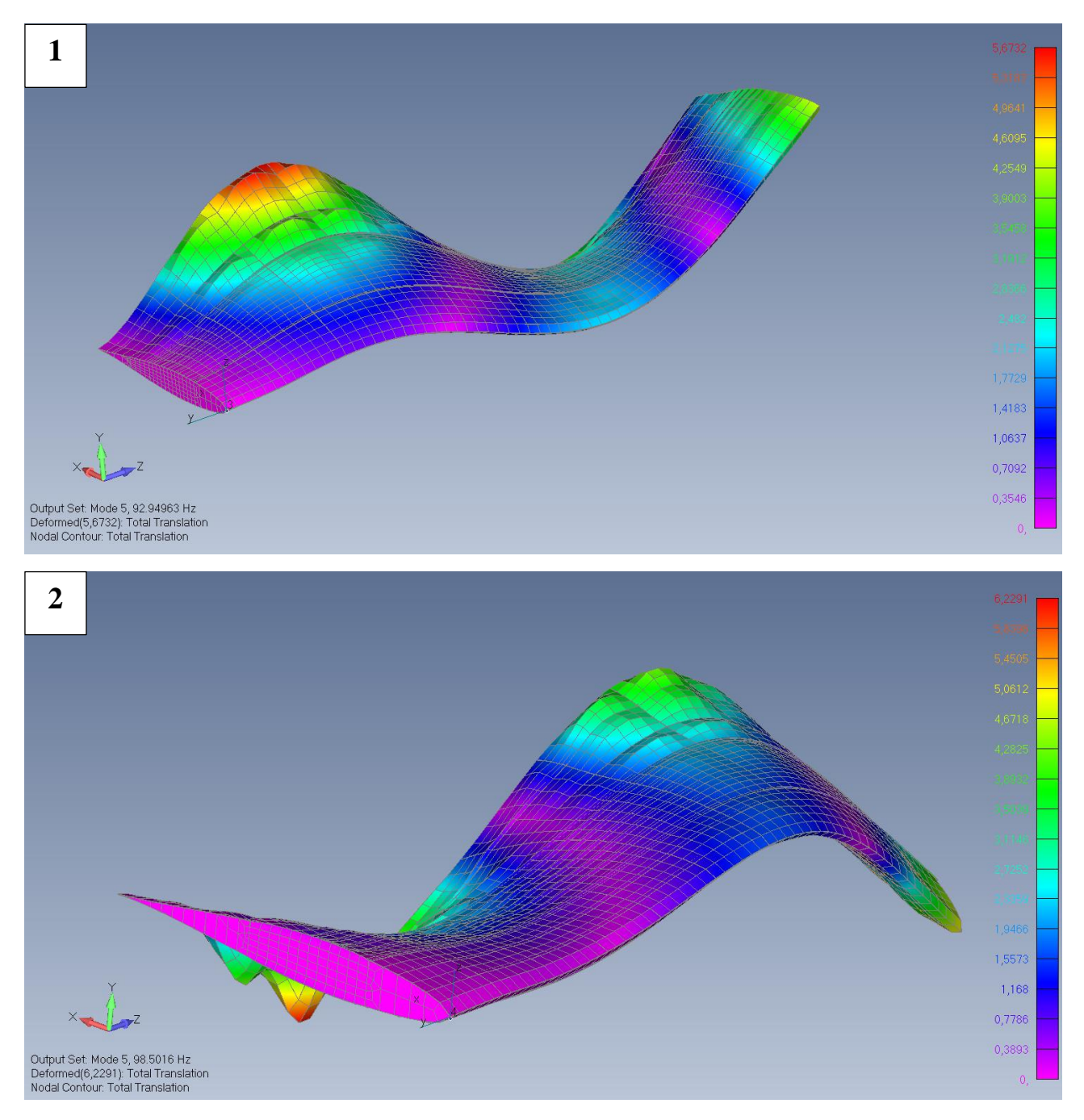

Рис. 5.8. Загальні переміщення. Режим 4. 1 – крило без звуження; 2 – крило із звуженням.

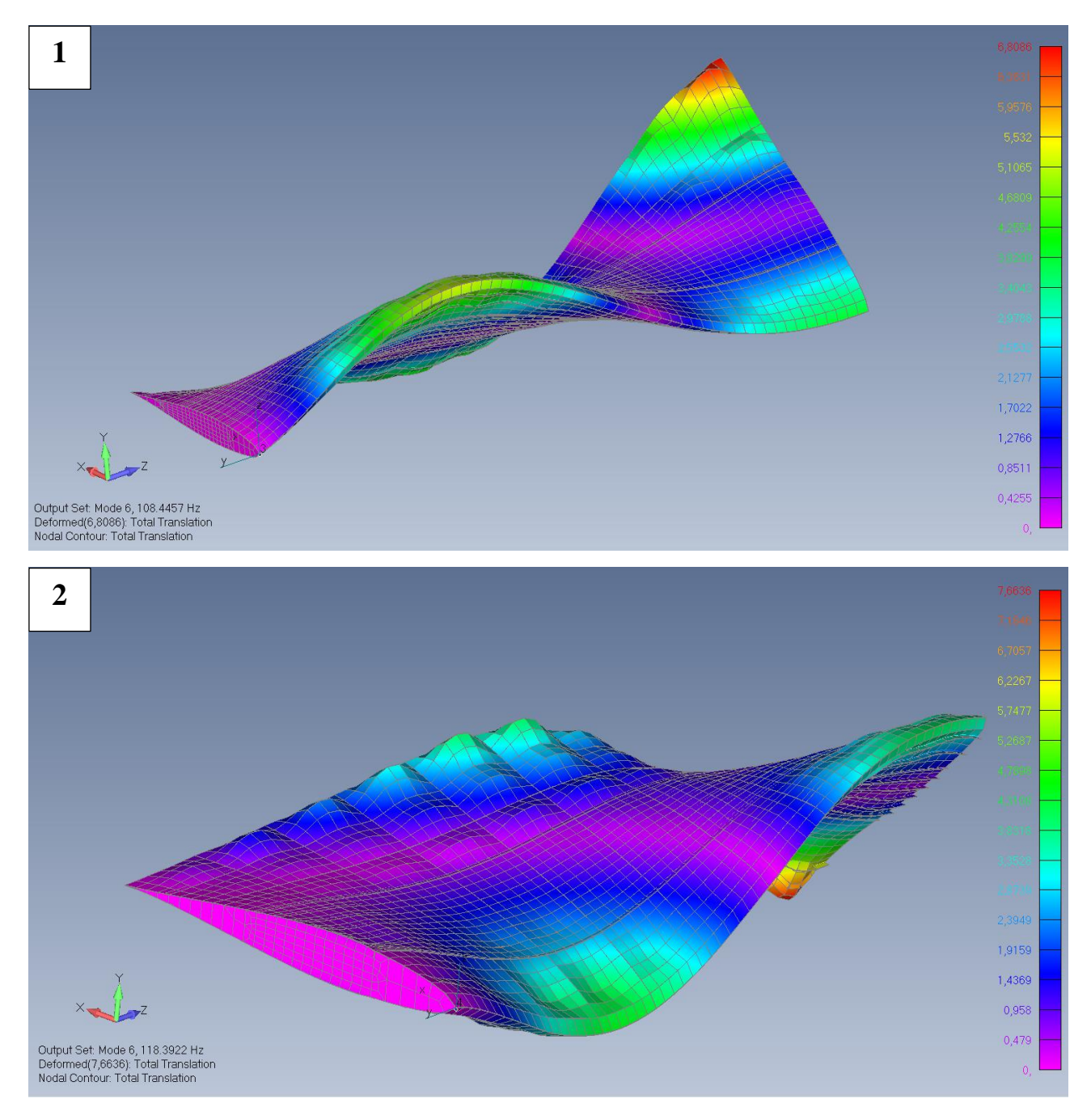

Рис. 5.9 Загальні переміщення. Режим 5. 1 – крило без звуження; 2 – крило із звуженням.

Далі було проведено дослідження впливу кожного елементу силового набору на загальну жорсткість крила, при моделюванні ефекту флатеру у програмному пакеті FEMAP із розрахунковим модулем NX Nastran. Для цього змінювались товщина обшивки, нервюр, стінок лонжеронів і площа перетину стрингерів.

Першочергово отримаємо дані від модифікації товщини обшивки. Отримані результати занесені до таблиці 5.1.

## Таблиця 5.1.

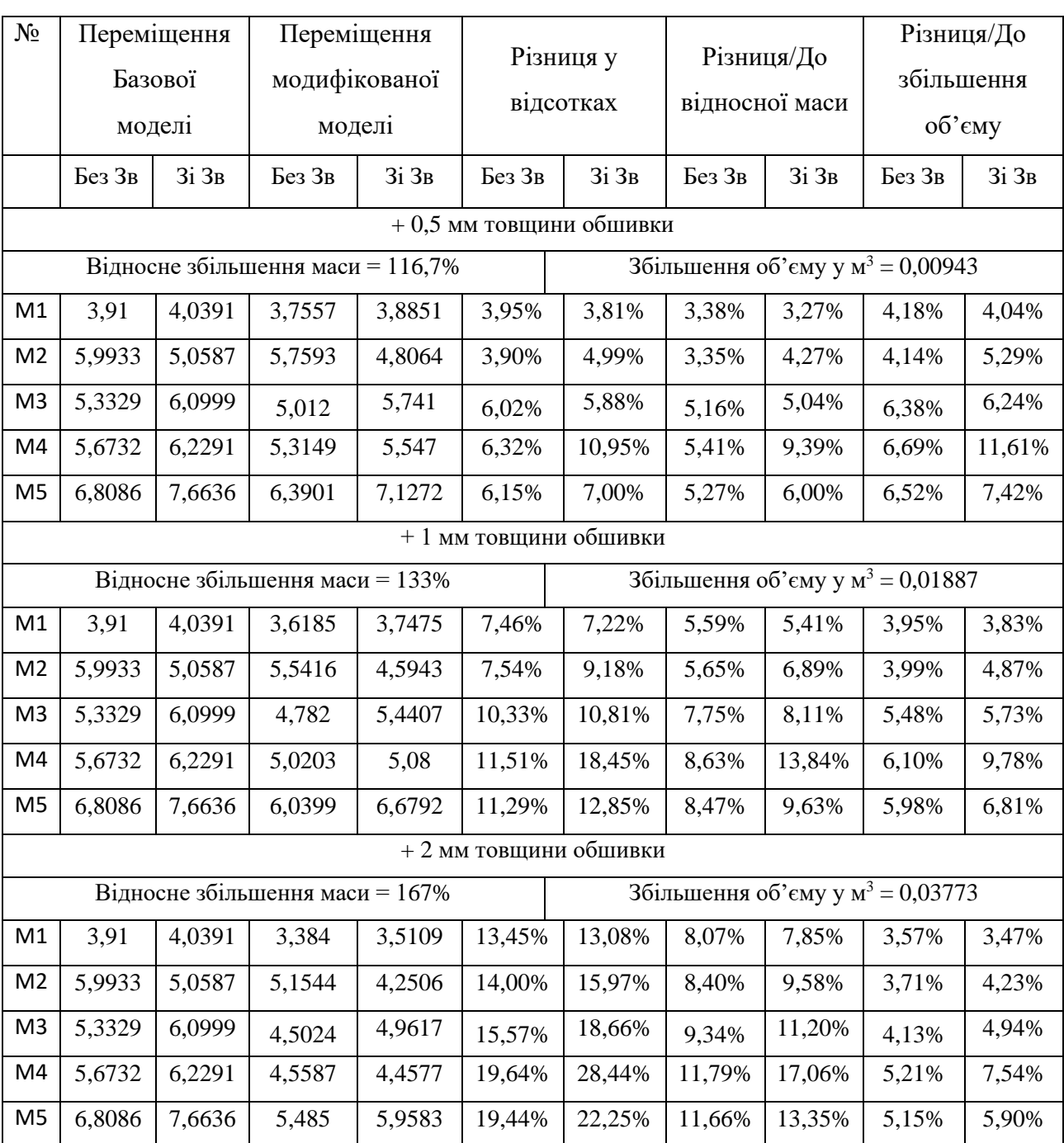

### Обшивка

Продовжуємо досліджувати вплив зміни площі поперечного перерізу силових елементів на переміщення, які виникають при розрахунку явища флатеру. У таблиця 5.2 наведені результати модифікації стінок лонжеронів (переднього, заднього і стінки, що відділяє керуючі поверхні). Початкова товщина стінок = 5 мм.

# Таблиця 5.2.

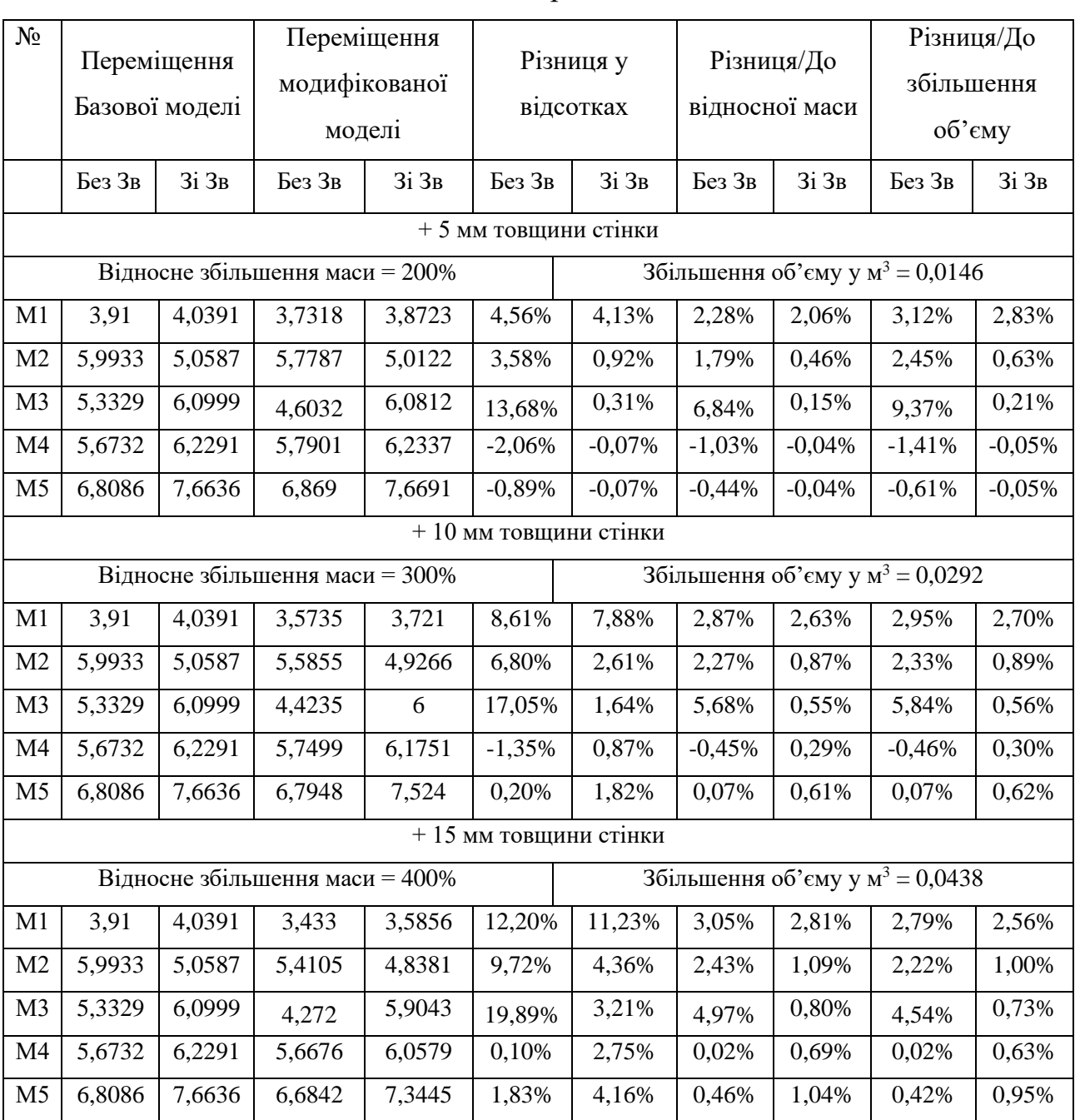

# Лонжерони

Наступним, розглянуто вплив зміни поперечного перерізу стрингерів. Початкова площа = 171 мм<sup>2</sup>, результати наведені у таблиці 5.3.

# Таблиця 5.3.

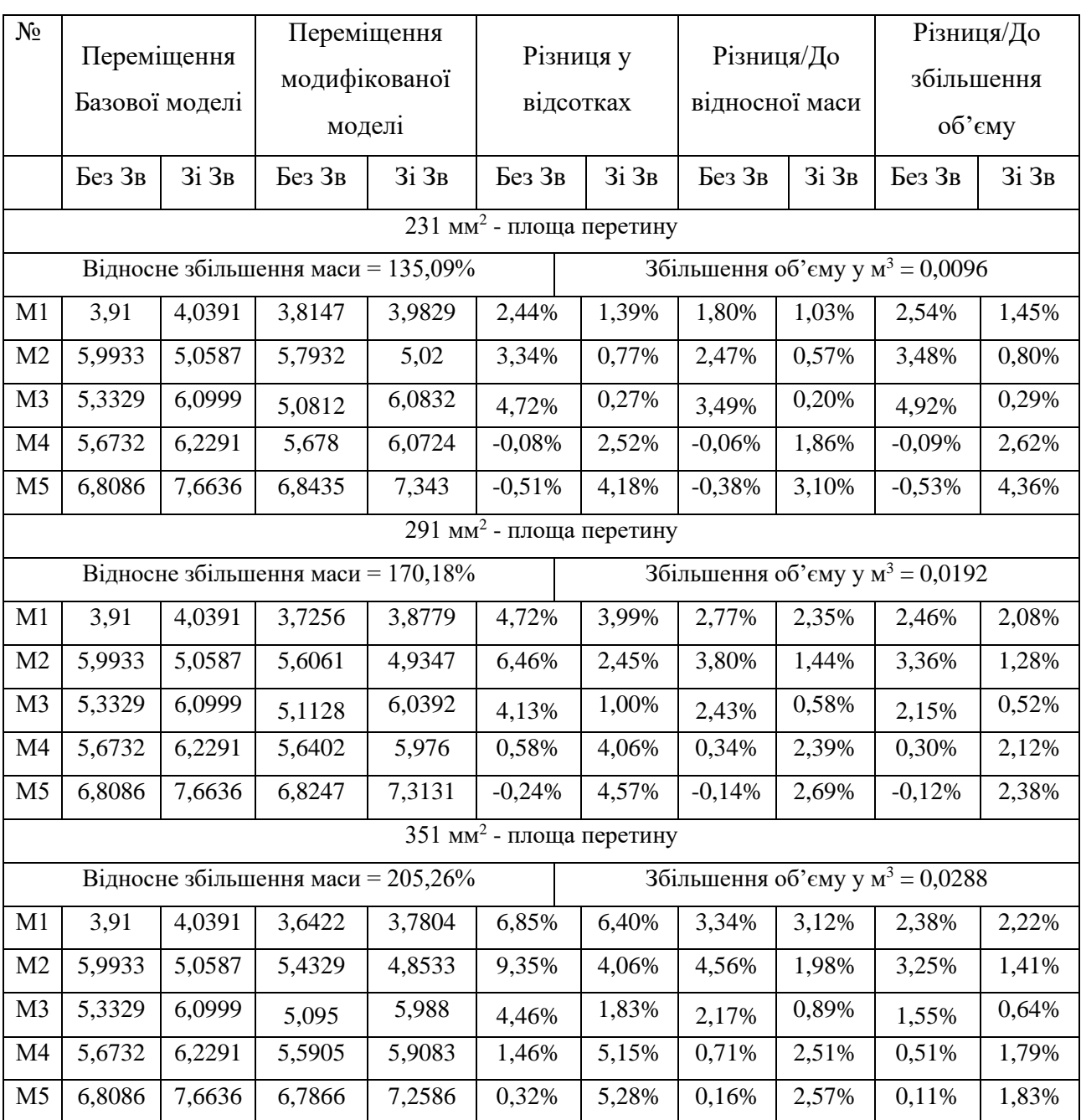

# Стрингери

Останнім, але не менш важливим, є дослідження впливу зміни товщини нервюр, на загальні переміщення при моделюванні флатеру літака у пакеті NX Nastran. Початкова товщина = 5 мм, отримані результати наведені у таблиці 5.4.

## Таблиця 5.4.

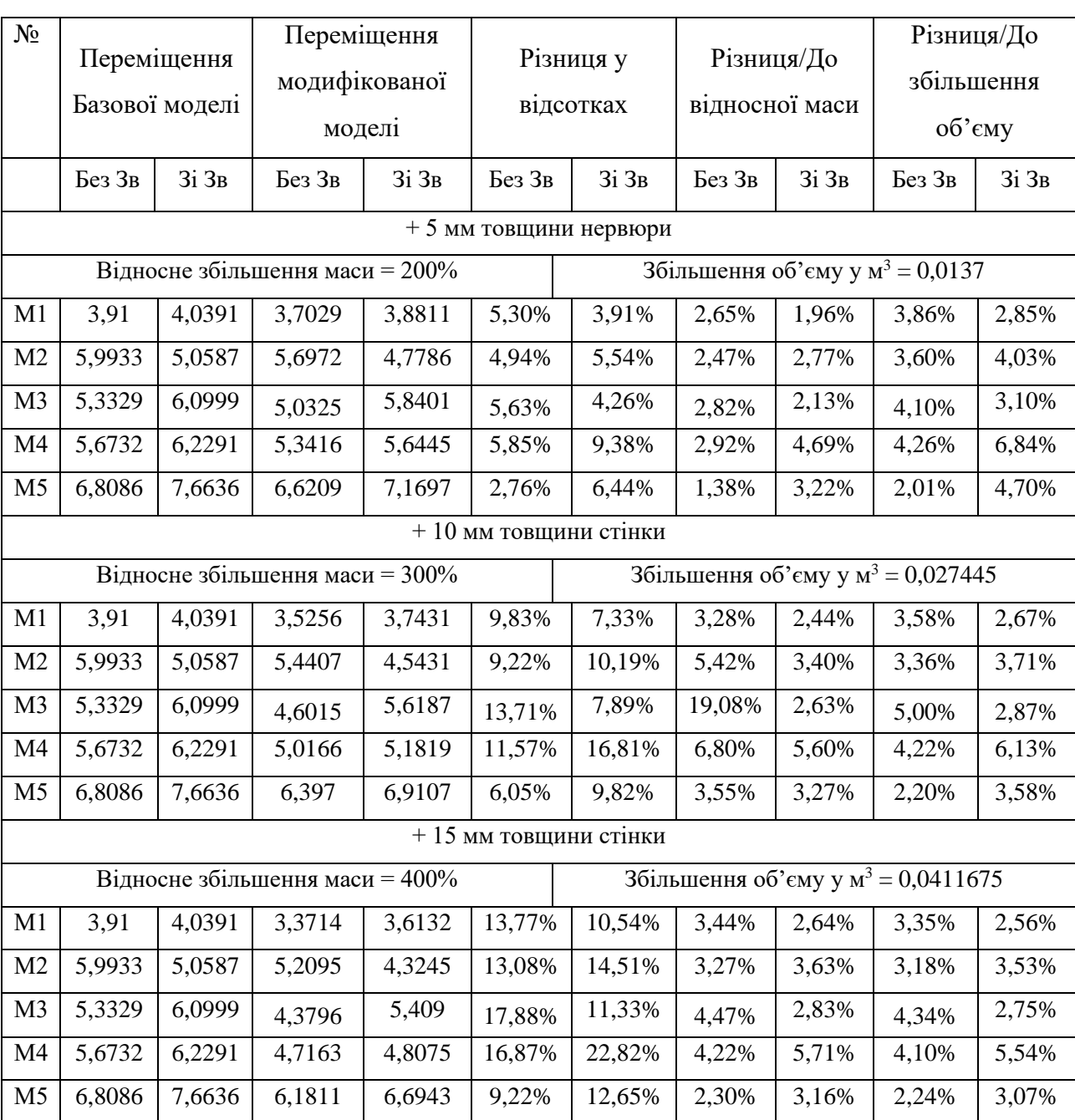

## Нервюри

За отриманими результатами розрахунку моделі, можна прослідкувати відносний і реальний вплив кожного з елементів силового набору на жорсткість крила у досліджуваних конфігураціях.

Можемо спостерігати на рисунку 5.10, що крило із звуженням, при однаковому наборі силових елементів, має меншу жорсткість, ніж крило без звуження. Також помітно, що переміщення не залежні лінійно від частоти, оскільки при першому режимі з частотою 9,79 Гц, переміщення складає ≈ 4 мм,
а при збільшенні частоти майже у 10 разів (5 режим), збільшується тільки у 2 рази ( $\approx 8$  мм).

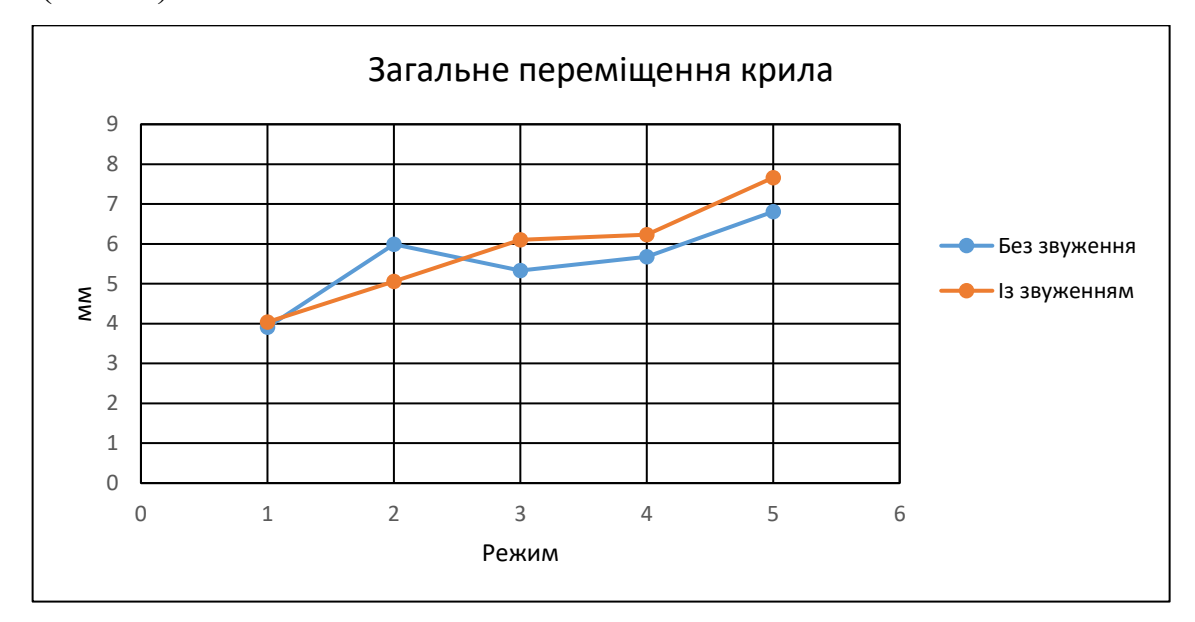

Рис. 5.10. Графік переміщення крила при різних режимах.

Відслідковуючи переміщення на різних режимах (рис 5.11-5.12), бачимо що ефективність усіх елементів, окрім обшивки, для мод із більшою частотою, збільшується в межах 0.5 – 2.5%. Враховуючи початкове значення, це збільшення майже у два рази, що означає що зміцнення конструкцій більш важливе при коливаннях з більшими частотами. Обшивка виділяється з-поміж інших елементів, маючи майже лінійний приріст при збільшенні частот.

На графіку (рис. 5.13) можна спостерігати наскільки відсотків збільшується жорсткість крила по відношенню до відносного збільшення маси елементу. Літера С – позначає сталу довжину хорди, З – довжина хорди звужується. Найбільш помітним є вплив обшивки, при кожному кроці зі збільшенням товщини, рівномірно збільшувалась і жорсткість крила. Різниця між крилом зі звуженням і без є незначною і при першому кроці майже непомітною.

Крило без звуження 18% Зменшення загального переміщення/ Зменшення загального переміщення/ 16% 14% Обшивка 12% Збільшення маси Збільшення маси Лонжерони 10% 8% Стрінгери 6% Нервюри 4% 2% 0% 0 1 2 3 4 5 6 Режим

Рис. 5.11. Вплив збільшення силових елементів на переміщення для різних режимів. Крило без звуження.

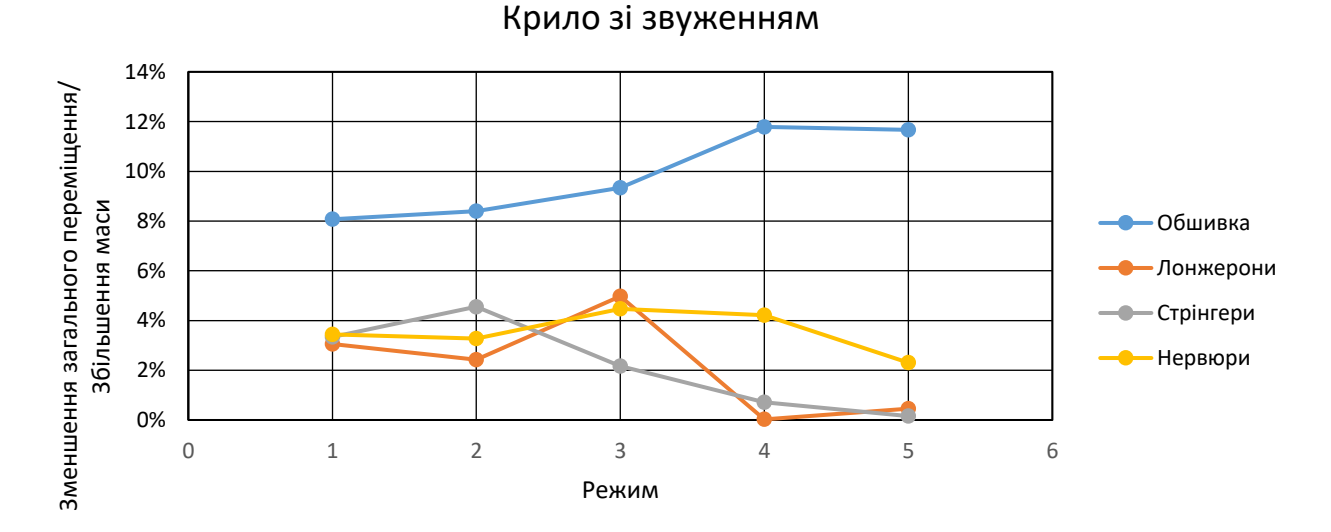

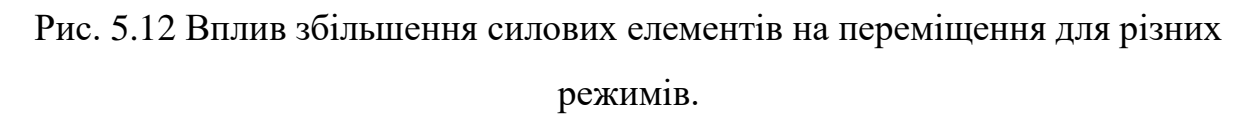

Значення лонжеронів третє за величиною при першому кроці, це може бути пояснене тим, що початково товщина стінок лонжеронів досить тонка і її збільшення ефективно впливає на момент інерції та стійкість. Збільшення товщини, надалі, не має такого впливу на момент інерції, як спочатку, і по відношенню до маси вже не є таким ефективним, а додаткову жорсткість можуть забезпечити стійки лонжерона.

Схожа ситуація із нервюрами, де бачимо значне збільшення жорсткості при першому кроці і вже значно менше при двох наступних. Рішення для зміцнення нервюр таке ж, як і для лонжерону – це додаткові стійки або ребра жорсткості.

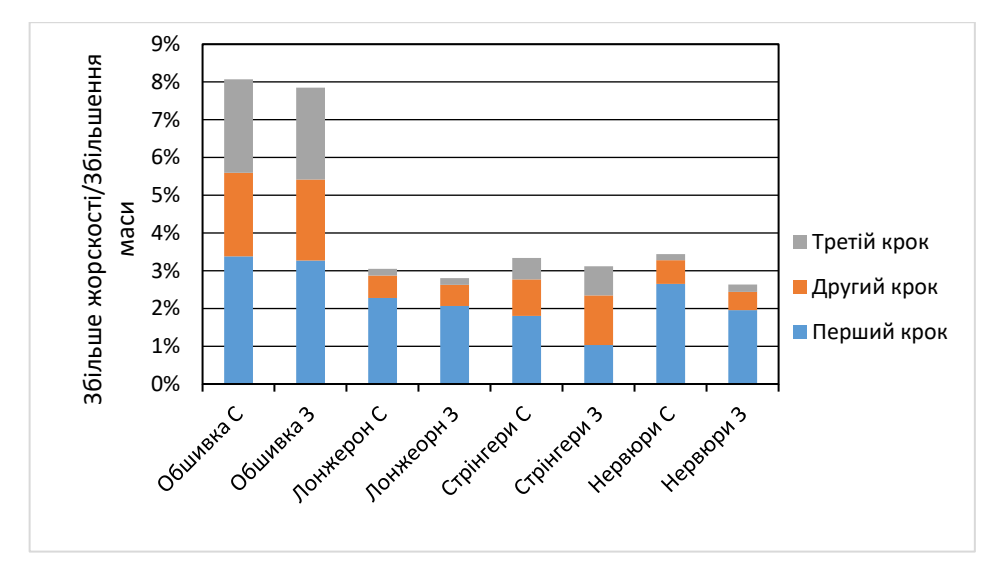

Рис. 5.13. Діаграма збільшення жорсткості.

Діаграма для стрингерів вже більш схожа на діаграму для обшивки, це пов'язано з тим, що окрім товщини збільшувалось і довжина сторін L – подібного профілю. Тому момент інерції відповідно і жорсткість зростала більше відносно маси. У даному випадку також є різниця між крилом із звуженням та без звуження. Останнє при кожному кроці показувало однакове зменшення переміщення по відношенню до зростання маси.

У цілому спостерігається більший вплив зміни площі перетину силового елементу на загальне переміщення дл я прямого крила без звуження. Може варіюватися у залежності від режиму й у середньому різниця складає приблизно 0.25%.

За даними першого кроку можна отримати такий розподіл впливу кожного елементу на переміщення (рис. 5.14).

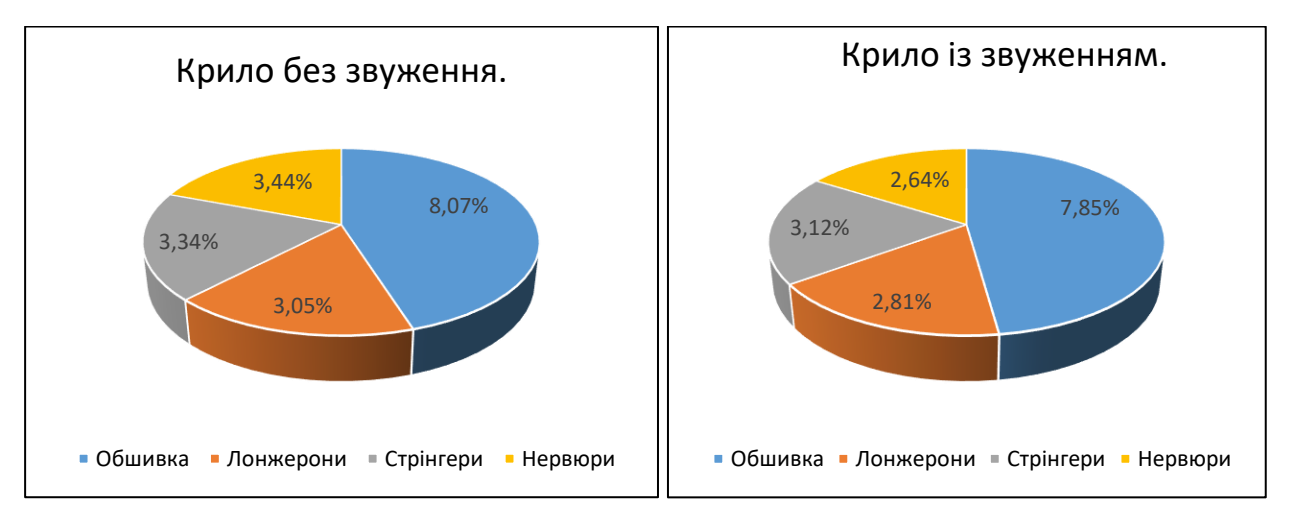

Рис. 5.14. Розподіл впливу елементів на переміщення.

Проте, якщо брати різницю переміщення поділену не на відносне збільшення маси елементу, а на реальне збільшення об'єму, відповідно і маси, то отримуємо дещо інший розподіл (рис. 5.15) більш рівномірний, без явно вираженої домінації. Зміна товщини обшивки на 1 мм, має більший вплив на масу, ніж зміна товщини стінки лонжерону на 5 мм.

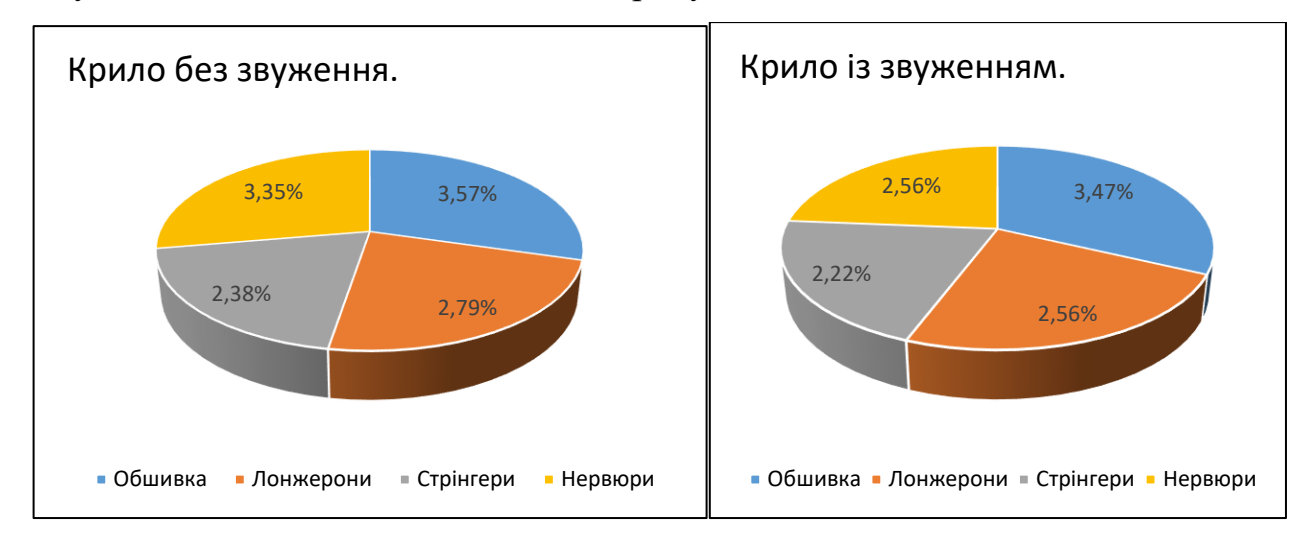

Рис. 5.15. Розподіл впливу на переміщення залежно від реального збільшення об'єму.

## **5.2Рекомендації для зниження впливу аеропружності на ресурсні характеристики.**

Першочергово, звертаючись до результатів отриманих під час дослідження аеродинамічних характеристик літака (рис.3.4) бачимо кращі показники аеродинамічної досконалості для моделі із прямим крилом без звуження. Відсутність звуження також надає превагу у простоті виробництва. Силові елементи можуть мати постійний перетин по всьому розмаху крила, що надає процесу виготовлення більшої технологічності. Тому для літаків легкого класу доцільніше використовувати прості у виготовлені крила без стріловидності та звуження. Проте дані літаки будуть мати обмеження у допустимій швидкості, що було виявлено при досліджені аеропружності, а саме явища динамічної аеропружності – флатеру.

Оскільки літаками аналогами було обрано певний тип літаків легкого класу, які можуть розвивати значні швидкості, котрі здатний забезпечити гвинтовий двигун, то важливим є отримання результатів дослідження граничної швидкості флатеру. Як показали розрахунки, для створеної моделі, пряме крило без звуження, стикається з обмеженням швидкості приблизно у 500 км/год, після чого коливання які утворюються внаслідок взаємодії інерційних, пружних та аеродинамічних сил не затухають і конструкція може втратити стійкість. Вирішенням цієї проблеми є використання крила з такою формою у плані на літаках, котрі не мають літати на швидкостях більших за допустимі задля уникнення флатеру, а саме до 0, 41 Маха або 500 км/год, при висоті польоту на рівні моря.

Іншим рішенням може стати збільшення жорсткості конструкції, шляхом збільшення маси, розподіл впливу кожного елементу силового набору на жорсткість кесонного крила буде розглянуто далі, або зміною конструкції, додаючи нові елементи котрі можуть дати додаткову жорсткість, наприклад ребер жорсткості для лонжеронів чи нервюр. Також можливим варіантом є використання зовнішніх стійок, котрі кріпляться до фюзеляжу та крила і значно збільшує жорсткість, проте погіршує аеродинамічні властивості і також збільшує масу.

Можливе використання іншого матеріалу, якщо у цьому досліджені використовувався сплав алюмінію, то для літаків легкого класу можна використовувати композитні матеріали. Флатер являє собою дію на крило двох моменті згинального і крутного, розміщення волокон матеріалу таким чином,

78

щоб якнайкраще сприймати навантаження, покращить жорсткісні характеристики.

Тому для літаків, які використовуються у підготовці пілотів реактивної авіації й мають розвивати щонайбільшу швидкість, доцільніше використовувати крило зі звуженням. Для покращення характеристик жорсткості, не є доцільним підсилення будь-якими зовнішніми конструкціями, тому залишається можливість змінювати комбінації матеріалів, силових елементів та підсилення конструкції модифікацією силового набору.

Із дослідження впливу кожного елементу на жорсткість видно, що у кесонному крилі, як і повинно бути, всі елементи майже рівномірно сприймають навантаження і розподіляють їх по всій конструкції. Проте все ж можна виділити моменти із дослідження і сформувати на їх основі рекомендації.

Як згадувалось, флатер є аеропружним явищем, котре викликає два моменти у крилі кручення і згинання, тож підсилення потребують усі елементи кесонного крила, для того щоб збільшити жорсткість із мінімальними втратами у вазі.

Обшивка показала найбільший і постійний вплив на стійкість крила, збільшення товщини додавало до міцності майже однакові відсотки. Але збільшувати товщину кожної панелі є нераціональним, оскільки у деяких місцях, наприклад місцях кріплення стрингерів, обшивка передає навантаження на інші силові елементи. Тому кращим варіантом є створення панелей обшивки різної товщини, виготовлення таких панелей можливо за допомогою фрезерування, хімічного травлення та інших методів. Підсилення ділянок крила, де виникають більші навантаження, оптимізує збільшення маси і покращить відношення збільшення стійкості. У розрахунковій моделі, на рисунках 5.7 – 5.9, бачимо що ділянки біля передньої і задньої крайки крила зазнають найбільшого впливу і потребують підсилення у цих місця, за рахунок збільшення товщини або додаванням додаткових елементів конструкції.

Нервюри, як елемент який підтримує форму профілю, сприймає навантаження з обшивки та стрингерів і передає на лонжерони, є важливими факторами у стійкості крила. Окрім усього, також сприймають крутні навантаження. На рисунках 5.6 – 5.9 для 2-5 режимів кручення є ваговим фактором впливу на переміщення, а отже і посилення нервюр є важливим для зменшення впливу від флатеру. Нервюри показали більшу ефективність у зміцнені крила без звуження, тому проєктуючи таке крило, варто закладати дещо більшу міцність ніж для крила зі звуженням. Як тонкостінний елемент, нервюри більш ефективно підсилювати додатковими стійками жорсткості, а втрати від вирізів під системи компенсувати потовщеннями навколо отвору.

Стрингери, як і обшивка показують пропорційне збільшення жорсткості до маси. Це робить їх одним з кращих елементів для посилення. Окрім збільшення площі перетину профілю, можливо змінювати форму, обираючи ту, котра має більший момент інерції у площині згину. Якщо у розрахунковій моделі було використанні стрингери з L – подібним профілем, то можливе використання і стрингерів із Z – подібним чи тавровим перетином. Також, як і для нервюр, можливе не збільшення наявних у конструкції стрингерів, а перерозподіл і збільшені їх кількості у кесоні крила, що більш рівномірно розподілить навантаження і зміцнить конструкцію. Попри відносну ефективність, стрингери показали найменший відсоток зміцнення у відношенні до реальної маси і це можна обійти, як зазначалось збільшенням не об'єму, а зміною форми.

Лонжерон є основним елементом усього силового набору, який забезпечує як поздовжню, так і стійкість на кручення. Збільшення товщини стінки лонжерону не принесе значного збільшення міцності. Тому доцільніше посилювати стінку додатковими стійками жорсткості, котрі збільшать момент інерції, відповідно і жорсткість, із меншими втратами маси.

Загальними рекомендаціями є намагання проєктувати конструкцію крила таким чином, щоб лінія жорсткості і аеродинамічна мали щонайменше плече. Це зменшить вплив флатеру і змістить час виникнення аеропружного ефекту на більші швидкості.

Враховуючи те, що крило без звуження має менші переміщення і краще реагує на зміцнення, робить це варіант більш доцільним для літаків котрі літають на малих швидкостях. Крило зі звуженням, має кращий розподіл тиску по площі це дозволяє не втрачати стійкість на більших швидкостях під дією динамічних аеропружних сил.

#### **Висновок по розділу:**

Результатами розрахунку скінченно-елементної моделі крила на виникнення явища флатеру стали графіки залежності частоти та демпфування від швидкості. Поєднавши аеродинамічний вплив із створеною конструкцією, отримано орієнтовану швидкість флатеру для заданих умов, як для крила зі звуженням та і без звуження.

Оскільки отримана швидкість флатеру менша за максимальну швидкість польоту, потрібно ввести додаткові зміни у конструкцію. Було обрано додати ребра жорсткості для лонжеронів та нервюр і виконати перерозподіл товщини обшивки з можливою зміною матеріалу на композитний.

Дослідження впливу силових елементів конструкції кесонного крила, показали приблизно рівномірний розподіл ефективності зміцнення кожного елементу з набору. Також спостерігали непропорційне збільшення переміщення до збільшення частоти. Збільшення міцності враховуючи відносну масу відрізняється від збільшення міцності до реального збільшення об'єму.

Отримані дослідження показують, що всі елементи крила сприймають навантаження рівномірно, забезпечуючи його жорсткість. Рекомендації вказують на необхідність підсилення елементів крила для збільшення його жорсткості і зменшення впливу аеропружних явищ, зокрема флатеру.

Дослідження показало, що нервюри є ефективними для крил без звуження. Одночасно стрингери та лонжерони, хоча збільшують жорсткість, мають обмежений внесок у відношенні до маси. Оптимізація форми і розподіл навантажень забезпечать більш рівномірний розподіл міцності та збільшать стійкість крила.

Враховуючи результати, крило без звуження краще підходять для літаків на невеликих швидкостях, тоді як крила зі звуженням забезпечують стійкість на

81

великих швидкостях. Такий підхід дозволить досягти оптимальної ефективності в залежності від швидкості польоту.

#### **6. РОЗРОБКА СТАРТАП-ПРОЄКТА**

Розробка програмного пакету, котрий дозволить швидко отримувати первинні результати із міцності, поєднуючи вплив аеродинамічних, інерційних і пружних сил. Включатиме можливість задати основні розміри елементів планеру і задати кількість силових елементів та їх тип, програма у свою чергу автоматично їх розподілятиме по конструкції. Матиме можливість розраховувати аеродинамічні коефіцієнти та визначити швидкість флатеру.

Таблиця 7.1

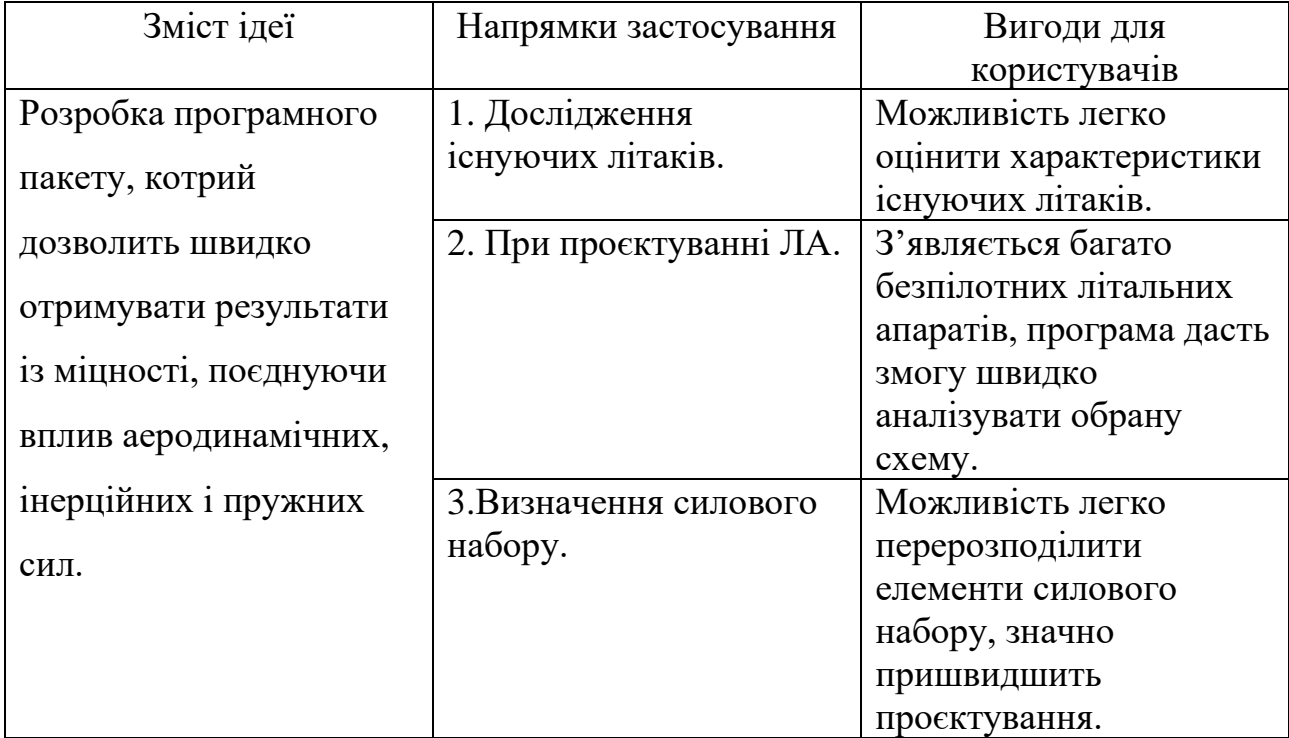

#### Опис ідеї стартап-проєкту

Таблиця 7.2

#### Визначення сильних, слабких та нейтральних характеристик ідеї проєкту

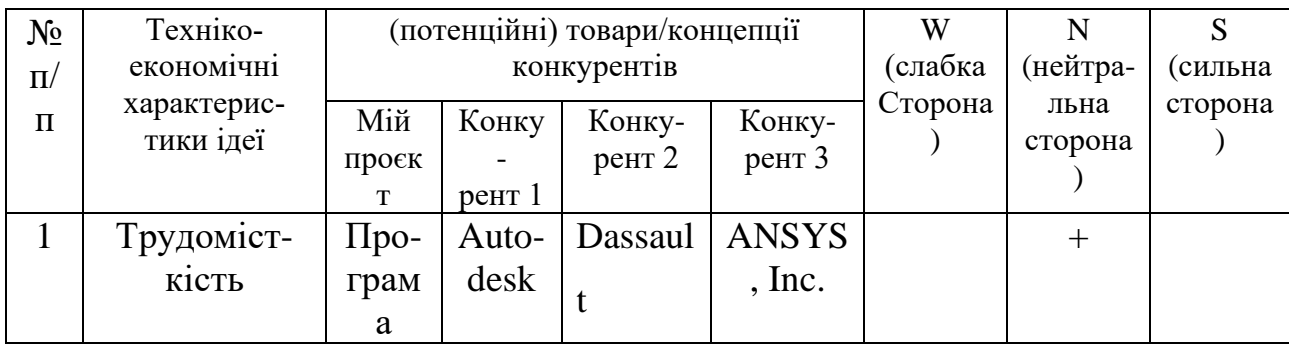

### Продовження таблиці 7.2

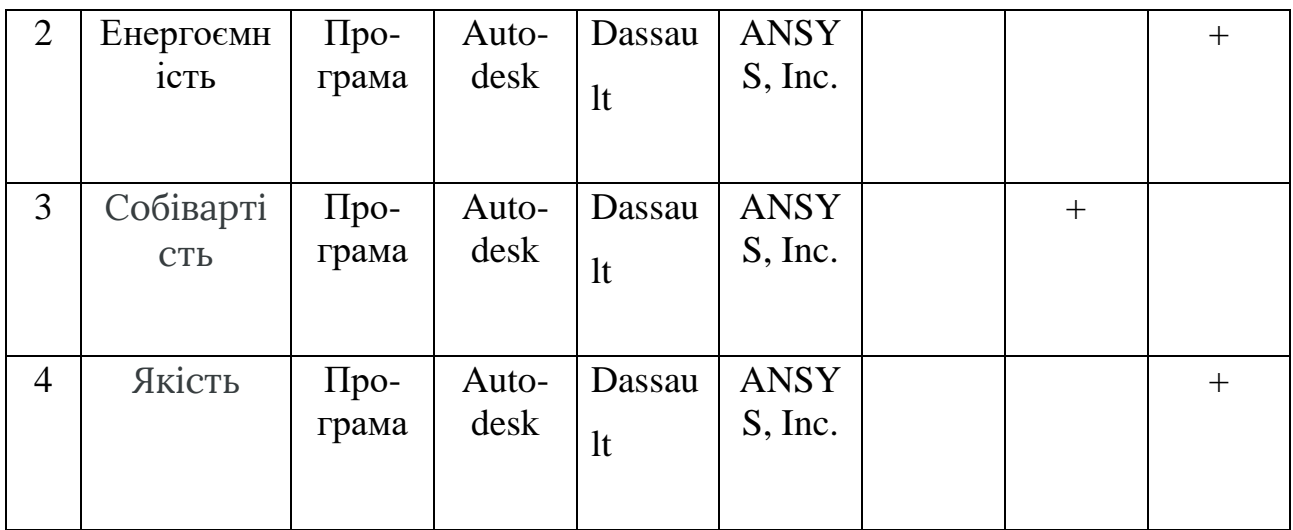

## Таблиця 7.3

### Технологічна здійсненність ідеї проєкту

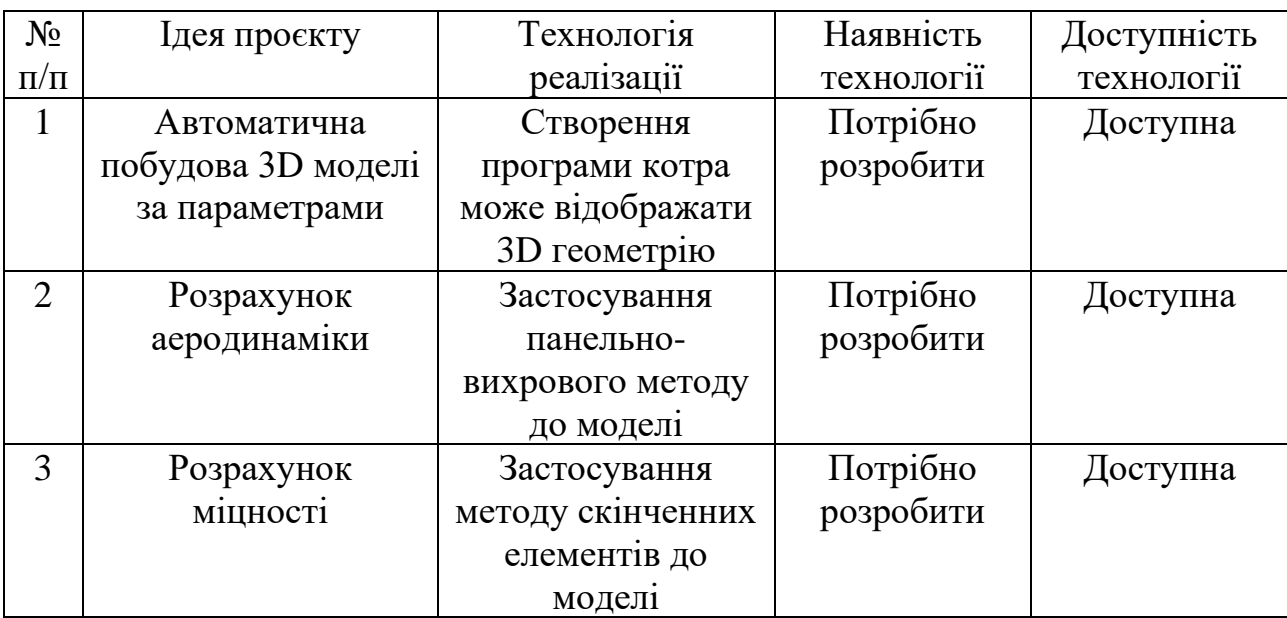

Таблиця 7.4

# Попередня характеристика потенційного ринку стартап‐проєкту

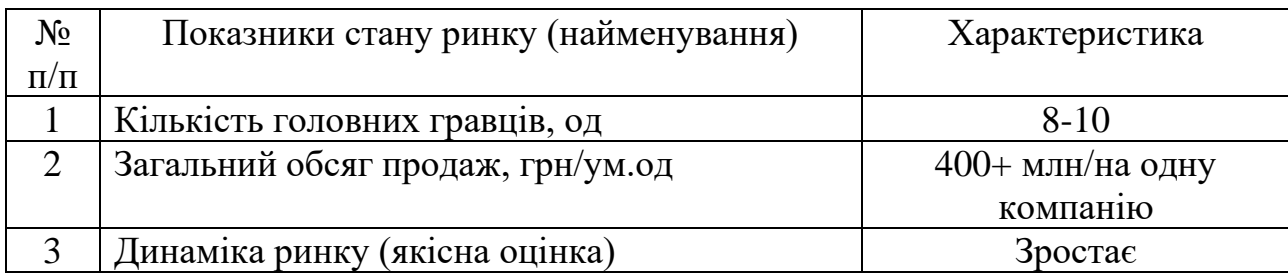

### Продовження таблиці 7.4

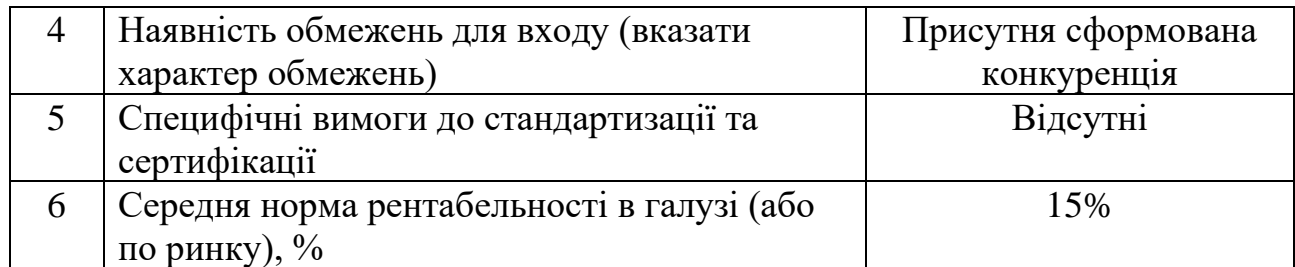

Таблиця 7.5

## Характеристика потенційних клієнтів стартап‐проєкту

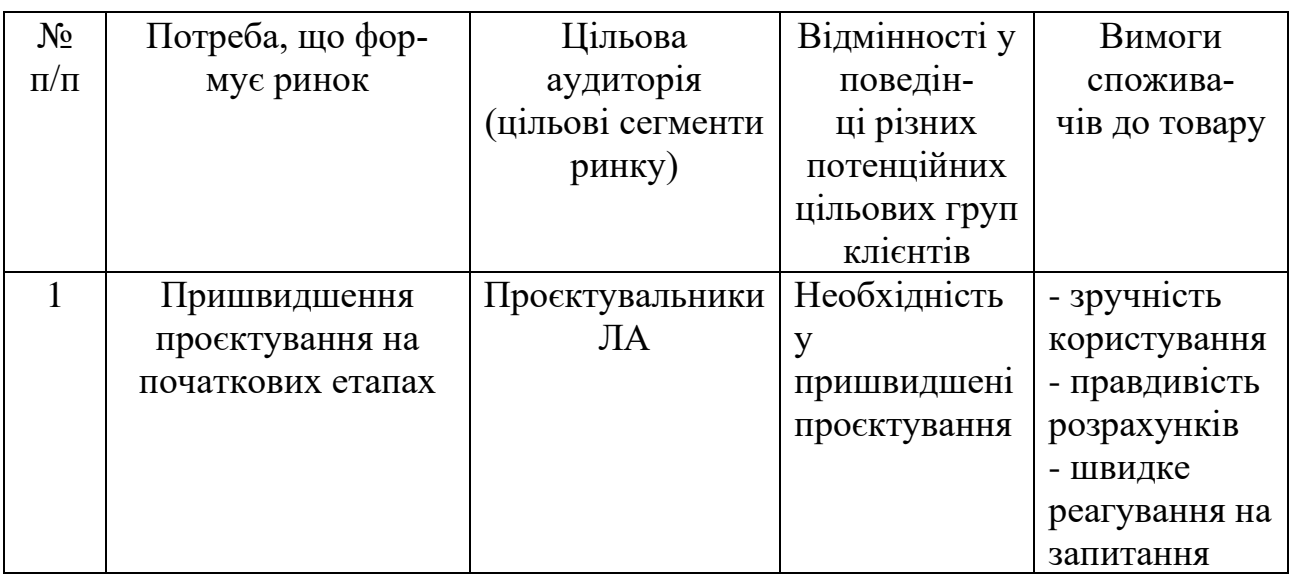

Таблиця 7.6

### Фактори загроз

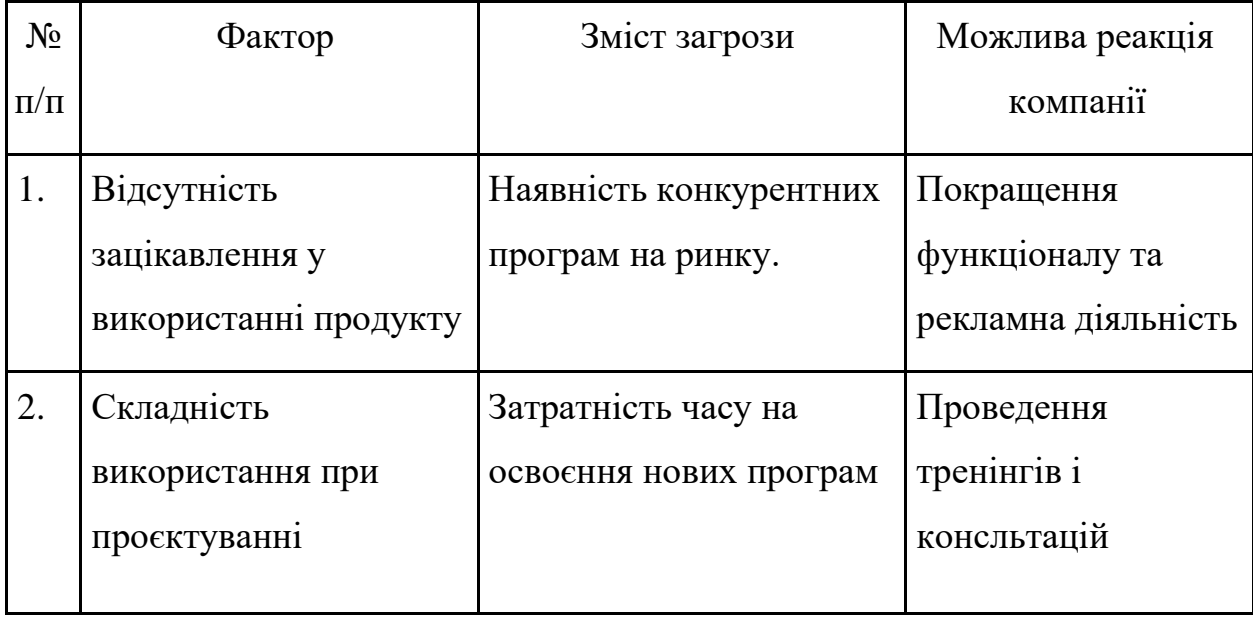

## Фактори можливостей

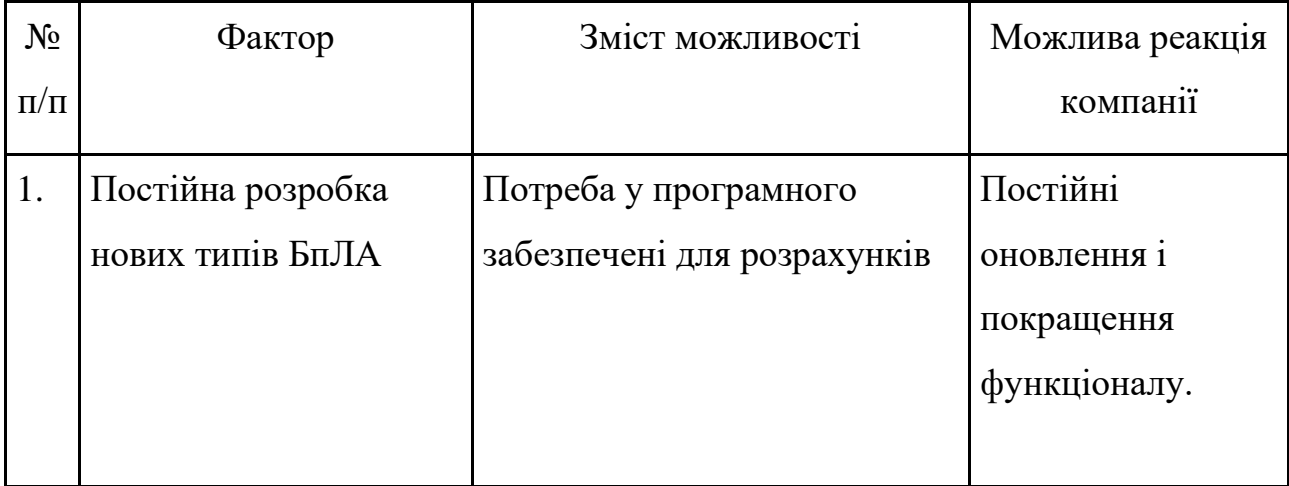

Таблиця 7.8

# Ступеневий аналіз конкуренції на ринку

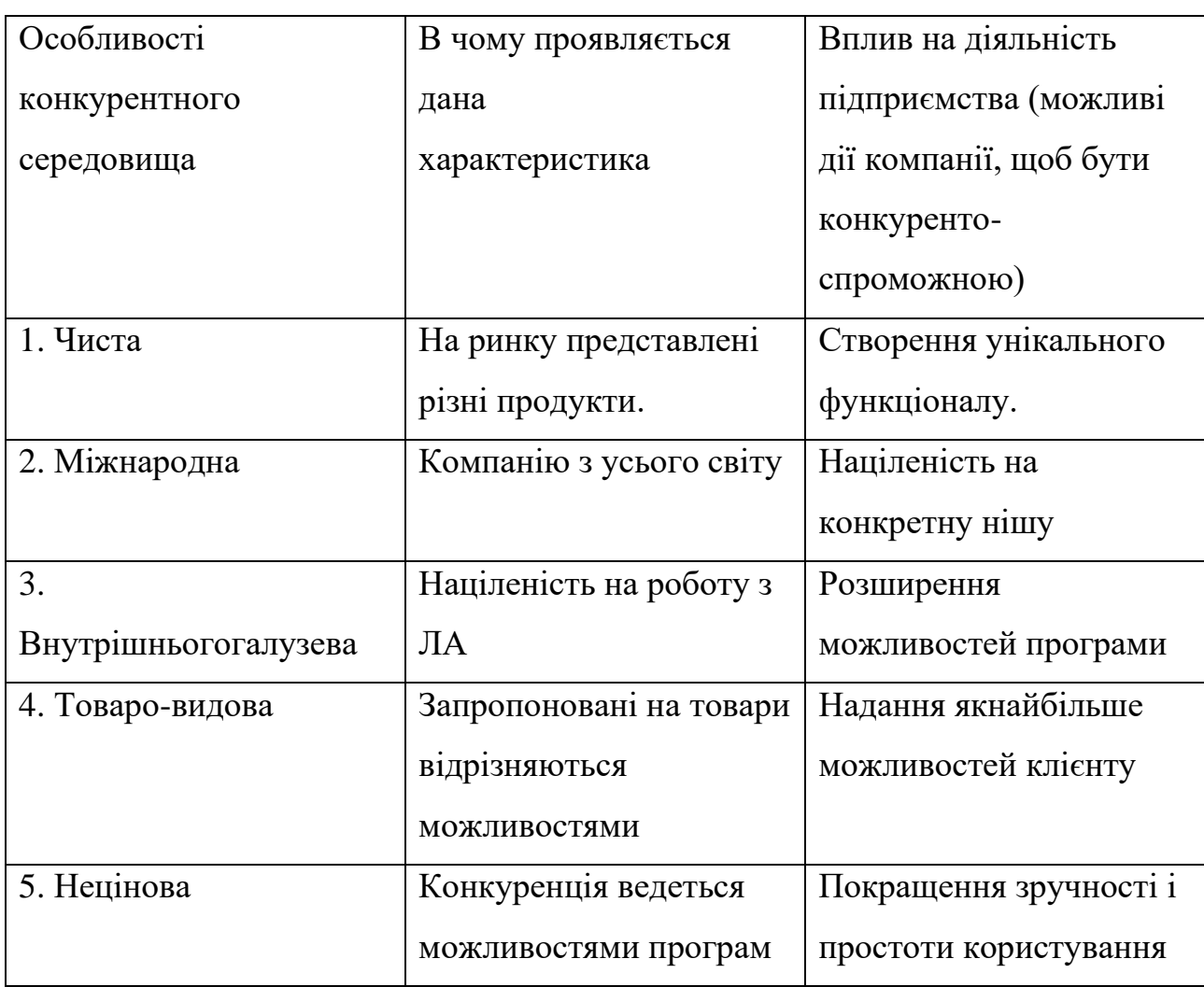

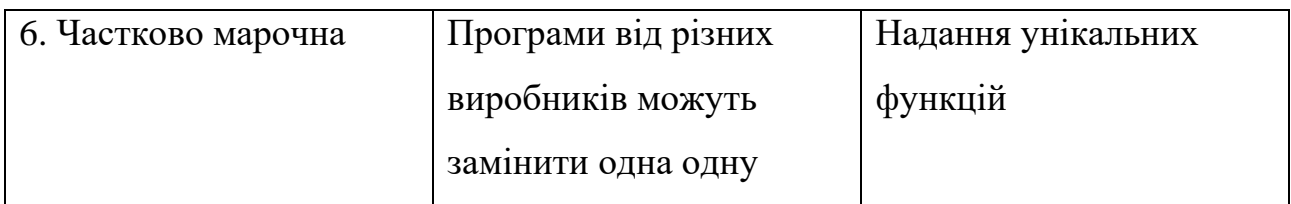

# Аналіз конкуренції в галузі за М. Портером

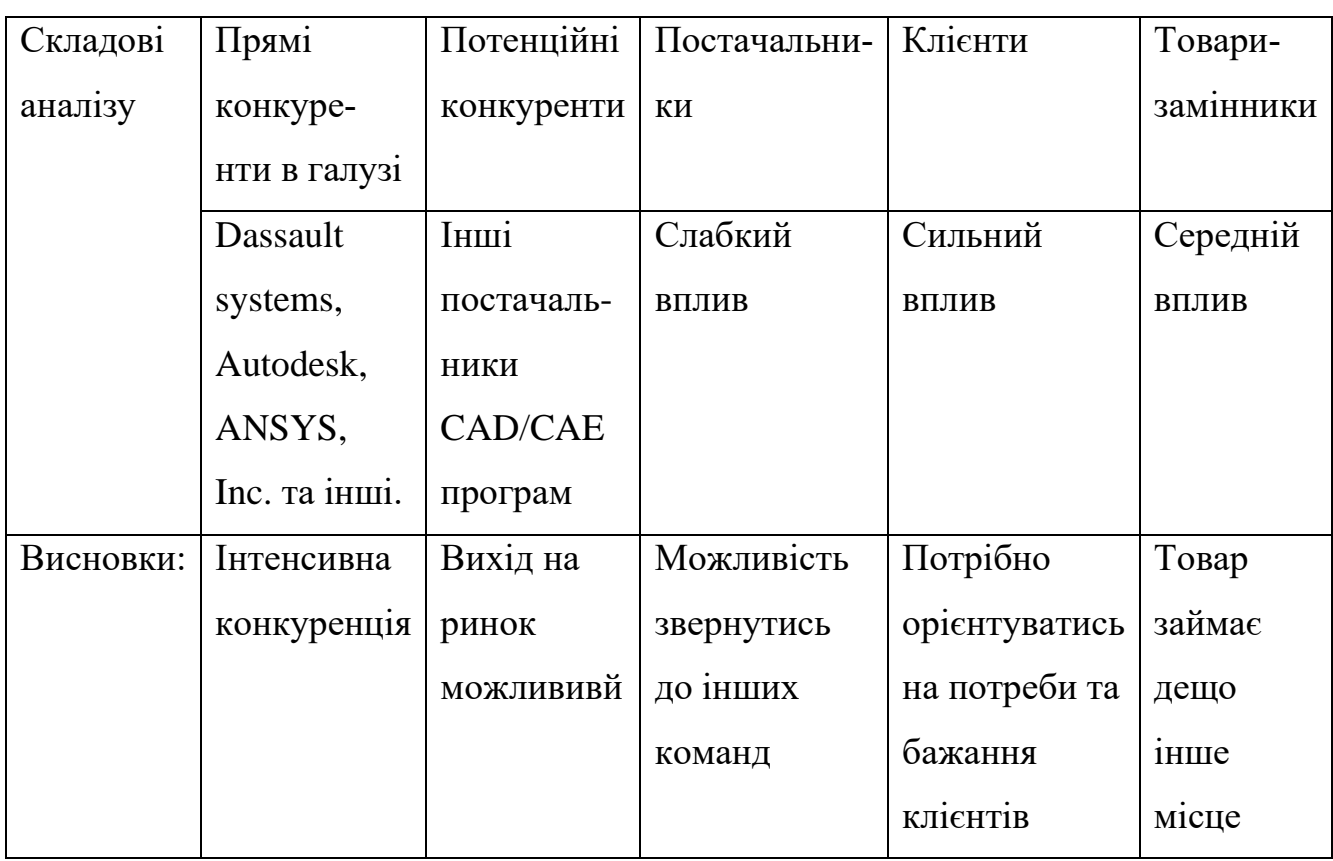

### Таблиця 7.10

# Обґрунтування факторів конкурентоспроможності

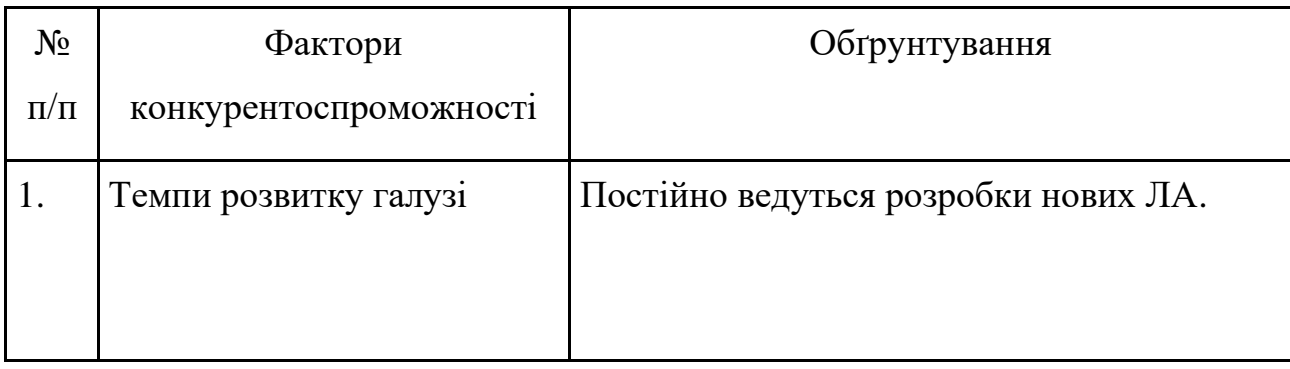

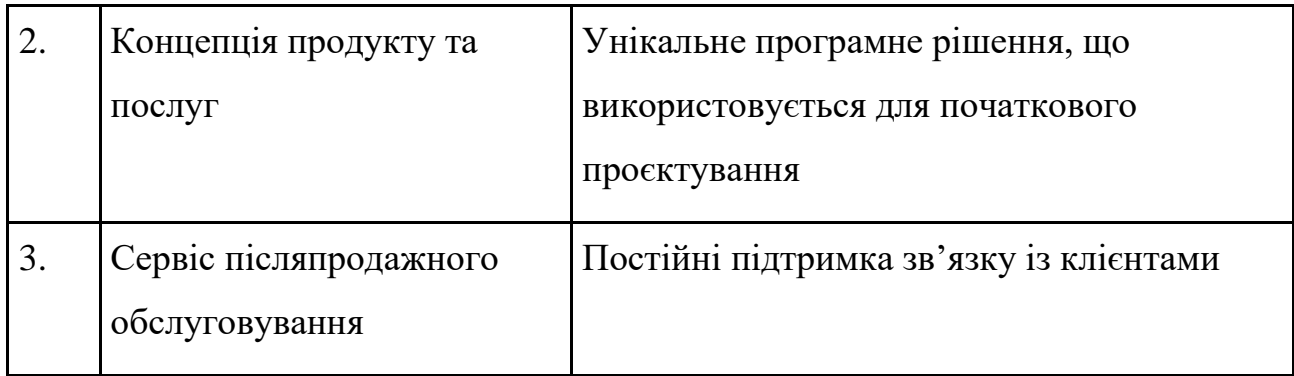

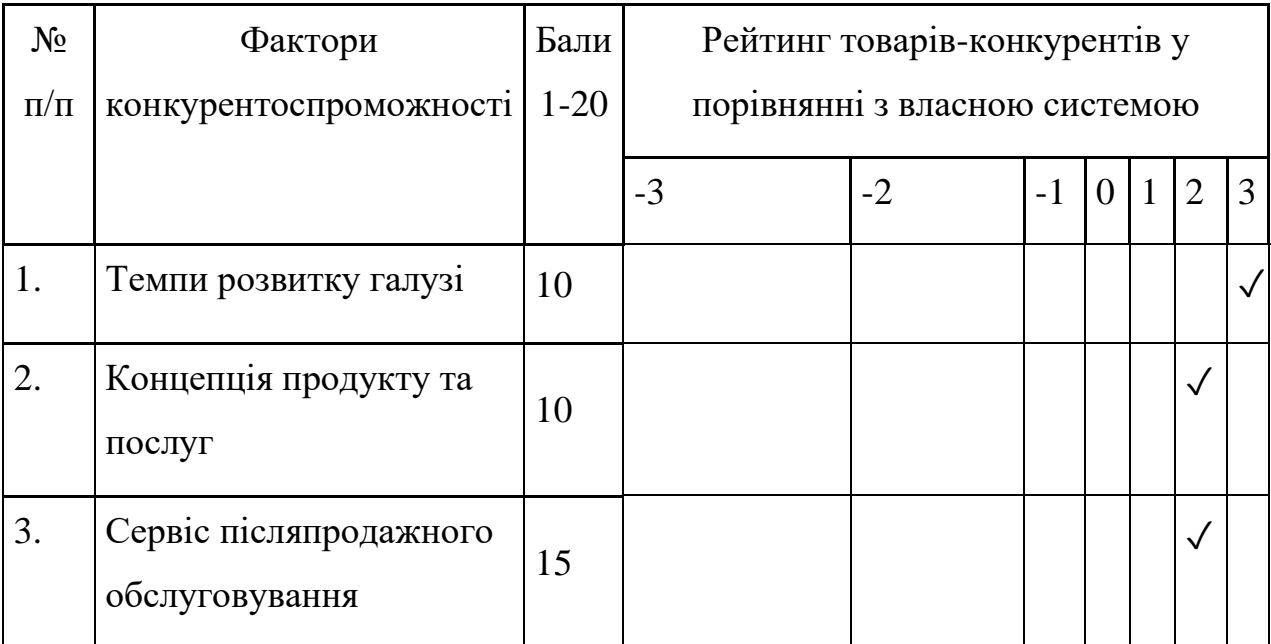

# Порівняльний аналіз

Таблиця 7.12

## SWOT-аналіз стартап-проєкту

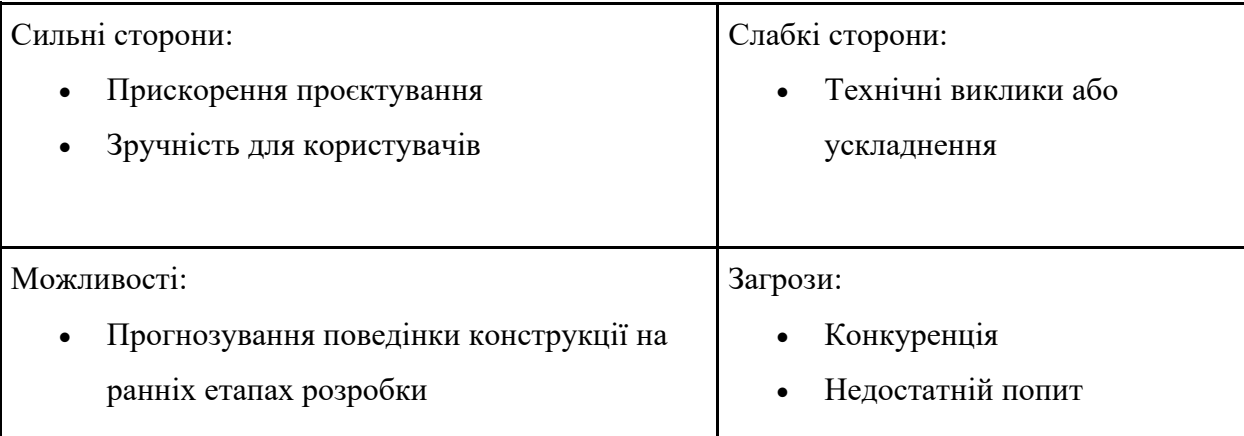

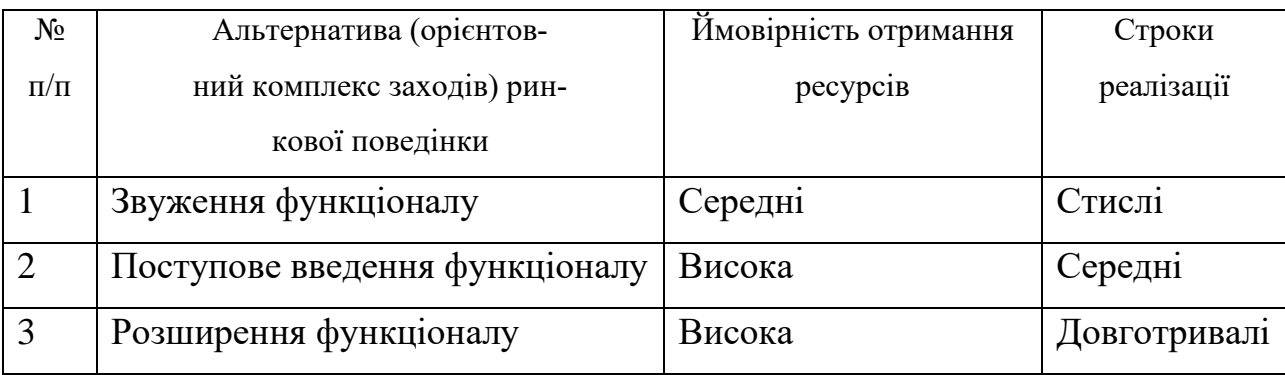

#### Альтернативи ринкового впровадження стартап‐проєкту

Із зазначених альтернатив обираємо №2, поступове введення функціоналу до програми.

#### Таблиця 7.14

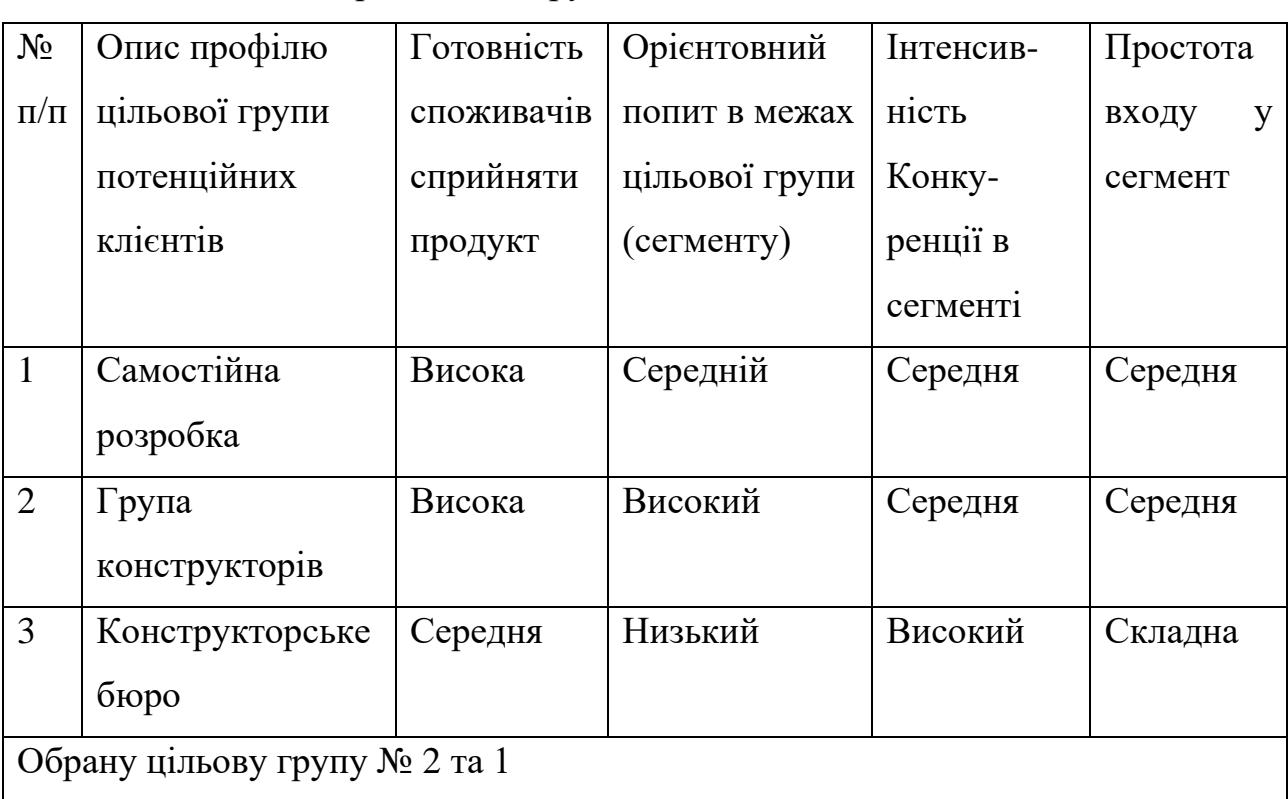

## Вибір цільових груп потенційних споживачів

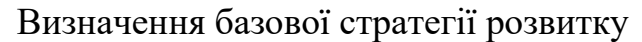

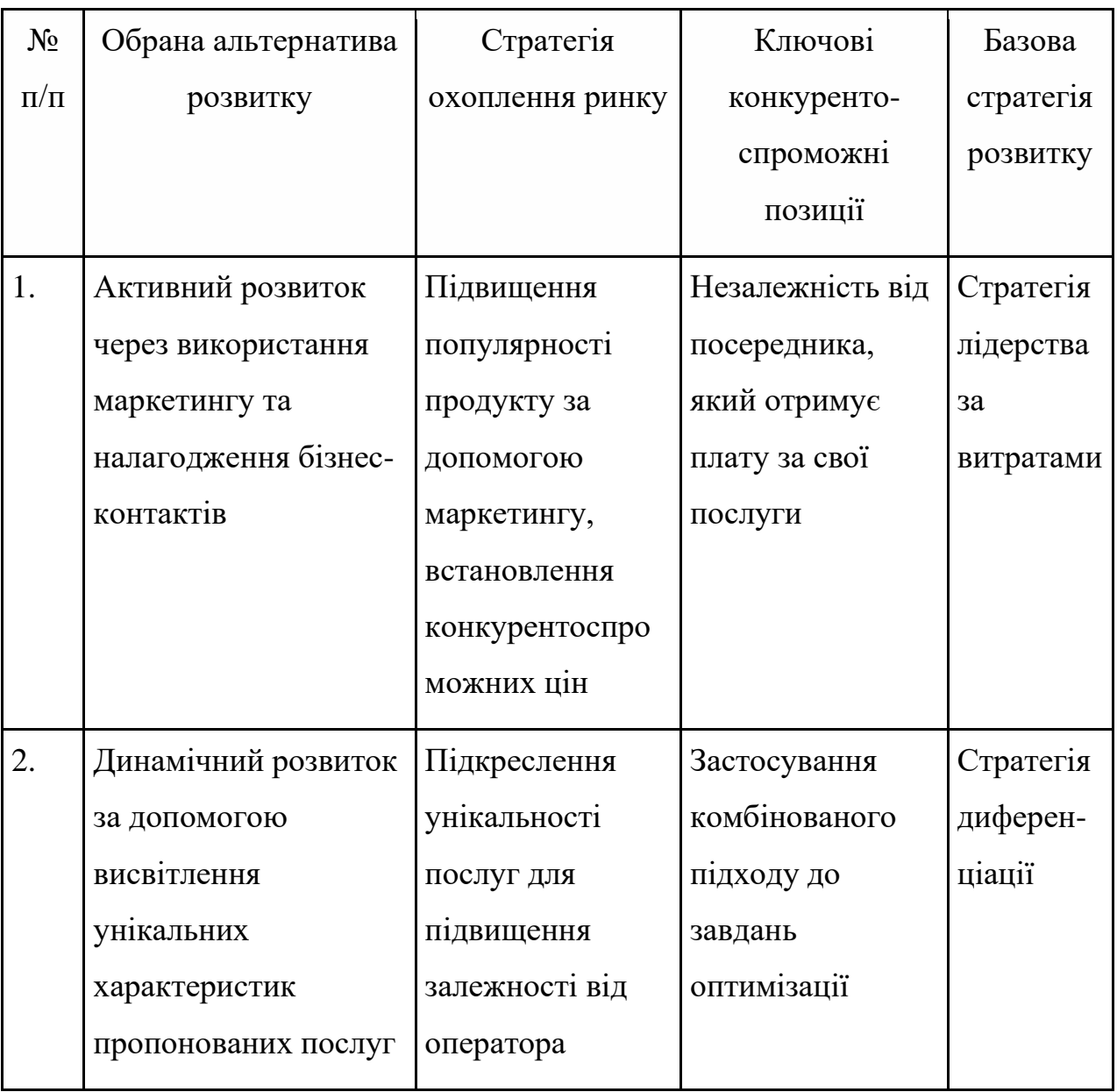

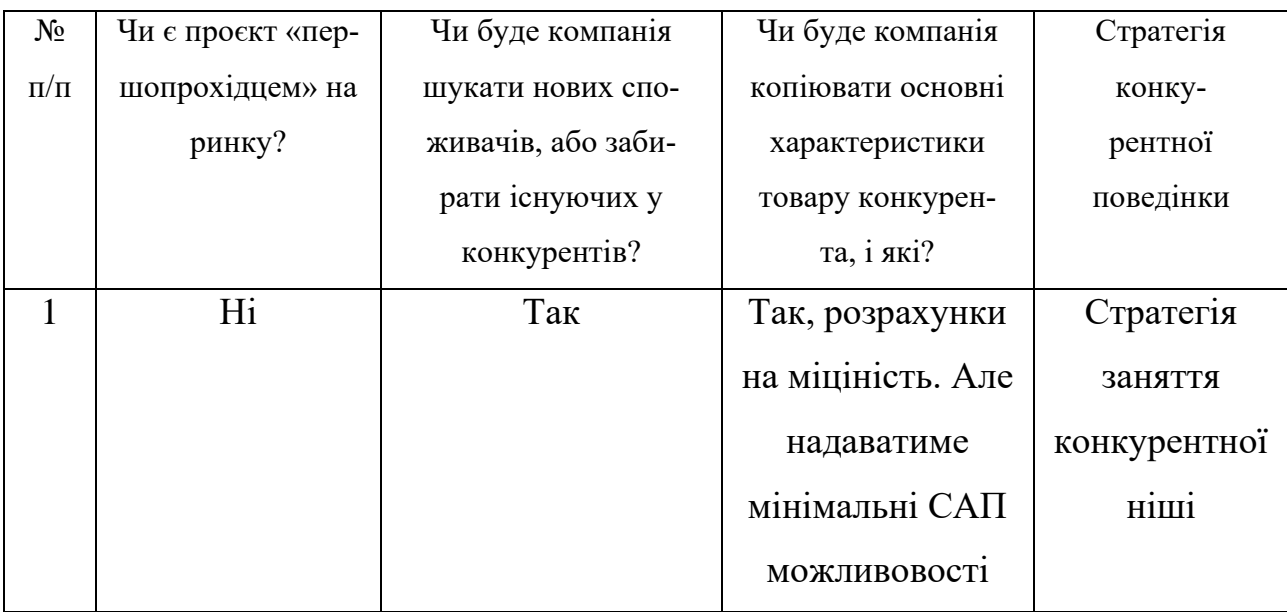

# Визначення базової стратегії конкурентної поведінки

# Таблиця 7.17

# Визначення стратегії позиціонування

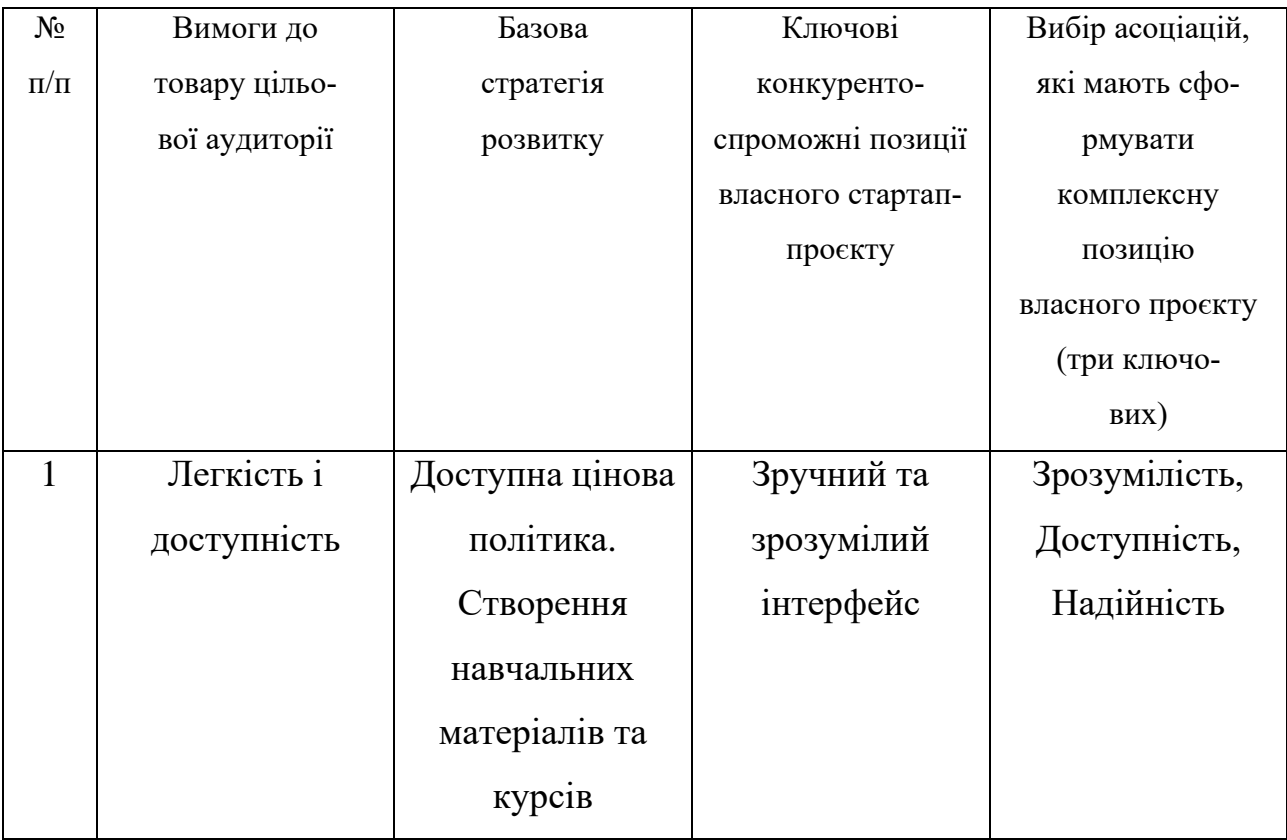

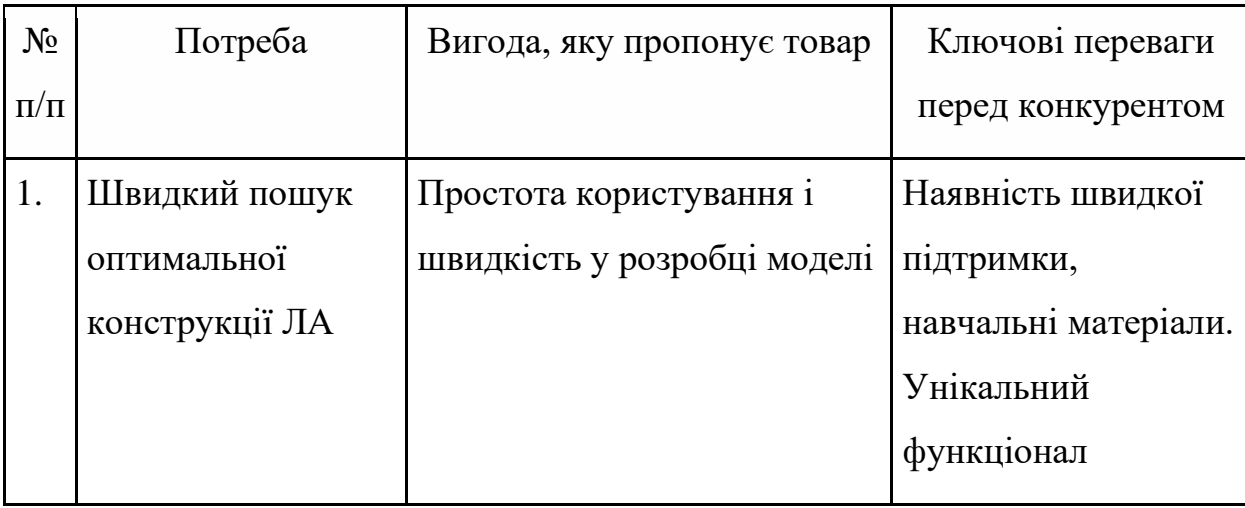

# Визначення ключових переваг концепції потенційного товару

# Таблиця 7.19

# Опис трьох рівнів моделі товару

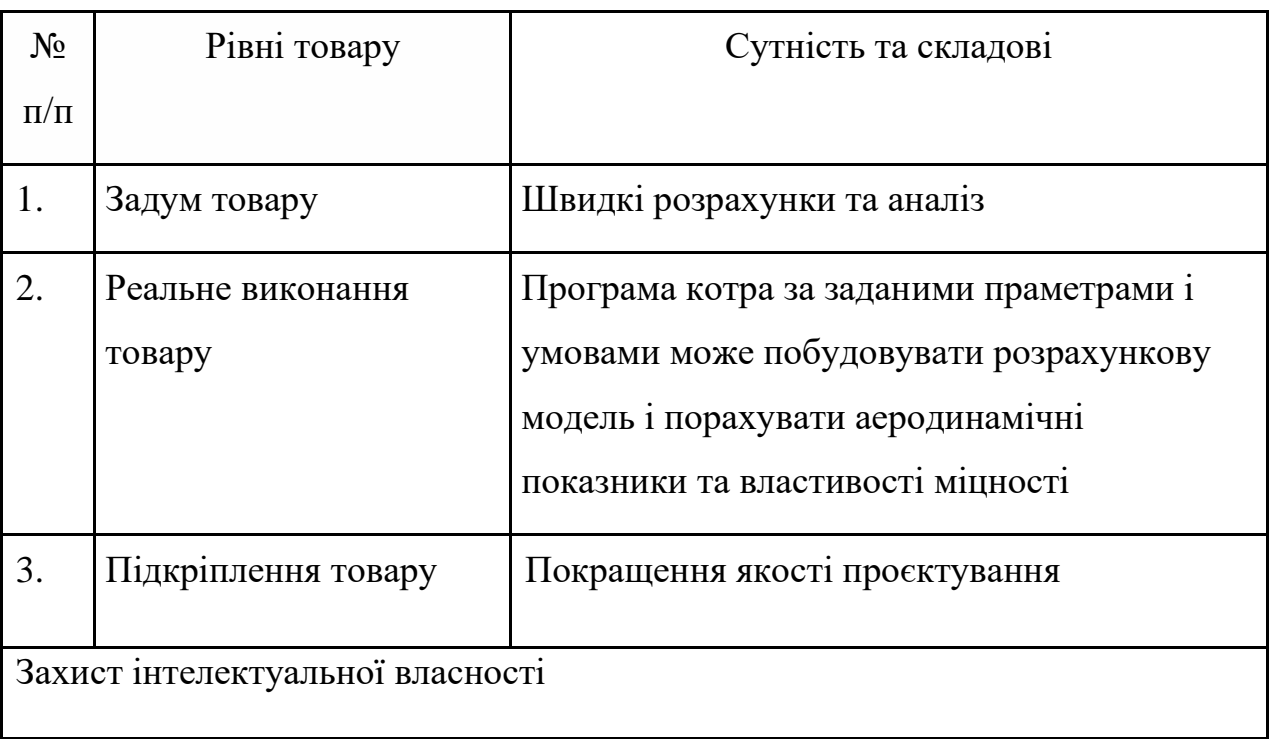

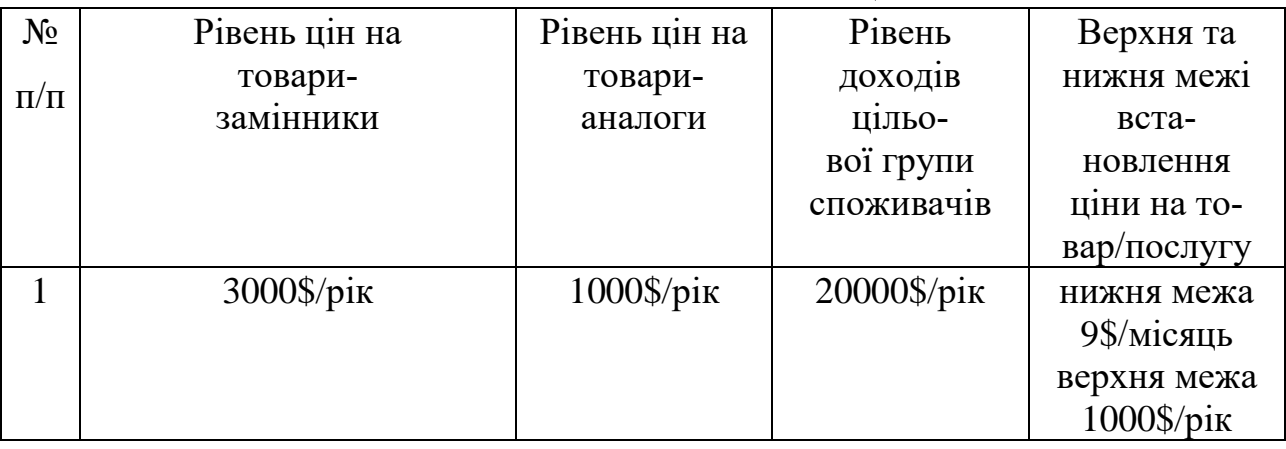

#### Визначення меж встановлення піни

#### Таблиця 7.21

#### Формування системи збуту

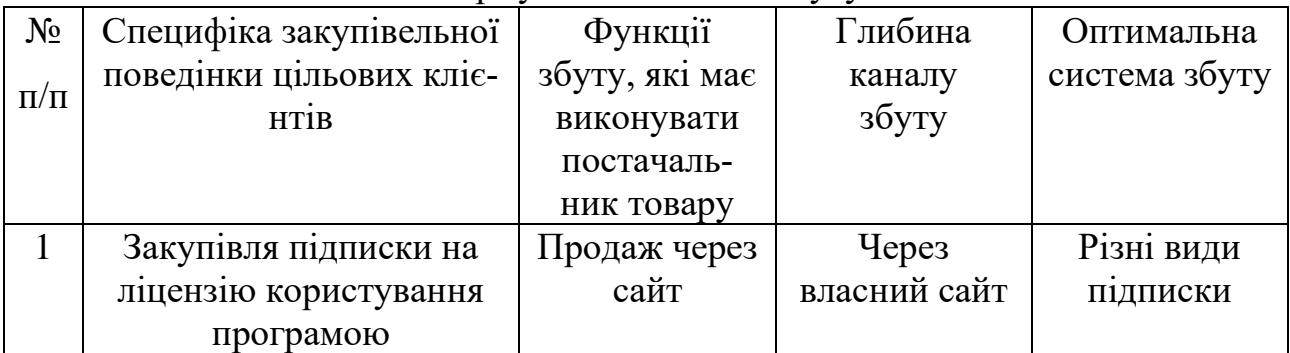

**Висновок по розділу:** Створення програмного пакету, котрий надаватиме швидкий доступ до створення і аналізу моделей ЛА, має можливість ринкової комерціалізації оскільки наявний попит, а ринок ЛА продовжуватиме зростати. Переспективи впровадження позитивні, попри наявність конкурентів, товар займатиме окрему нішу й прямо не конкурувати з більшими продуктами. Групи клієнтів готові до купівлі і користування товаром. Варіантом впровадження є поступова розробка програми і постійне оновлення функціоналу.

#### **Загальні висновки**

Дана робота полягає у дослідженні елементів планеру літака легкого красу, а саме крила, на вплив явищ динамічної аеропружності. Проаналізувавши літаки аналоги, і зібравши статистичні дані, котрі були використанні при обчисленні. Шляхом розрахунків, отримано геометричні параметри досліджуваного літака, на їх основі побудовано 3D модель. Це дало змогу оцінити розташування елементів планеру одне відносно одного, накреслити перетини фюзеляжу, оцінити можливість розміщення в кабіні членів екіпажу. На основі 3D моделі у САП, створено панельно-вихрову модель і отримано графіки аеродинамічних якостей. Також, опираючись на розраховані розміри, побудовано розрахункову модель крила.

Теоретичне значення полягає у дослідженні швидкості виникнення флатеру крила. Та вплив зміни розмірів силових елементів на жорсткість крила при взаємодії із динамічними аеропружними силами.

Практичне значення полягає у визначені вразливих місць конструкції крила. Визначення оптимальної форми крила у плані. Отримані результати ефективності збільшення об'єму на зміцнення жорсткості конструкції. На основі дослідження описані практичні рекомендації, щодо зміцнення конструкції крила.

На підставі виконаних досліджень зроблені наступні висновки:

1. Розрахована аеродинамічна досконалість літака легкого класу при обраній компоновці складає K = 17, а при використанні крила без звуження збільшується на +0.5. Оптимальним куток установки крила – є кут  $0^{\circ}$ , при ньому досягається і найкраща аеродинамічна досконалість і збалансованість по осі тангажу.

2. Для прямого крила методом дослідження аеропружної поведінки бінарної моделі було отримано швидкість флатеру 0,411 Маха (504 км/год), чого недостатньо.

3. Методом скінченних елементів, розраховано дві моделі крила із звуженням та без, які показали можливу швидкість флатеру 0,47 Маха (583

94

км/год) та 0,405 (496 км/год). У обох варіантах швидкість менша за максимальну, тому конструкцію крила потрібно підсилювати.

4. Елементи кесонного крила майже однаково ефективно впливають на міцність крила, під час аеропружного впливу. Для обох варіантів крил найбільше відношення зменшень переміщень до збільшення маси показала обшивка. Зі зростанням частоти моди зростає і чуттєвість крила до зміцнення від збільшення силових елементів.

5. Проведено аналіз можливостей впровадження проєкту на ринку та його ефективності. Визначено загальні шляхи використання та детально проаналізовано можливості бізнес-проєкту для успішної реалізації на ринку.

#### **Список використаних джерел:**

- 1. Jan R. Wright, Jonathan E. Cooper. Introduction to Aircraft Aeroelasticity and Loads. John Wiley & Sons Ltd, The Atrium, Southern Gate, Chichester, West Sussex PO19 8SQ, England. ІSBN 978-0470-85840-0
- 2. Simcenter Nastran Aeroelastic Analysis User's Guide. © 2019 Siemens Product Lifecycle Management Software Inc. All Rights Reserved. [https://docs.plm.automation.siemens.com/data\\_services/resources/scnastran/20](https://docs.plm.automation.siemens.com/data_services/resources/scnastran/2020_1/help/tdoc/en_US/pdf/aeroelastic.pdf) [20\\_1/help/tdoc/en\\_US/pdf/aeroelastic.pdf](https://docs.plm.automation.siemens.com/data_services/resources/scnastran/2020_1/help/tdoc/en_US/pdf/aeroelastic.pdf)
- 3. Raymer, Daniel P. Aircraft design conceptual approach/Daniel P. Raymer. Includes index. 1. Airplanes-Design and construction. I. American Institute of Aeronautics and Astronautics. II. Title. III. Series. ISBN 0-930403-51-7
- 4. Матеріали практичних робіт з курсу «Проєктування ЛА», Поваров С. А [https://www.youtube.com/watch?v=myDNjACZqlc&list=PLxiPnyxdAmEnRr](https://www.youtube.com/watch?v=myDNjACZqlc&list=PLxiPnyxdAmEnRrdj1puVWWTAljPM5emkD&ab_channel=SerhiiPovar) [dj1puVWWTAljPM5emkD&ab\\_channel=SerhiiPovar.](https://www.youtube.com/watch?v=myDNjACZqlc&list=PLxiPnyxdAmEnRrdj1puVWWTAljPM5emkD&ab_channel=SerhiiPovar)
- 5. Anderson, John David. Fundamentals of aerodynamics / John D. Anderson, Jr. — 5th ed. p. cm. — (McGraw-Hill series in aeronautical and aerospace engineering) Includes bibliographical references and index. ISBN-13: 978-0-07- 339810-5 ISBN-10: 0-07-339810-1.
- 6. Adrian P. Mouritz, Introduction to Aerospace Materials, ISBN 978-0-85709- 515-2.
- 7. J. S. Przemieniecki. Structural Loads Analysis for Commercial Transport Aircraft: Theory and Practice. American Institute of Aeronautics and Astronautics, Inc., Reston, Virginia. ISBN 1-56347-114-0.
- 8. Manuel Soler. Assistant Professor, Universidad Carlos III. Fundamentals of Aerospace Engineering An introductory course to aeronautical engineering. ISBN-10: 1493727753.
- **9.** Katz J, Plotkin A, Low Speed Aerodynamics Second edition, Cambridge University Press New York, 2001.